### **Marquette University [e-Publications@Marquette](http://epublications.marquette.edu)**

[Master's Theses \(2009 -\)](http://epublications.marquette.edu/theses_open) [Dissertations, Theses, and Professional Projects](http://epublications.marquette.edu/diss_theses)

# Investigation of Aluminum Equation of State Generation

Aaron Ward *Marquette University*

Recommended Citation

Ward, Aaron, "Investigation of Aluminum Equation of State Generation" (2011). *Master's Theses (2009 -).* Paper 124. http://epublications.marquette.edu/theses\_open/124

#### INVESTIGATION OF ALUMINUM EQUATION OF STATE GENERATION

by

Aaron J. Ward

A Thesis submitted to the Faculty of the Graduate School, Marquette University, in Partial Fulfillment of the Requirements for the Degree of Master of Science

Milwaukee, Wisconsin

December 2011

#### ABSTRACT INVESTIGATION OF ALUMINUM EQUATION OF STATE GENERATION

Aaron J. Ward

Marquette University, 2011

There are many forms and methods to construct equations of state, EOSs. These methods are usually tailored for the particular problem of interest. Here, the EOSs of interest are those used in modeling shock responses. These EOSs cover a wide range of physical characteristics such as detonation and explosions, armor and anti-armor materials, and space structures protection. Aluminum will be the primary focus of this work. Aluminum was chosen because it has been studied in great length in the shock regime and is a common component in shock experiments and space type vehicles.

# **Contents**

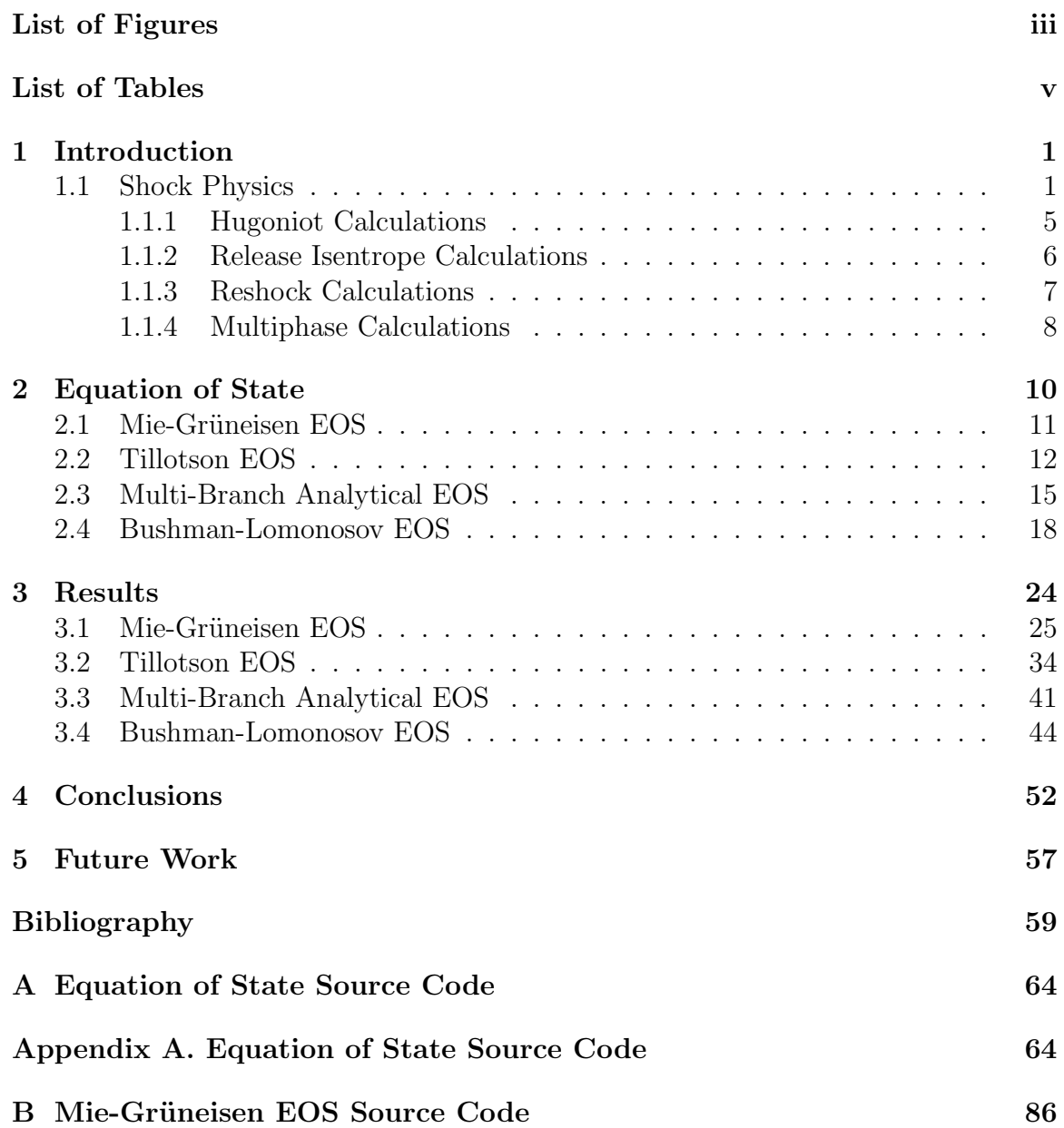

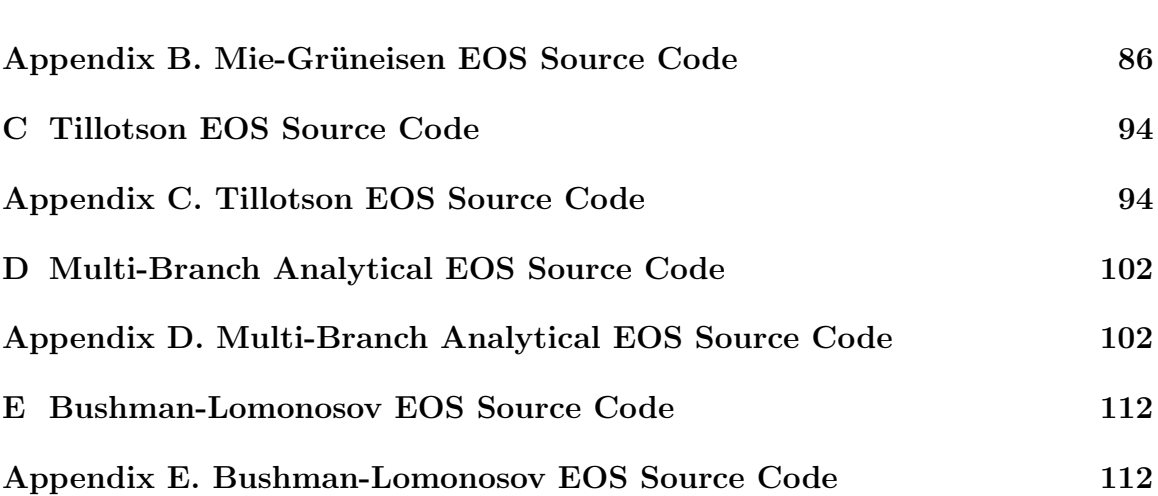

# <span id="page-5-0"></span>List of Figures

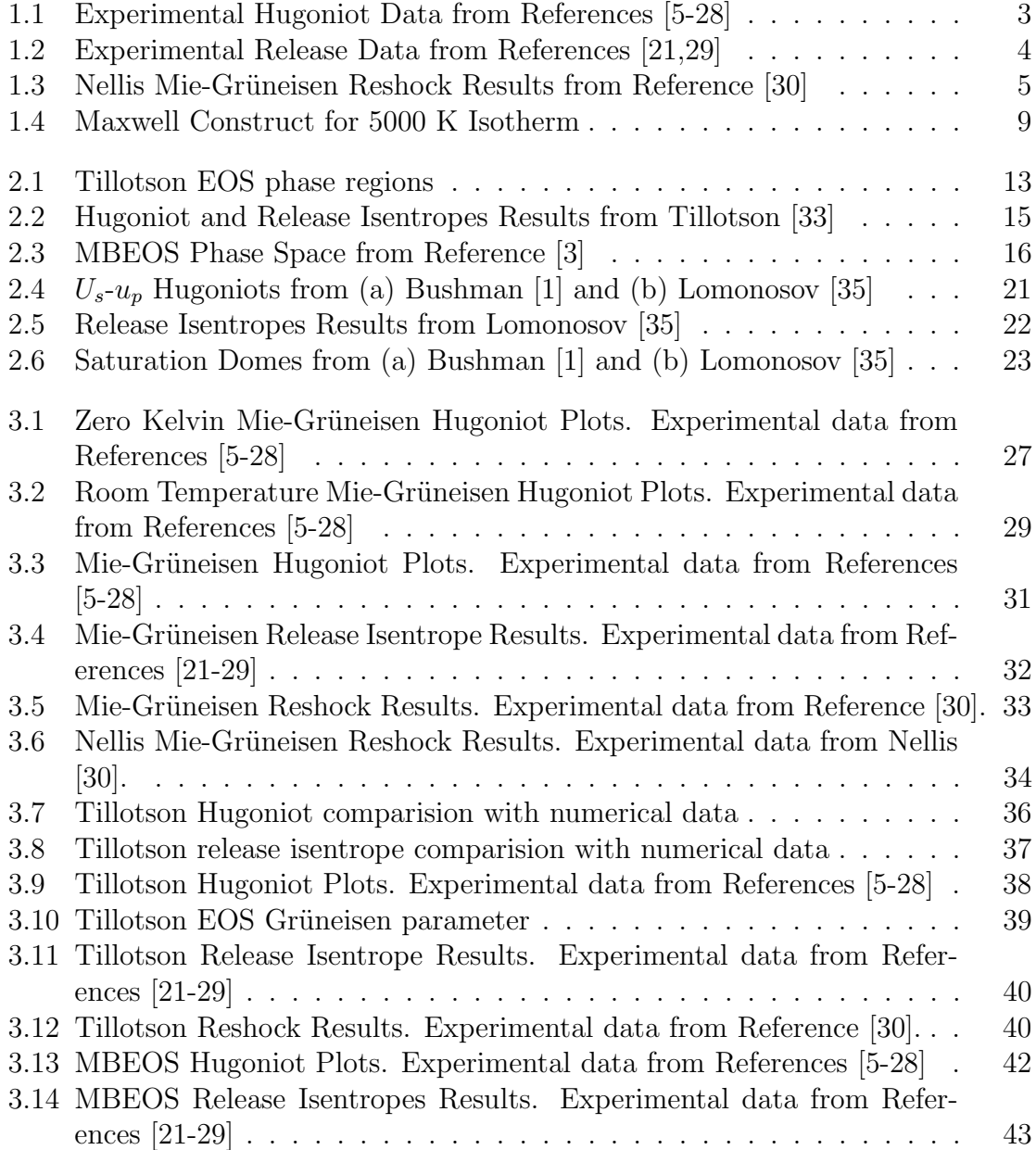

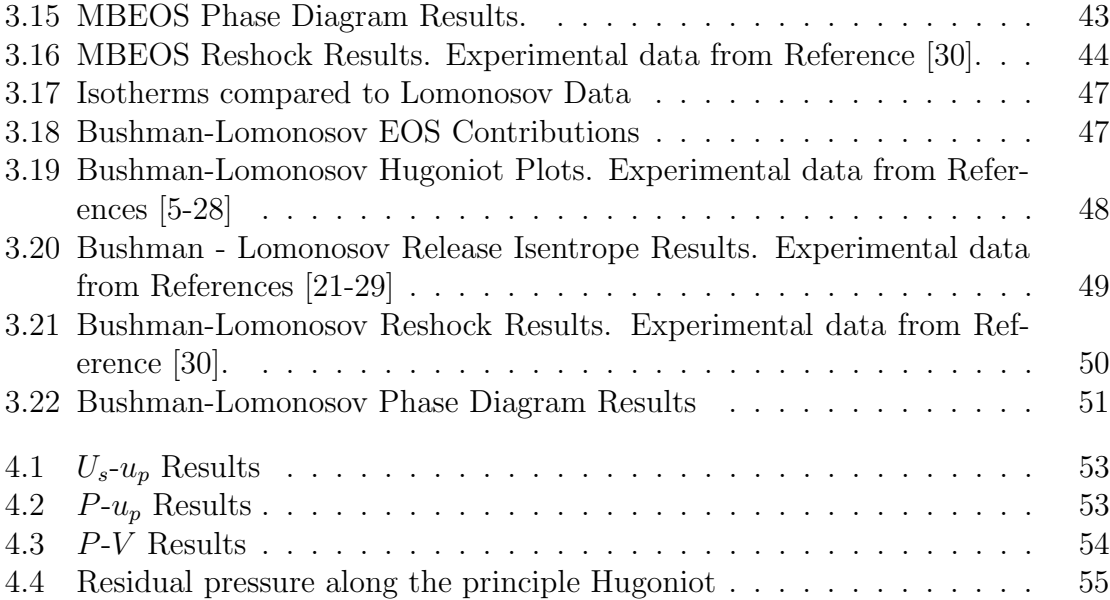

# List of Tables

<span id="page-7-0"></span>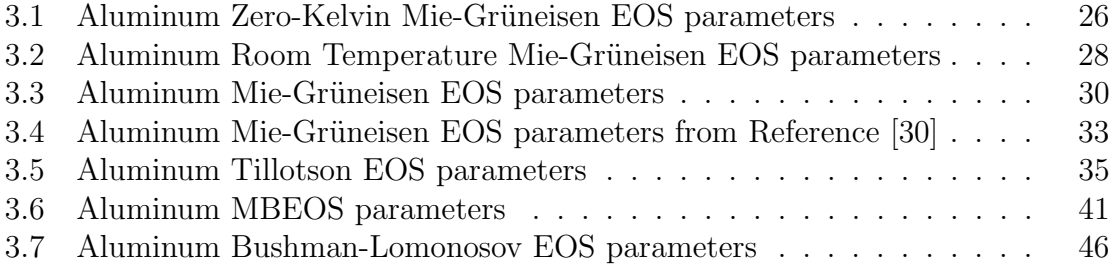

## <span id="page-8-0"></span>Chapter 1

# Introduction

The purpose of this study is to examine how different equations of state (EOSs) perform in the shock regime. The EOSs will be evaluated against available experimental data to determine their performance. The experimental data includes shock Hugoniots, release isentropes, reshock experiments and phase diagrams. This study includes investigations into complete and incomplete EOSs. Here incomplete EOSs refer to an EOS that requires an additional relationship to fully describe the thermodynamic state. The simulated EOS results were generated with a Fortran code written specifically for this project. This study will focus on aluminum, but methods presented throughout can be applied to most metallic materials.

### <span id="page-8-1"></span>1.1 Shock Physics

An understanding of the behavior of materials under high-strain rates is necessary to grasp the EOS concepts as they relate to shock physics. While not the focus of this research, a short review of shock physics follows. For a more in-depth overview of shock physics see references  $|1-4|$ .

Shock waves represent a rapid change between the undisturbed state and the shock excited state. Conservation of mass, momentum, and energy are performed across the shock wave. The relationships derived from the conservation equations are commonly referred to as the Rankine-Hugoniot or jump equations shown below.

<span id="page-9-1"></span>
$$
\frac{U_s - u_{p_0}}{V_1} = \frac{U_s - u_{p_1}}{V_0} \tag{1.1}
$$

<span id="page-9-2"></span>
$$
P_1 - P_0 = \frac{U_s u_{p_1}}{V_0} \tag{1.2}
$$

<span id="page-9-3"></span>
$$
E_1 - E_0 = \frac{1}{2} \left( P_1 + P_0 \right) \left( V_0 - V_1 \right) \tag{1.3}
$$

Along the principle Hugoniot  $P_0$ ,  $E_0$ , and  $u_{p_0}$  are zero and  $V_0$  is the initial known density. This leaves three equations with four unknowns  $(u_p, U_s, P, V)$ . A fourth relationship is necessary to solve for the shock state. A common assumption is  $U_s = f(u_p)$ . This relationship represents the locus of possible shock states, it is not a path-dependent process. The  $U_s$ - $u_p$  relationship is commonly determined through extensive experimental studies. A common linear fit to the  $U_s$ - $u_p$  is shown in Equation [1.4](#page-9-0)

<span id="page-9-0"></span>
$$
U_s = C_0 + S_1 u_p \tag{1.4}
$$

Only the three conservation equations and the particle-shock velocity relationship are needed to begin solving problems. This is the foundation to solve shock physics problems. At this point it is helpful to manipulate the above equations to form a series of curves. The three common Hugoniot curves are Shock Velocity  $(U_s)$  - Particle Velocity  $(u_p)$ , Pressure  $(P)$  - Particle Velocity  $(u_p)$ , and Pressure  $(P)$  - Specific Volume  $(V)$ . Experimental shock Hugoniots from references [5–28] are shown in Figure [1.1.](#page-10-0)

<span id="page-10-0"></span>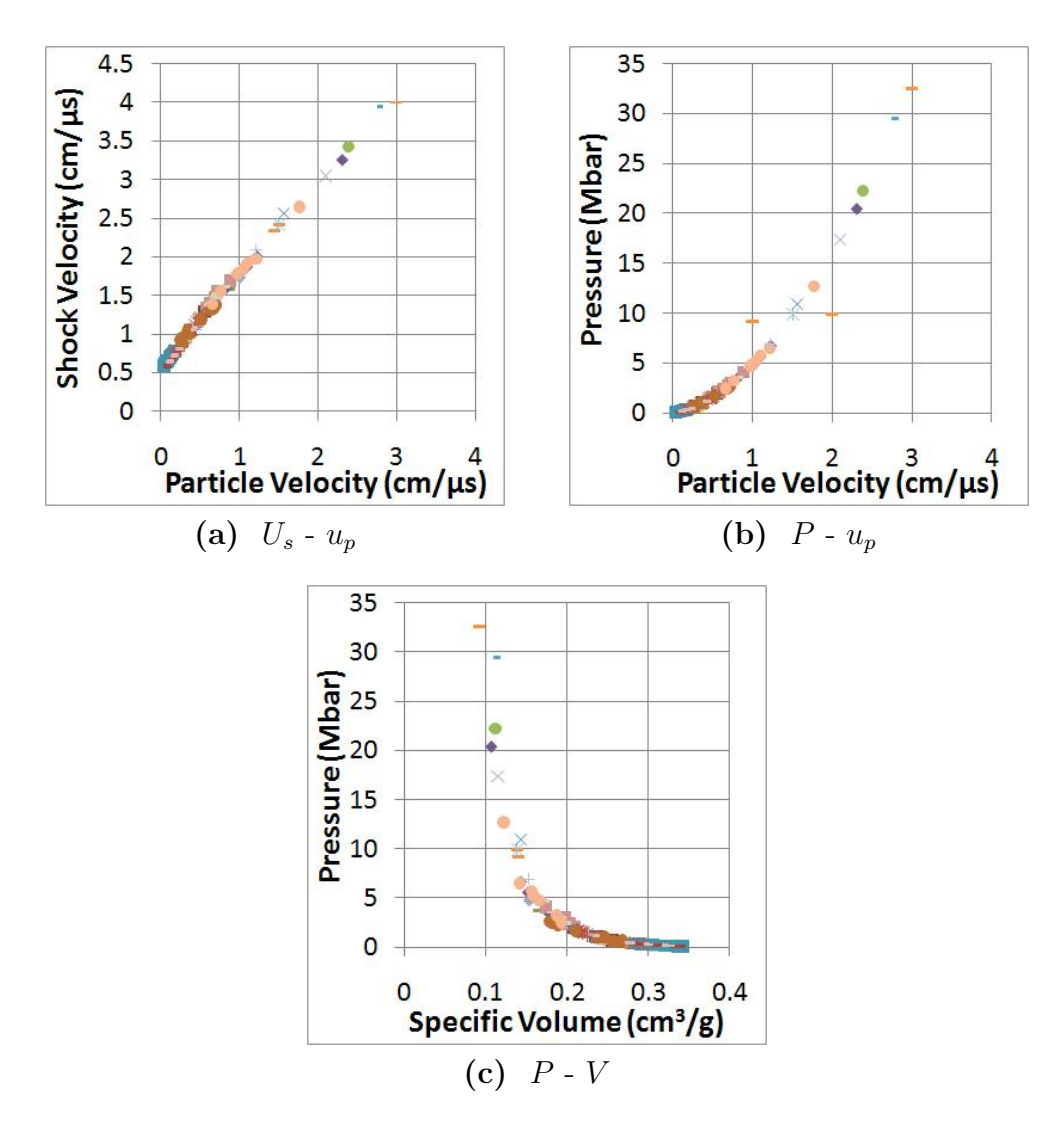

Figure 1.1 Experimental Hugoniot Data from References [5-28]

Analytical solutions to  $P-u_p$  and  $P-V$  Hugoniots can also be found by inserting the  $U_s$  -  $u_p$  relationship into the conservation equations.  $P-u_p$  and  $P-V$  solutions are shown in Equations [1.5](#page-10-1) and [1.6](#page-11-1)

<span id="page-10-1"></span>
$$
P = \rho_0 c_0 u_{p1} + \rho_0 s u_{p1}^2 \tag{1.5}
$$

<span id="page-11-1"></span>
$$
P = \frac{c_0^2 (V_0 - V)}{[V_0 - s_1 (V_0 - V)]^2}
$$
\n(1.6)

Another important matrix in shock studies are rarefaction waves or release waves. Once a shock wave reaches a free surface, pressure returns to atmospheric. This sends a release wave back through the shocked material. A common experimental technique is to measure the velocity response of the free-surface, gaining insight to the release behavior. Also under sufficient loading, the material may release to a different material state. It is not uncommon to observe vaporization or melting. Experimental release data is shown in Figure [1.2](#page-11-0) [21, 29]. The lines in Figure [1.2](#page-11-0) do not represent the release path but merely connect the shocked and released states.

<span id="page-11-0"></span>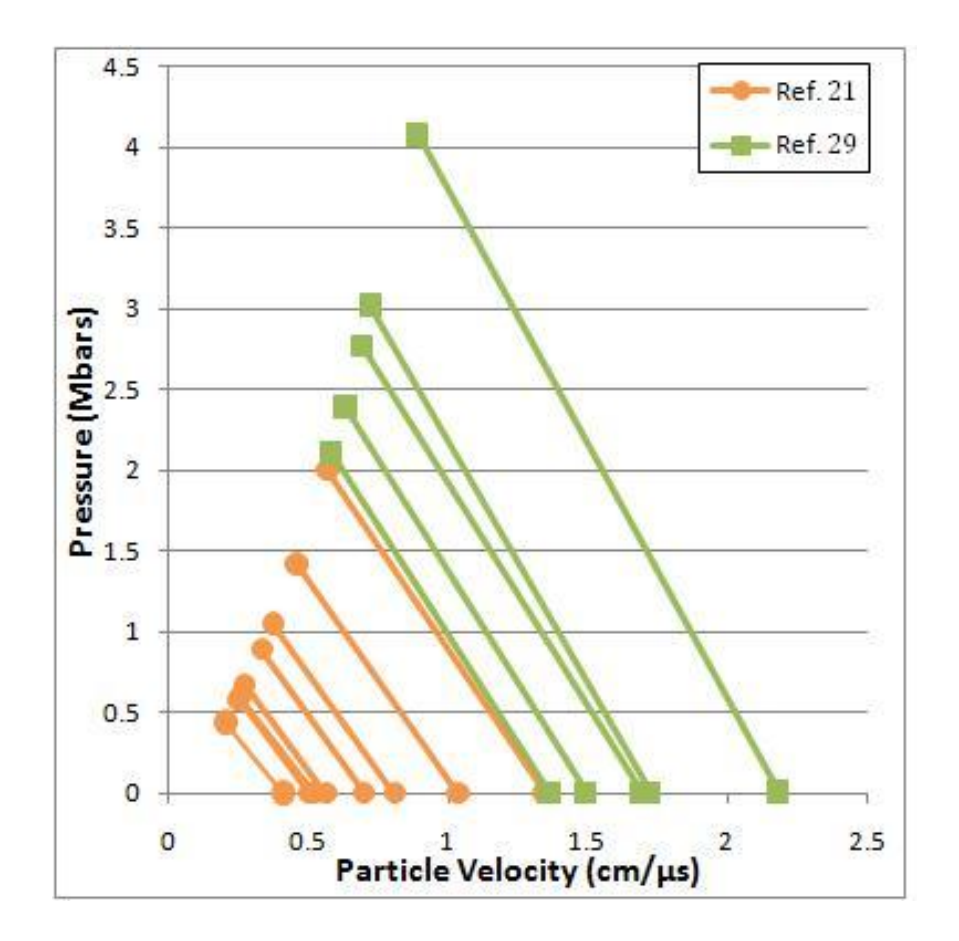

Figure 1.2 Experimental Release Data from References [21,29]

In addition to shock Hugoniot and release isentropes, reshock experimental data is compared. Experimental data from Nellis et. al [30] is shown in Figure [1.3.](#page-12-1) A reshock experiment is a common shock experiment where a second compression wave occurs after the material undergoes an initial shock. The reshock is commonly a result of impedance increase at a material interface.

<span id="page-12-1"></span>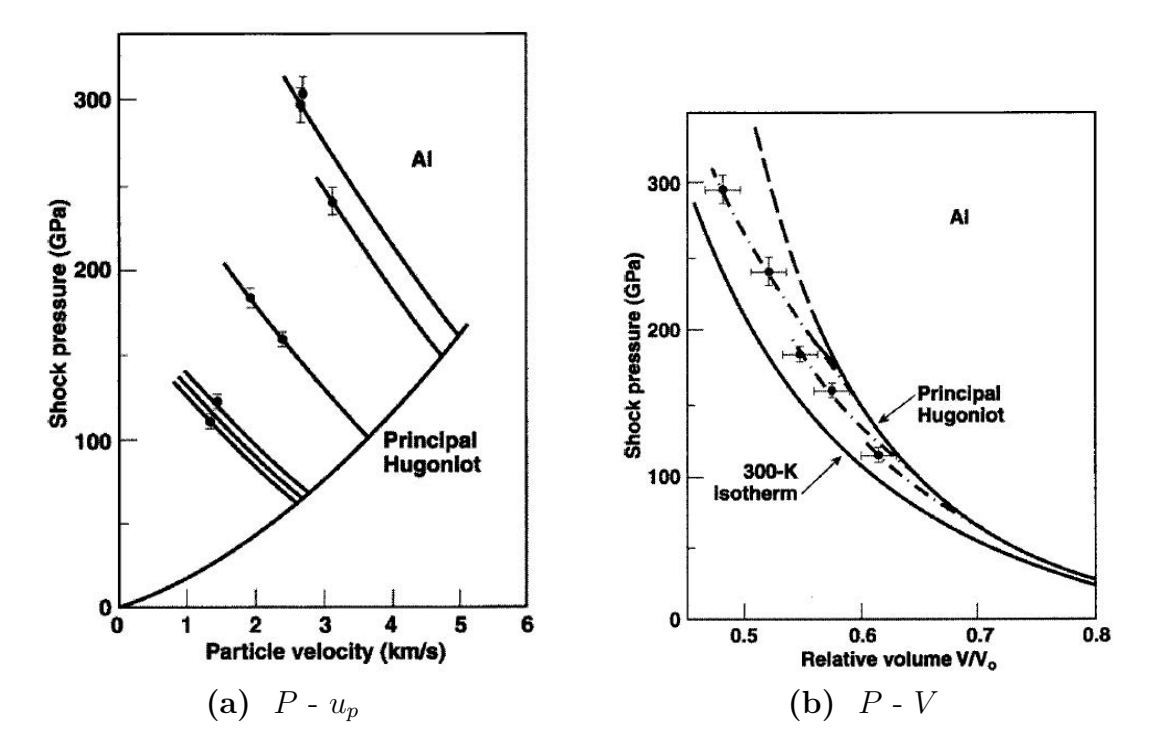

Figure 1.3 Nellis Mie-Grüneisen Reshock Results from Reference [30]

#### <span id="page-12-0"></span>1.1.1 Hugoniot Calculations

In this work the Hugoniot relationships are calculated using the EOS and the conservation equations. The EOS results are then compared to the available experimental data. First it is assumed that the material is initially at normal conditions, i.e.  $P_0 = 0$ ,  $E_0 = 0$ , and  $u_p = 0$ , and these conditions correspond to the principle Hugoniot. Through some manipulation the conservation of mass and momentum, Equations [1.1](#page-9-1) and [1.2](#page-9-2) take the form below:

$$
U_s = \frac{V_0}{V_0 - V} u_p \tag{1.7}
$$

$$
P = \frac{u_p^2}{V_0 - V} \tag{1.8}
$$

<span id="page-13-1"></span>
$$
u_p^2 = P(V_0 - V)
$$
 (1.9)

Using Equation [1.9](#page-13-1) and Equation [1.3,](#page-9-3) energy can be rewritten in terms of particle velocity shown in Equation [1.10.](#page-13-2)

<span id="page-13-2"></span>
$$
E = \frac{u_p^2}{2} \tag{1.10}
$$

Now pressure and energy are expressed as a function of particle velocity and specific volume. The Hugoniot states are found by substituting Equation [1.10](#page-13-2) into the EOS and finding where  $P_{EOS}$  and P from the Hugoniot relationships are the same, shown in Equation [1.11.](#page-13-3)

<span id="page-13-3"></span>
$$
P_{EOS} - P = 0
$$
  

$$
P_{EOS} - \frac{u_p^2}{V_0 - V} = 0
$$
 (1.11)

#### <span id="page-13-0"></span>1.1.2 Release Isentrope Calculations

The release process is commonly modeled isentropic. Unlike Hugoniots this process is path specific. The isentrope is calculated starting with the 2nd law of thermodynamics, Equation [1.12.](#page-13-4)

<span id="page-13-4"></span>
$$
TdS = dE - PdV \tag{1.12}
$$

By definition on an isentrope the change in entropy is zero; i.e.  $TdS = 0$ . Equation [1.12](#page-13-4) is numerically differentiated and rearranged to Equation [1.13.](#page-14-1)

<span id="page-14-1"></span>
$$
P = \frac{dE}{dV} = \frac{\Delta E}{\Delta V}
$$
\n(1.13)

$$
\frac{E_{i+1} - E_i}{V_{i+1} - V_i} = P_i
$$
\n(1.14)

<span id="page-14-2"></span>
$$
E_{i+1} = E_i + P_i \left( V_{i+1} - V_i \right) \tag{1.15}
$$

In Equation [1.15](#page-14-2) specific volume and pressure are assumed known and energy is calculated. If the path is reversed, this method can be used to calculate isentropic compression results. The free-surface velocity is calculated using Equation [1.16](#page-14-3)

<span id="page-14-3"></span>
$$
u_{FS} = u_H - \int_{V_o}^{V} \left( -\frac{\partial P}{\partial V} \right)_S^{1/2} dV \tag{1.16}
$$

#### <span id="page-14-0"></span>1.1.3 Reshock Calculations

The reshock calculations are broken into two parts, the initial shock and the reshock. The initial shock is calculated using the same methods described in the principle Hugoniot calculation section. From the initial shock the reshock is calculated using the  $u_p$ ,  $P_1$ , and  $E_1$  from the initial shock as the starting state for the reshock. The reshock state is found using a method similar to the principle Hugoniot calculation but where the initial pressure, energy, and particle velocity are not equal to zero. Equations [1.17-](#page-14-4)[1.20](#page-15-1) are the full conservation equations used to calculate the reshock state.

<span id="page-14-4"></span>
$$
(U_s - u_0) = (u_1 - u_0) \frac{\rho_1}{\rho_1 - \rho_0}
$$
\n(1.17)

$$
P_1 - P_0 = \rho \left( U - u_0 \right) \left( u_1 - u_0 \right) \tag{1.18}
$$

$$
P_1 = P_0 + \frac{(u_1 - u_0)^2}{(V_0 - V_1)}
$$
\n(1.19)

<span id="page-15-1"></span>
$$
E_1 - E_0 = \frac{1}{2} (P_0 + P_1) (V_0 - V_1)
$$
\n(1.20)

#### <span id="page-15-0"></span>1.1.4 Multiphase Calculations

Some models include the necessary physics to model the phase change in the material. There are several different methods to accomplish this. First there are empirical relationships fitted to the multiphase boundaries. A common example is a Clausius-Clapeyron fit. This fit represents the saturation dome. The fit is commonly done independent of the EOS. The Linderman law is also an example of an empirical relationship. The Linderman law is a pressure-volume relationship used in calculating the melting transitions.

A more accurate approach to calculate the saturation region are Maxwell constructs [31]. Along a given isotherm the saturation pressure is found at the location where the area under and above the line are the same, shown in Figure [1.4](#page-16-0) for the 5000 K isotherm. This method is used commonly in conjunction with a Van der Waals EOS.

<span id="page-16-0"></span>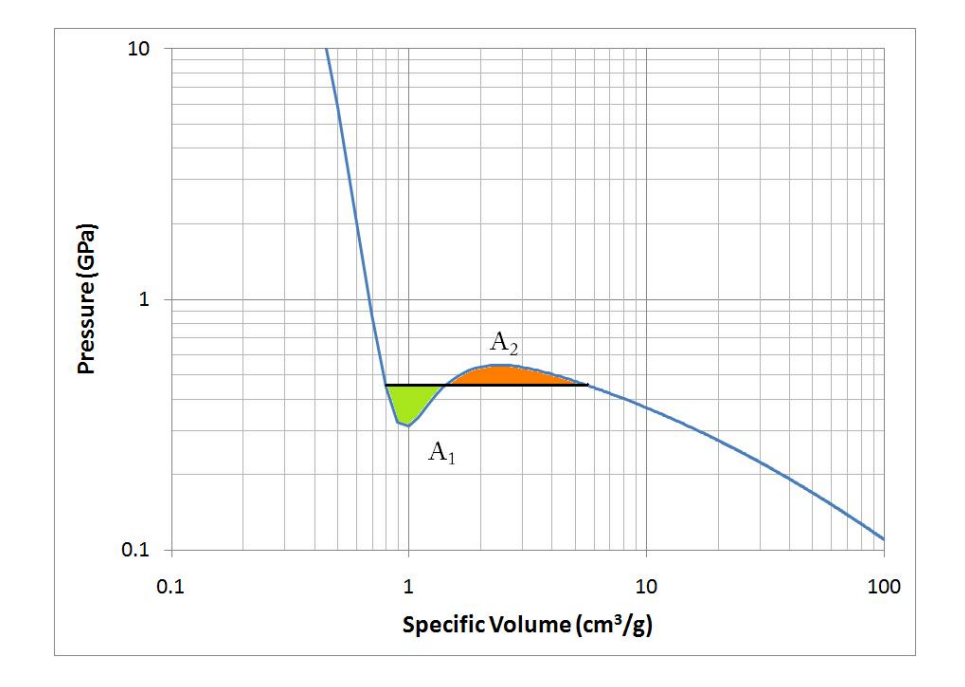

Figure 1.4 Maxwell Construct for 5000 K Isotherm

The final method for finding the stable state is using Gibb's free energy. For a detailed description on using Gibb's free energy for phase equilibrium see Wark [32]. In melting and polymorphic phase transitions, the state with the lowest Gibb's Free energy is the stable state. The saturation dome is found along an isotherm where the endpoints of the saturation pressure have the same Gibb's free energy.

## <span id="page-17-0"></span>Chapter 2

## Equation of State

Equation of states have long been used to study material behaviors. A simple example of an EOS is the ideal gas equation, which relates pressure, specific volume and temperature. As the case with the ideal gas EOS, if volume and temperature are known, then pressure can be solved. If any two thermodynamic variables are known, the remaining thermodynamic variables can be found. It is important to note that most equations of state have limits. One would not want to apply the ideal gas equation in a region close to the saturation dome, where the ideal gas assumptions are not valid. So EOSs have evolved to problem-specific forms. EOS have been used to describe the material at the center of the earth and the behavior on suns that are galaxies away.

The primary focus of this work is on equations of state that describe materials in the shock regime. This is further broken down into two types, complete and incomplete EOS. A complete EOS,  $F = f(T, V)$ , is one that describes the thermodynamic state of a material. An incomplete EOS usually requires a second relationship to fully describe the thermodynamic state. Many commonly used shock physics EOSs are incomplete. These EOSs commonly take the form  $P = f(E, V)$  and an addi-

tional relationship is needed to describe energy, temperature, and entropy. Typically  $dE = Cp(dT)$  and the second law of thermodynamics,  $TdS = dE$ , are used to complete the EOS.

### <span id="page-18-0"></span>2.1 Mie-Grüneisen EOS

The Mie-Grüneisen EOS is a commonly used EOS in shock physics. It accurately represents the behavior of the Hugoniot relationships under modest compressions. Classically, the Mie-Grüneisen EOS considers only the effects of the lattice and zerotemperature contributions. Pressure and energy are determined from a given reference state; this could be room temperature, zero temperature, the Hugoniot, or other relationships. A detailed mathematical description of the Mie-Grüneisen EOS can be found in Gathers [3]. The Mie-Grüneisen EOS is commonly presented in the form shown in Equation [2.2.](#page-18-1) The Grüneisen parameter,  $\gamma_G$ , is assumed to be only a function of specific volume. The relationship for calculating  $\gamma_G$  is given in Equation [2.1.](#page-18-2)  $E_R$  and  $P_R$  are the given reference curves.

<span id="page-18-2"></span>
$$
\gamma_G = V \left(\frac{\partial P}{\partial E}\right)_V \tag{2.1}
$$

<span id="page-18-1"></span>
$$
P - P_R = \frac{\gamma_G}{V} (E - E_R) \tag{2.2}
$$

In many cases the Hugoniot is used as the reference curve. Under these circum-stances Equation [2.2](#page-18-1) can be rewritten as Equation [2.3.](#page-19-1) In Equation [2.3](#page-19-1)  $\gamma_g/V$  is rewritten using the assumption given in Equation [2.4](#page-19-2)

<span id="page-19-1"></span>
$$
P = \frac{\gamma_0}{V_0} E - P_H \left( 1 - \frac{\gamma_0}{2} \frac{V_0 - V}{V} \right)
$$
 (2.3)

where

<span id="page-19-2"></span>
$$
\frac{\gamma_G}{V} = \frac{\gamma_0}{V_0} = Constant \tag{2.4}
$$

$$
P_H = \frac{C_0^2 (V_0 - V)}{[V_0 - S (V_0 - V)]^2}
$$
\n(2.5)

### <span id="page-19-0"></span>2.2 Tillotson EOS

The Tillotson EOS was developed to model hypervelocity impacts of metal materials  $[3, 33]$ . The Tillotson EOS divides the  $P-V$  phase space into four regions. The first region is the small compression (Elastic Compression) region. This region was not considered in the Tillotson EOS but merely mentioned. Region II is strong compression (Shock waves) where  $V/V_0 < 1$  and  $E > 0$ . Region III is the release state from a strong compression but no phase change occurs, here  $V/V_0 < V_s$  and  $E < E'_s$ .  $E'_s$  is defined as the energy required to have "gas-like behavior". In Region IV the material is released from a strong enough shock state to create phase change in the material where  $1 < V/V_0 < V_s$  for  $E > E'_s$  and  $V/V_0$  for  $E > 0$ . The transition between the solid and the gas phase regions is shown in Figure [2.1](#page-20-0)

<span id="page-20-0"></span>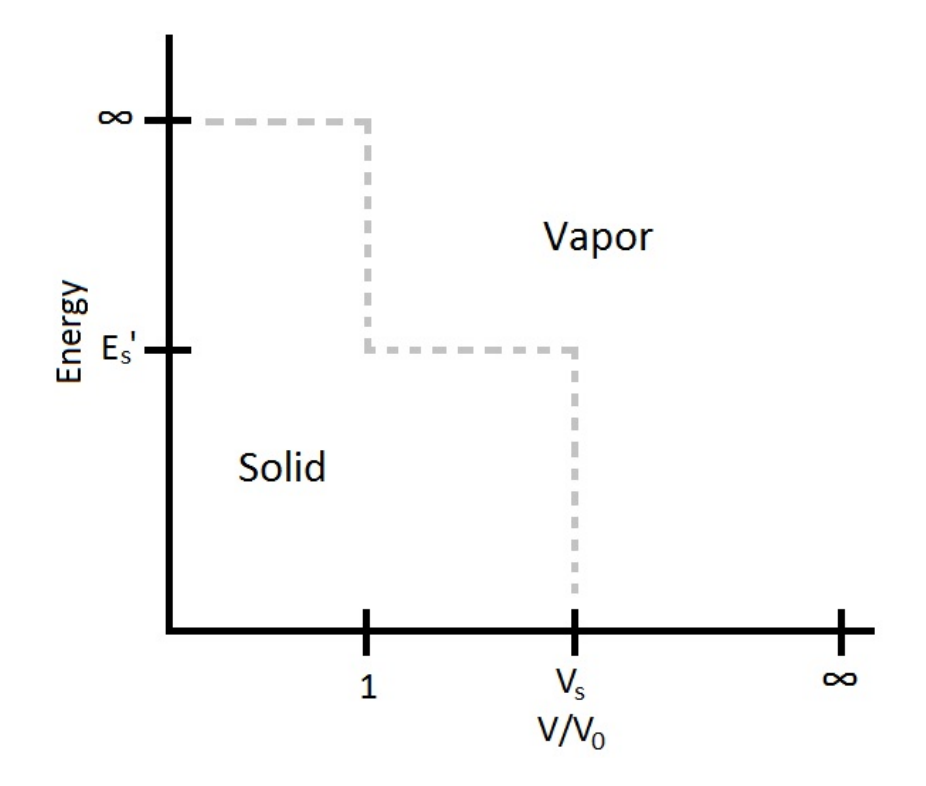

Figure 2.1 Tillotson EOS phase regions

For regions II  $(V/V_0 < 1$  for  $E > 0$ ) and III  $(V/V_0 < V_s$  for  $E < E'_s$ )

$$
P = \left(a + \frac{b}{\frac{E}{E_0 \eta^2} + 1}\right) \frac{E}{V} + A\mu + B\mu^2
$$
\n(2.6)

where:

$$
\eta = \rho/\rho_0 = V_0/V
$$
  

$$
\mu = \eta - 1
$$
  
*a, b, A, B* are constants

The constants a, b, and A are fitted to a general EOS taking the form  $P =$  $\gamma(E, E) + E/V + f(V)$ . The constant A is defined as  $A = C^2/V_0$  and the constants a and b follow the conditions  $a + b = \gamma_0$ . The remaining constant, B, is reserved to adjust the EOS to best fit the thermodynamic  $P - V - E$  surface.

For region IV  $(1 < V/V_0 < V_s$  for  $E > E'_s$  and  $V/V_0 > V_s$  for  $E > 0$ )

$$
P = aE\rho + \left\{ \frac{bE\rho}{\frac{E}{E_0\eta^2} + 1} + A\mu e^{-\beta[(V/V_0) - 1]} \right\} e^{-\alpha[(V/V_0) - 1]^2}
$$
(2.7)

where:

#### $\alpha$  and  $\beta$  are constants for ideal gas convergence

The Tillotson EOS formulation allows for the treatment of vaporization and other physics-driven changes in the material response, without a large increase in mathematical complexities, but no considerations are made about the melting process or the liquid phase. The material is either all solid or all vapor in this approach.

<span id="page-22-1"></span>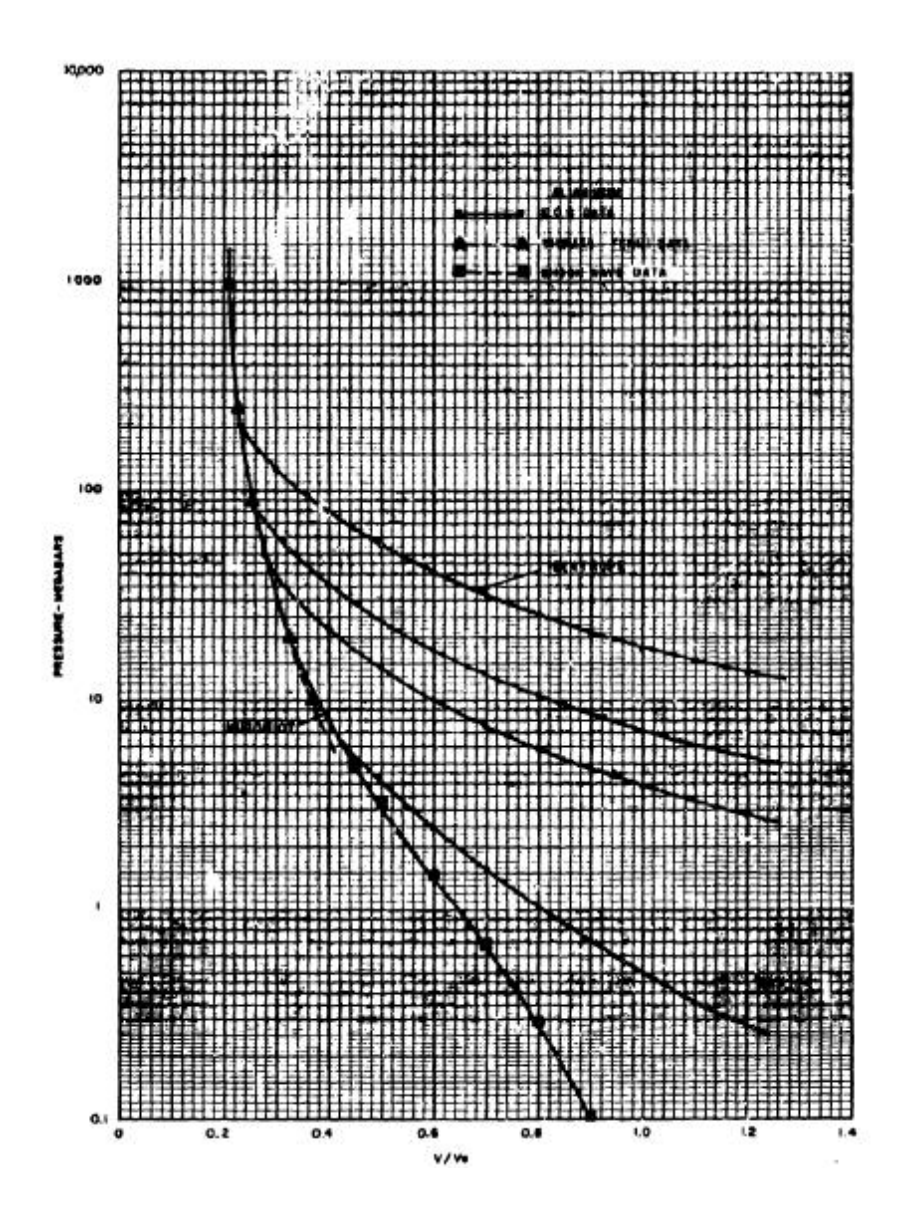

Figure 2.2 Hugoniot and Release Isentropes Results from Tillotson [33]

### <span id="page-22-0"></span>2.3 Multi-Branch Analytical EOS

The Multi-branch Analytic EOS (MBEOS) [3, 34] is a multi-phase EOS originally developed for Lithium. The EOS is broken into three regions,  $\rho \ge \rho_0$ ,  $\rho \le \rho_0$ ,  $E > E_c$ , and  $\rho \le \rho_o, E < E_c$ . Where  $E_c$  is the critical point energy on the saturation dome. <span id="page-23-0"></span>Figure [2.3](#page-23-0) shows how the regions are divided up over  $\rho$ -E space.

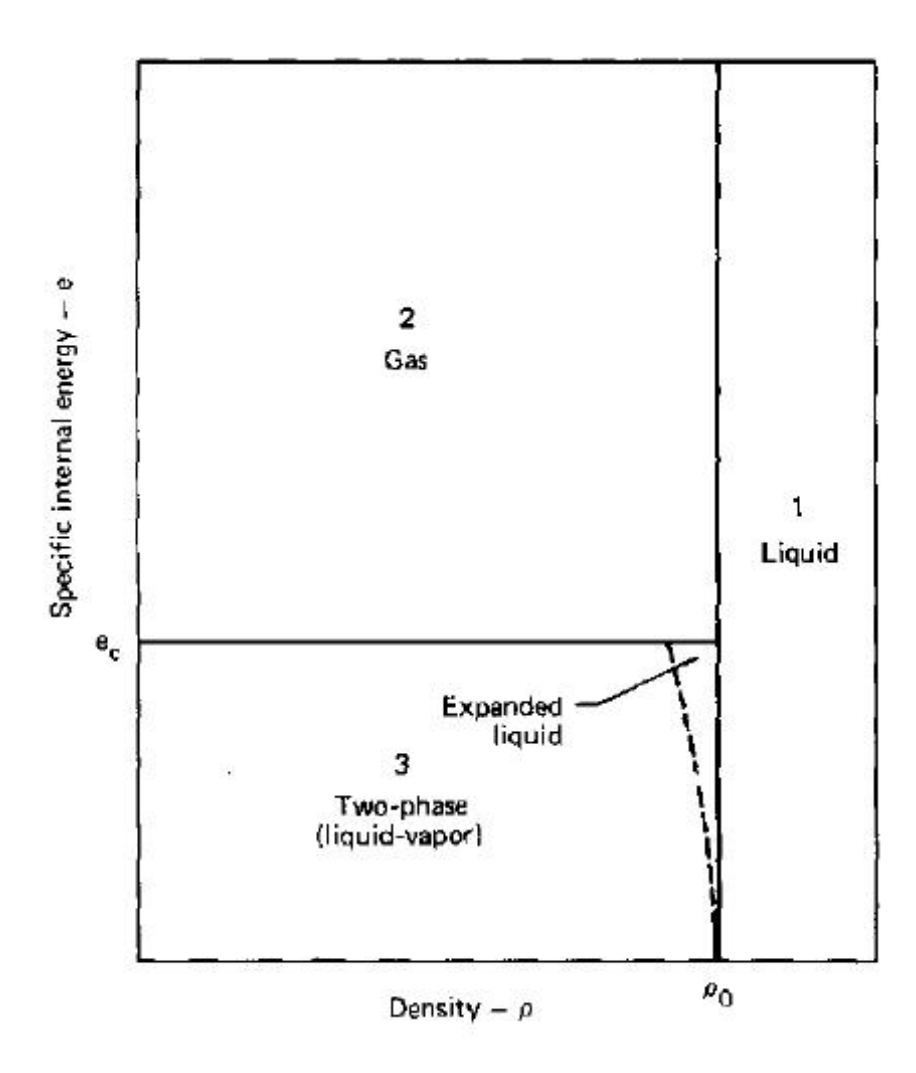

Figure 2.3 MBEOS Phase Space from Reference [3]

Region I:  $\rho \geq \rho_0$ 

This region is the solid phase response, it is represented by the Mie-Grüneisen EOS arranged in a slightly different form than previously shown.

$$
P = P_H \left( 1 - \frac{\gamma_0}{2} \eta \right) + \gamma_0 \rho_0 E \tag{2.8}
$$

where:

$$
P_H = \frac{\rho_0 c_0^2 \eta}{(1 - s\eta)^2} \qquad \eta = 1 - \frac{\rho_0}{\rho} \tag{2.9}
$$

Region II:  $\rho \leq \rho_0, E > E_c$ 

This region lies well above the critical point, such that an ideal gas assumption and ionization is considered. The ionization term,  $g(E)$ , models the dissociation of the electron shell surrounding the Lithium nucleus.

$$
P(\rho, E) = \frac{2}{3} (E - E_c) \rho g(E) + \left[ \gamma_0 \rho_0 E - \frac{2}{3} (E - E_c) \rho_0 g(E) \right] (\rho / \rho_0)^k \tag{2.10}
$$

$$
g(E) = 1 - 0.7e^{\left[-2(y-1.233)^2\right]} - 0.7e^{\left[-0.5(y-4.468)^2\right]}
$$
\n(2.11)

where :

$$
y = \ln(E/E_c) \tag{2.12}
$$

The constant  $k$  is fitted from tabular values in the expansion region. Region III:  $\rho \leq \rho_0, E < Ec$ 

Region III is the region that contains the saturation dome and expanded liquid state. In the expanded liquid region, the region between  $\rho_0$  and the saturation dome, is modeled using Equation [2.13.](#page-25-1) This allows for a smooth transition between the saturation dome and Region I. The saturation dome is determined through a Clausius-Clapeyron type fit, shown in Equation [2.13.](#page-25-1)  $P_c$  and  $E_c$  are the critical saturation pressure and energy. Constants m and n describe the saturation dome. For Lithium,  $m$  and  $n$  were fitted from tabulated data. On the vapor side of the saturation dome Region II and the saturation dome are joined using Equation [2.15.](#page-25-2)

<span id="page-25-1"></span>
$$
P = \rho_0 C_0^2 \left( \rho / \rho_0 - 1 \right) + \gamma_0 \rho_0 E \tag{2.13}
$$

$$
P = P_c exp(m - nE_c/E)
$$
\n(2.14)

<span id="page-25-2"></span>
$$
P = \gamma_0 \rho_0 E \left( \rho / \rho_0 \right)^k \tag{2.15}
$$

### <span id="page-25-0"></span>2.4 Bushman-Lomonosov EOS

The Bushman-Lomonosov EOS originates from Intense Dynamic Loading of Condensed Matter by A.V. Bushman et. al. [1]. This model was later modified by Lomonosov [35]. The EOS is a complete EOS taking a free energy,  $F$ , approach. The EOS further separates free energy into three components; the cold compression curve  $(F_c)$ , atomic contributions  $(F_a)$ , and electronic contributions  $(F_e)$ . The cold and atomic contributions are further broken down into liquid and solid relationships.

$$
F(V,T) = F_c(V) + F_a(V,T) + F_e(V,T)
$$
\n(2.16)

The cold compression curve corresponds to the material behavior at the theoret-ical 0 K temperature state. Equation [2.17](#page-25-3) behaves such that at  $E_c(V_{0c}) = 0$  and at  $E_c(V \to \infty) = E_s$ ,  $E_s$  is the sublimation energy. This assures that Equations [2.17](#page-25-3) and [2.18](#page-26-0) join smoothly. The value  $V_{0c}$  is the specific volume at zero pressure. The variable  $\sigma_c$  is the ratio of the specific volume at zero pressure over the current specific volume. The  $a_i$  variables are fitting constants for the solid phase cold curve.

<span id="page-25-3"></span>
$$
F_c(V) = 3V_{0c} \sum_{i=1}^{5} \frac{a_i}{i} \left(\sigma_c^{i/3} - 1\right)
$$
 (2.17)

The liquid region cold curve differs between Bushman and Lomonosov, shown in Equations [2.18](#page-26-0) and [2.19.](#page-26-1) Both curves join with the solid curve at  $\sigma_c \geq 1$ . The parameters  $A, B, m, n, l$  in Equation [2.18](#page-26-0) are fitting parameters. The parameters used

in Lomonosov's equation,  $A_c, B_c, C_c, m, n, l$ , are also fitting constants.

<span id="page-26-0"></span>
$$
F_c(V) = V_{0c} \left[ A \left( \frac{\sigma_c^m}{m} - \frac{\sigma_c^l}{l} \right) + B \left( \frac{\sigma_c^n}{n} - \frac{\sigma_c^l}{l} \right) \right] + E_{sub}
$$
 (2.18)

<span id="page-26-1"></span>
$$
F_c(V) = V_{0c} \left[ A_c \frac{\sigma_c^m}{m} + B_c \frac{\sigma_c^n}{n} + C_c \frac{\sigma_c^l}{l} \right] + E_{sub}
$$
 (2.19)

Atomic or lattice contributions are divided into two phases, solid and liquid. The solid phase represents the vibration of atoms in a crystal lattice. Both Bushman and Lomonosov use the same relationships to describe solid atomic contributions, shown in Equations [2.20](#page-26-2) and [2.21.](#page-26-3) These equations are high temperature approximations of the Debye theory. In Equation [2.21,](#page-26-3)  $\Theta$  is an empirical relationship representing the characteristic temperature. The characteristic temperature represents vibrational frequency of the atoms in the lattice structure, for details see chapter 13 of Reference [36]. The variable  $B_s$  and  $D_s$  are constants fit to match the Grüneisen coefficient dependent on specific volume. Here  $\xi$  is defined by  $\chi = \ln \sigma$ .

<span id="page-26-2"></span>
$$
F_a(V,T) = 3RTln{\lbrace \Theta\left(\sigma\right)/T\rbrace} \tag{2.20}
$$

<span id="page-26-3"></span>
$$
\Theta\left(\sigma\right) = \Theta_{0s} \sigma^{2/3} exp\left\{ \frac{\left(\gamma_{0s} - \frac{2}{3}\right) \left(B_s^2 + D_s^2\right)}{B_s} tan^{-1} \left[\frac{\chi B_s}{B_s^2 + D_s \left(\chi + D_s\right)}\right] \right\} \tag{2.21}
$$

The atomic contributions in the liquid phases are shown in the below equations. Bushman and Lomonosov use the same relationship with the exception of the calculation of the characteristic temperature, Θ. The liquid atomic contributions are broken into two parts,  $F_t$  and  $F_m$ . The anharmonicity of the atoms at high temperatures is represented in the  $F_t$  term.  $F_m$  models the melting curve and the liquid-state near the the melting curve.  $F_m$  also models the change in density that occurs during melting.

$$
F_a(V,T) = F_t(V,T) + F_m(V,T)
$$
\n(2.22)

The terms that describe the anharmonicity at high temperature are shown in the Equation [2.23.](#page-27-0) The leading terms,  $3R/2$ , ensure the liquid model asymptotes to the ideal gas assumptions. The variables  $T_{sa}$ ,  $T_{ca}$ ,  $B_l$ , and  $D_l$  are parameters determined from shock compression experiments. The variable  $\Theta_{0l}$  is found from  $\Theta_a(0) = T_{ca}$ . The difference between the Bushman, Equation [2.24,](#page-27-1) and Lomonosov, Equation [2.25,](#page-27-2) methods are the addition of the  $T_{ca}\Theta$  to  $\Theta$  in the Lomonosov method.

<span id="page-27-0"></span>
$$
F_t(V,T) = \frac{3RT}{2} \left[ 1 + \frac{\sigma T_T}{\left(\sigma + \sigma_T\right)\left(T + T_T\right)} \right] \ln \left\{ \frac{\Theta\left(\sigma, T\right)}{T} \right\} \tag{2.23}
$$

<span id="page-27-1"></span>
$$
\Theta\left(\sigma,T\right) = T_{sa}\sigma^{2/3}\frac{\Theta_a\left(\sigma\right) + T}{T_{ca} + T} \tag{2.24}
$$

<span id="page-27-2"></span>
$$
\Theta\left(\sigma,T\right) = T_{sa}\sigma^{2/3}\frac{T_{ca}\Theta_a\left(\sigma\right) + T}{T_{ca} + T} \tag{2.25}
$$

$$
\Theta_a\left(\sigma\right) = \Theta_0 \exp\left\{ \frac{\left(\gamma_{0l} - \frac{2}{3}\right)\left(B_l^2 + D_l^2\right)}{B_l} \arctan\left[\frac{\chi B_l}{B_l^2 + D_l\left(\chi + D_l\right)}\right] \right\} \tag{2.26}
$$

The remaining liquid atomic contributions are the melting effect. Both Bushman and Lomonosov use the same form, shown in Equation [2.27.](#page-27-3) The relative density of the liquid phase is defined as  $\sigma_l = \sigma/\sigma_m$ . The constants  $\sigma_m$  and  $T_m$  are the specific volume ratio and temperature of melting at standard pressure.

<span id="page-27-3"></span>
$$
F_m(V,T) = 3R \left\{ \frac{2\sigma_l^2 T_m}{1 + \sigma_l^3} \left[ C_m + \frac{3A_m}{5} \left( \sigma_l^{5/3} - 1 \right) \right] + \left( B_m - C_m \right) T \right\}
$$
(2.27)

The last component to the Bushman and Lomonosov models is the electronic contribution. Bushman and Lomonosov use the same relationships, shown in Equations [2.28-](#page-27-4)[2.31.](#page-28-1) The electronic contributions are the same for the liquid and solid phases. At high temperatures, the electronic heat capacity,  $\beta$ , asymptotes to  $3RZ/2$  which corresponds to an ideal electron gas with complete ionization.

<span id="page-27-4"></span>
$$
F_e(V,T) = -c_e(\sigma,T) T ln \left\{ 1 + \frac{2\sigma^{-\gamma_e(\sigma,T)}}{3RTZ} \int^T \int^{\tau} \beta(\tau) d\tau dT \right\}
$$
 (2.28)

$$
c_e(V,T) = \frac{3R}{2} \left[ Z + \frac{\sigma_Z T_Z^2 (1 - Z)}{(\sigma + \sigma_Z)(T^2 + T_Z^2)} exp\left\{-\frac{\tau_i(\sigma)}{T}\right\} \right]
$$
(2.29)

$$
\beta(T) = \beta_i + \left(\beta_0 - \beta_i + \beta_m \frac{T}{T_b}\right) \exp\left\{-\frac{T}{T_b}\right\} \tag{2.30}
$$

<span id="page-28-1"></span>
$$
\gamma_e(\sigma, T) = \frac{2}{3} + \left(\gamma_0 - \frac{2}{3} + \gamma_m \frac{T}{T_g}\right) exp\left\{-\frac{T}{T_g} - \frac{(\sigma - \sigma_e)^2}{\sigma \sigma_d}\right\} \tag{2.31}
$$

Both Bushman and Lomonosov generated a wide array of results. Figure [2.4](#page-28-0) are  $U_s-u_p$  Hugoniot results. Both models show good agreement with the presented experimental data. This includes the high pressure regions where melting may occur.

<span id="page-28-0"></span>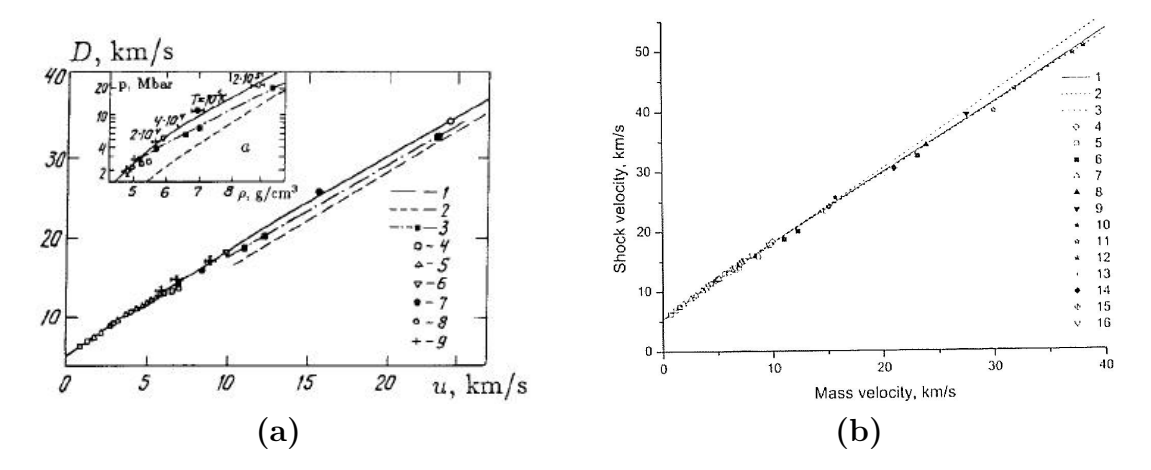

**Figure 2.4**  $U_s$ - $u_p$  Hugoniots from (a) Bushman [1] and (b) Lomonosov [35]

Lomonosov compared free surface velocity measurements in Figure [2.5.](#page-29-0) The model does a good job at lower free surface velocity but diverges significantly at higher values. The end result differs by approximately 10%.

<span id="page-29-0"></span>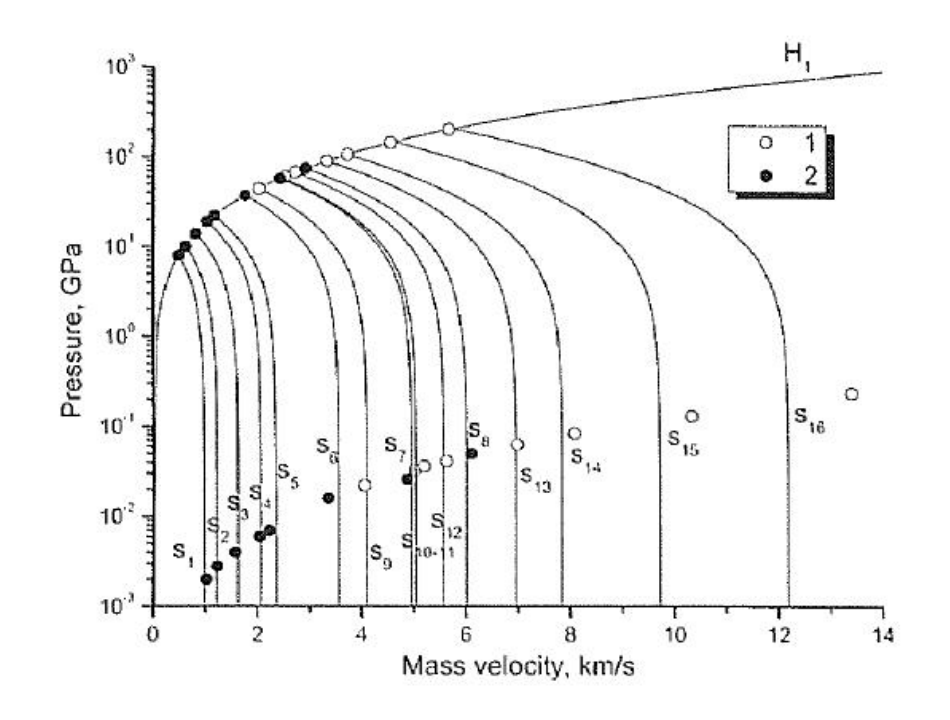

Figure 2.5 Release Isentropes Results from Lomonosov [35]

Both Bushman and Lomonosov made estimations of the critical properties. Bushman reported a critical pressure of 0.571  $GPa$ , critical temperature 7222 K, and a critical specific volume of 1.24  $cm^3/g$ . Lomonosov predicted a critical pressure of 0.197 $GPa$ , critical temperature 5520  $K$ , and a critical specific volume of 1.423  $cm^3/g$ . The accompanying saturation domes are shown in Figure [2.6.](#page-30-0)

<span id="page-30-0"></span>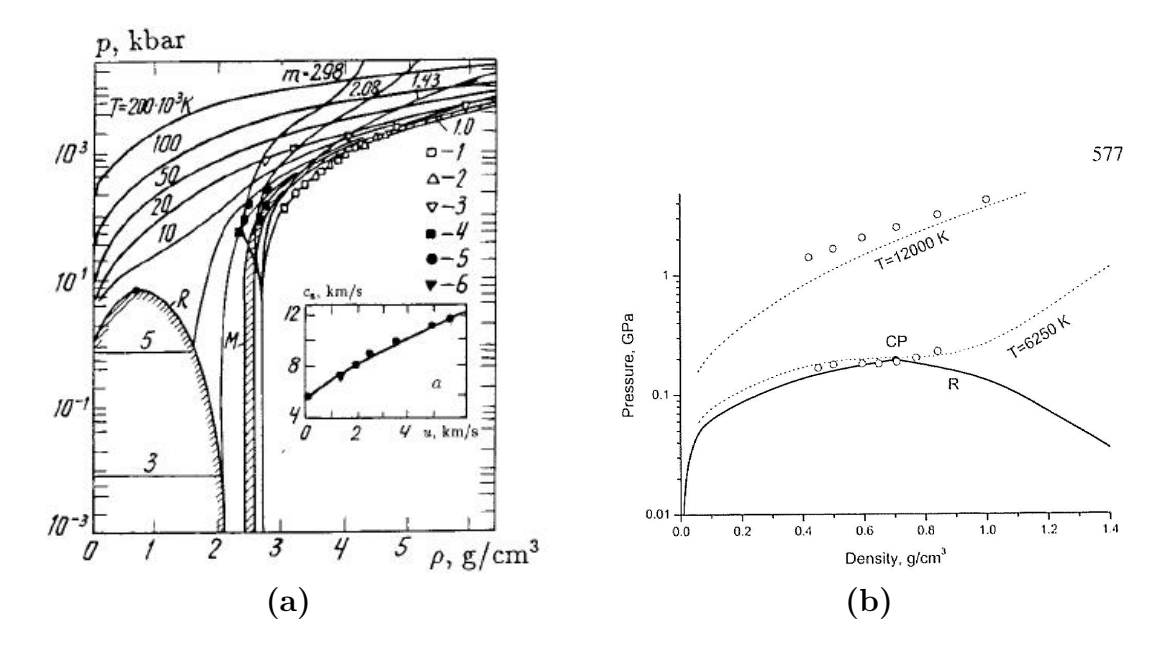

Figure 2.6 Saturation Domes from (a) Bushman [1] and (b) Lomonosov [35]

# <span id="page-31-0"></span>Chapter 3

# Results

Several EOSs were simulated in this project, starting with the Mie-Grüneisen and Tillotson EOSs and moving to the more complex Multi-Branch and Bushman-Lomonosov EOSs. The Mie-Grüneisen, Tillotson, and Multi-Branch EOSs are all incomplete EOS while Bushman-Lomonosov EOS is a complete EOS.

The Mie-Grüneisen, Tillotson EOS, and the Multi-Branch EOS also used a shared program using the same routines to calculate Hugoniots and isentropes. Each EOS had its own module that included routines for initializing and calculating the thermodynamic state using the given inputs. The Bushman-Lomonosov EOS was considerably more complex. It was more straightforward to create an independent program to model the Bushman-Lomonosov EOS. The source code for both programs are given in the accompanying appendixes.

### <span id="page-32-0"></span>3.1 Mie-Grüneisen EOS

The first EOS modeled is the Mie-Grüneisen (MGR) equation of state. The Mie-Grüneisen was chosen as the starting point because it is a commonly used EOS in shock physics. As mentioned earlier the Mie-Grüneisen, given in Equation [3.1,](#page-32-1) uses a reference curve to model the pressure-volume space. This reference curve can take many forms but this work will look at a zero-Kelvin fit, room temperature fit, and the shock Hugoniot. One of the drawbacks to using the MGR EOS is that phase change is not modeled. Only the cold and vibrational contributions are included in the model.

<span id="page-32-1"></span>
$$
P - P_R = \frac{\gamma_G}{V} (E - E_R) \tag{3.1}
$$

The zero-Kelvin fit used in this work is taken from the Bushman-Lomonosov EOS. The Mie-Grüneisen EOS was generated using the cold curve shown in Equation [3.2](#page-32-2) and using the parameters listed in Table [3.1](#page-33-0) taken from Reference [35]. The curve is constrained so that the energy and pressure are zero at  $V_{0c}$ . The pressure term is calculated by the  $P_c(V) = -\frac{dE_c(V)}{dV}$  relationship. The variable  $\sigma_c$  is the ratio of the specific volume at zero pressure over the current specific volume. This relationship is used as the reference curve in the Mie-Grüneisen EOS

<span id="page-32-2"></span>
$$
E_c^s(V) = 3V_{0c} \sum_{i=1,5} \frac{a_i}{i} \left(\sigma_c^{i/3} - 1\right)
$$
 (3.2)

| $V_0$                    | $\gamma_0$ | $a_1$ | a <sub>2</sub>                                                                             | $a_3$ | $a_4$ | $a_5$ |
|--------------------------|------------|-------|--------------------------------------------------------------------------------------------|-------|-------|-------|
| $\lfloor cm^3/q \rfloor$ |            |       |                                                                                            |       |       |       |
|                          |            |       | $\mid 0.3614 \mid 2.19 \mid 326.35 \mid -1035.44 \mid 858.51 \mid -160.59 \mid 11.17 \mid$ |       |       |       |

<span id="page-33-0"></span>Table 3.1 Aluminum Zero-Kelvin Mie-Grüneisen EOS parameters

Results of zero-Kelvin Mie-Grüneisen EOS Hugoniot calculations are shown in Figure [3.1.](#page-34-0) The EOS does a reasonable job predicting the Hugoniot behavior.

<span id="page-34-0"></span>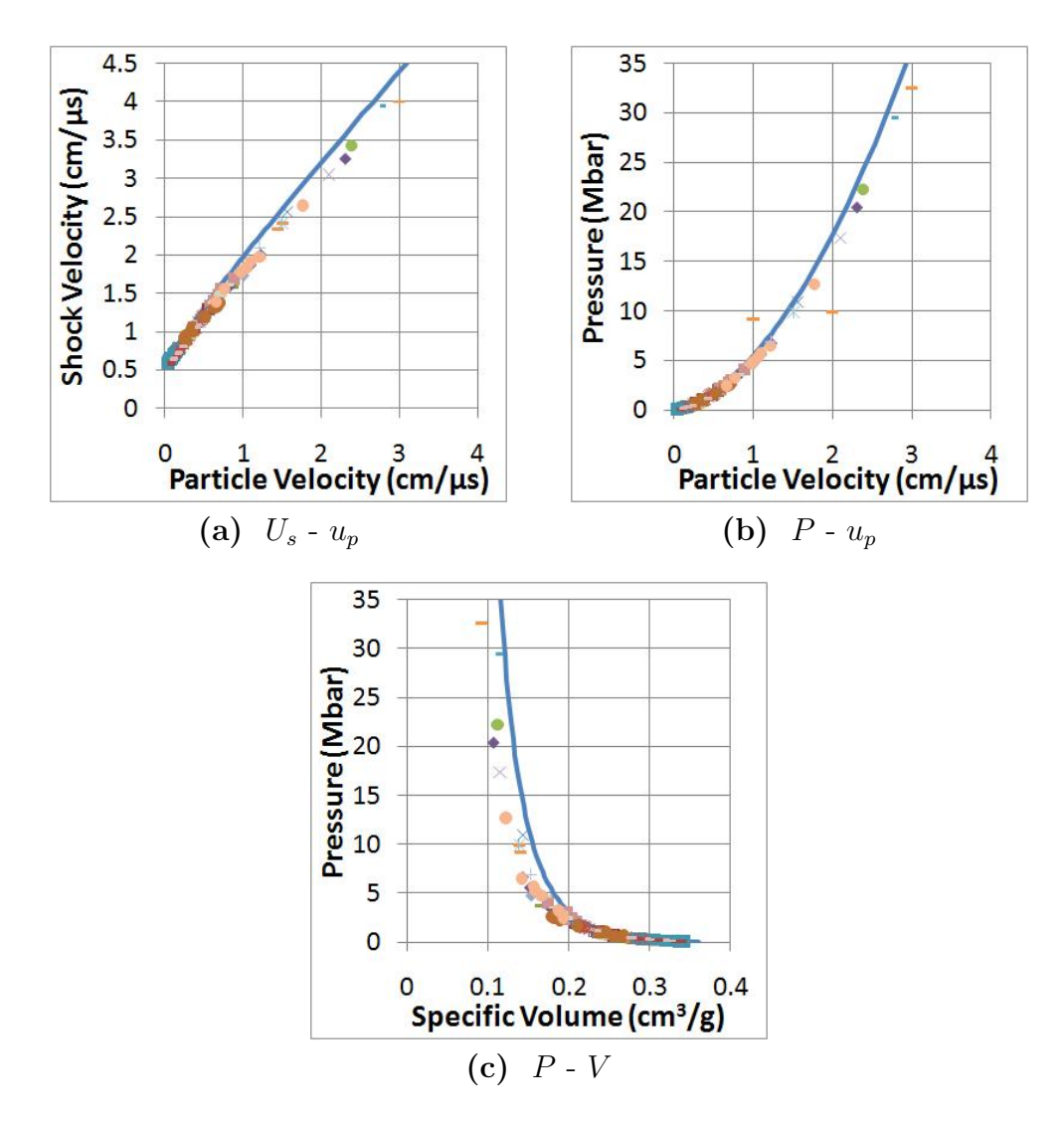

Figure 3.1 Zero Kelvin Mie-Grüneisen Hugoniot Plots. Experimental data from References [5-28]

The next method was a room temperature fit. This fit was described by Wilkin in reference [37]. This method defines energy and pressure as zero at room temperature (300 K) and  $V/V_0 = 1$ . The reference curve for energy and pressure are shown in Equations [3.3](#page-35-1) and [3.4.](#page-35-2) Parameters used in the room temperature fit are shown in Table [3.2.](#page-35-0) The parameters were calculated using Hugoniot fit and the equations given in Equation [3.5.](#page-35-3) Here  $x = 1 - V/V_0$ .

<span id="page-35-1"></span>
$$
\epsilon_0 = \epsilon_{00} + \epsilon_{01}x + \epsilon_{02}x^2 + \epsilon_{03}x^3 + \epsilon_{04}x^4 \tag{3.3}
$$

<span id="page-35-2"></span>
$$
P_0 = -\frac{d\epsilon_0}{dV} = \frac{1}{V_0} \left( \epsilon_{01} + 2\epsilon_{02}x + 3\epsilon_{03}x^2 + 4\epsilon_{04}x^3 \right)
$$
 (3.4)

<span id="page-35-3"></span>
$$
e_0 = e_{00} + e_{01}x + e_{02}x^2 + e_{03}x^3 + e_{04}x^4
$$

$$
e_{00} = -900R
$$

$$
e_{01} = \gamma_0 e_{00}
$$

$$
e_{02} = \frac{1}{2} \left( C + \gamma_0^2 e_{00} \right)
$$

$$
e_{03} = \frac{1}{6} \left( 4SC_0 + \gamma_0^3 e_{00} \right)
$$

$$
e_{04} = \frac{1}{24} \left( -2\gamma_0 SC_0^2 + 18S^2 C_0^2 + \gamma_0^4 e_{00} \right)
$$
(3.5)

<span id="page-35-0"></span>Table 3.2 Aluminum Room Temperature Mie-Grüneisen EOS parameters

| $\rho_0$ | $\gamma_0$ | $\epsilon_{00}$ | $\epsilon_{01}$                                                   | $\epsilon_{02}$ | $\epsilon_{03}$ | $\epsilon_{04}$ |
|----------|------------|-----------------|-------------------------------------------------------------------|-----------------|-----------------|-----------------|
| $cm^3/q$ |            |                 |                                                                   |                 |                 |                 |
| 2.712    |            |                 | 2.14   -2.773e-3   -5.9342e-3   1.4226e-1   2.4498e-1   2.8429e-1 |                 |                 |                 |

Results of room temperature Mie-Grüneisen EOS Hugoniot calculations are shown in Figure [3.2.](#page-36-0) The room temperature fit doesn't match the experimental data very well. It does give a reasonable match to low pressure region  $P \leq 1Mbar$ , but diverges from the experimental data at higher pressure.
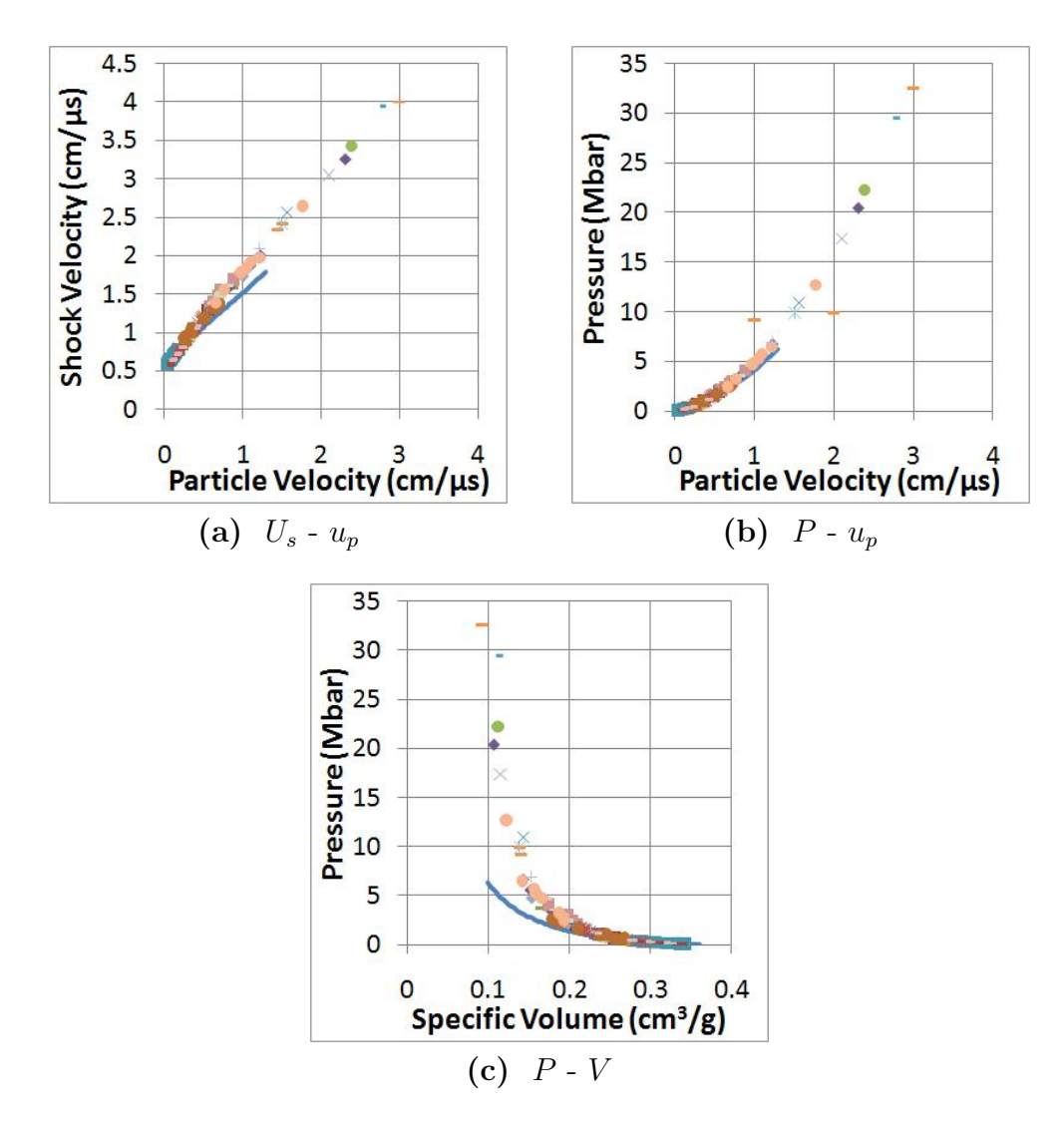

Figure 3.2 Room Temperature Mie-Grüneisen Hugoniot Plots. Experimental data from References [5-28]

The final method is the Mie-Grüneisen EOS using the Hugoniot as a reference curve. This is a common method for calculating the Mie-Grüneisen EOS. A linear  $U_s - u_p$  was fitted to the experimental data and was used as the reference curve in the Mie-Grüneisen EOS. The parameters used in Mie-Grüneisen EOS are shown in Table [3.3.](#page-37-0)

| $\rho_0$ | $C_0$                     | S | $\gamma_0$ |  |
|----------|---------------------------|---|------------|--|
| $g/cm^3$ | $cm/\mu s$                |   |            |  |
| 2.712    | $0.54518$   1.2592   2.14 |   |            |  |

<span id="page-37-0"></span>Table 3.3 Aluminum Mie-Grüneisen EOS parameters

Results from the Hugoniot curve Mie-Grüneisen is shown in Figure [3.3.](#page-38-0) It gives good results matching the experimental principle Hugoniot. This is expected since the reference curve is the Hugoniot derived from the experimental data. The release isentropes, shown in Figure [3.4,](#page-39-0) match the low pressure states but don't do as well of a job at the higher states where phase change exists.

<span id="page-38-0"></span>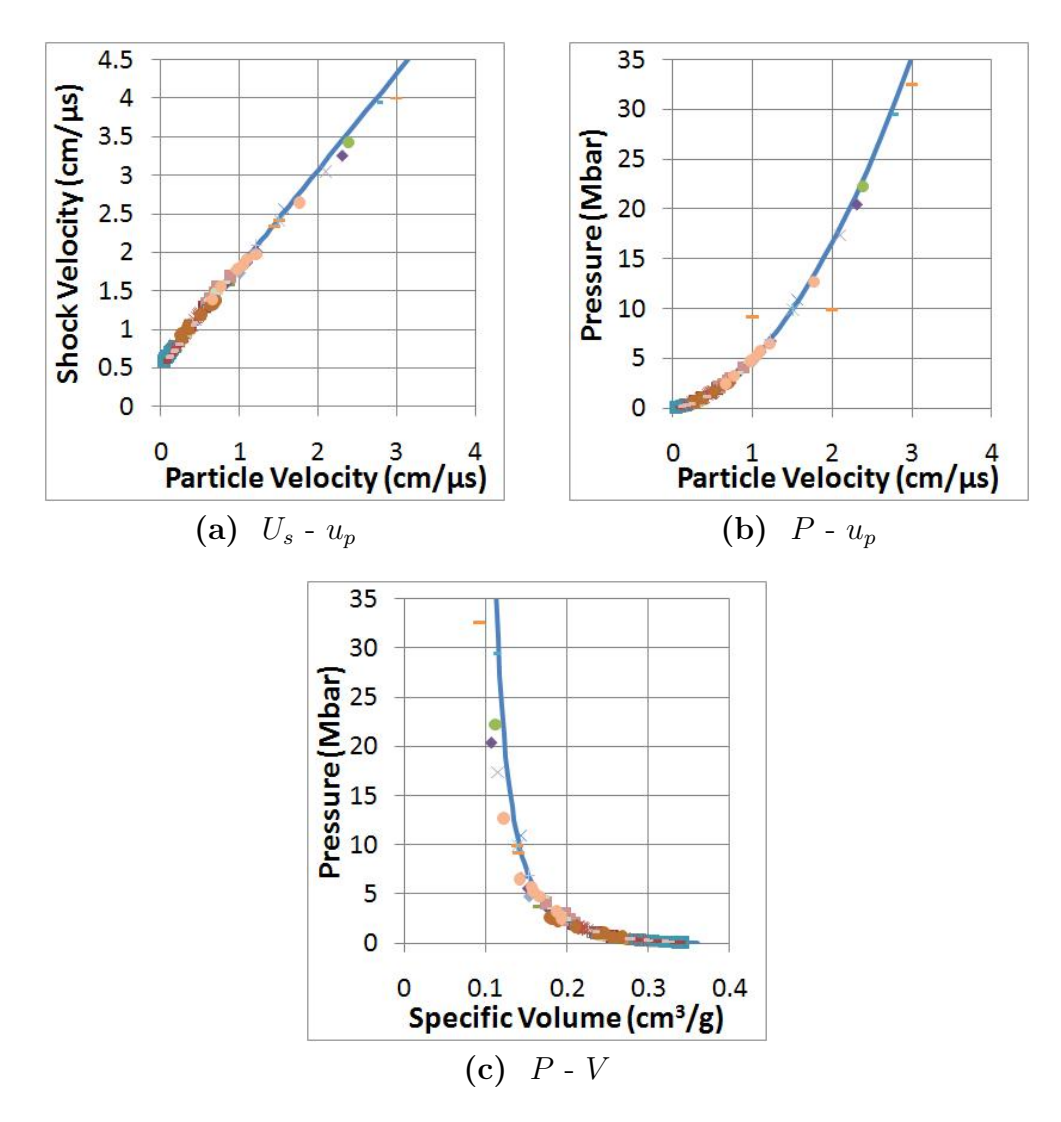

Figure 3.3 Mie-Grüneisen Hugoniot Plots. Experimental data from References [5-28]

<span id="page-39-0"></span>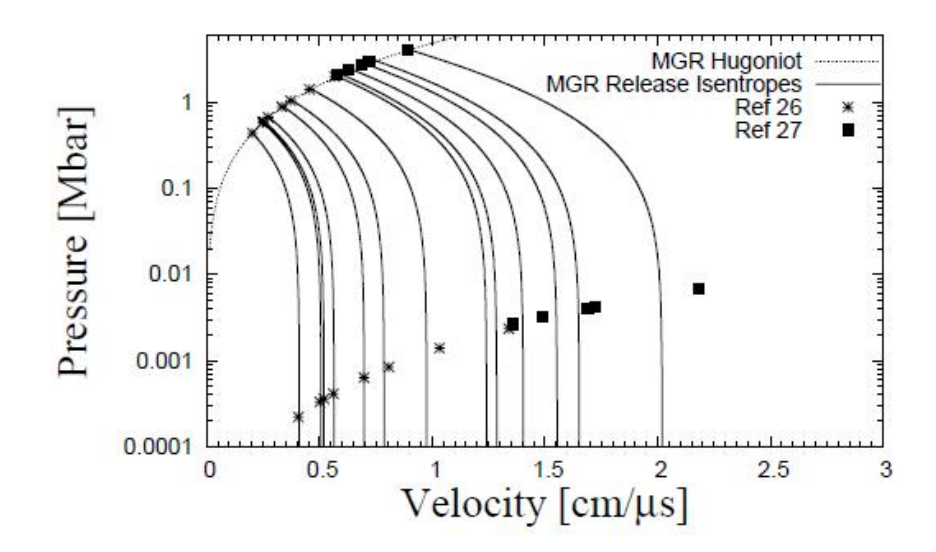

Figure 3.4 Mie-Grüneisen Release Isentrope Results. Experimental data from References [21-29]

Reshock results were calculated using the method described in the reshock section, Section [1.1.3.](#page-14-0) In the Mie-Grüneisen type EOSs the Grüneisen,  $\gamma$ , strongly influences the off-Hugoniot behavior. Using the Hugoniot, parameters listed in Table [3.3](#page-37-0) Hugoniot reshocks were calculated, shown in Figure [3.5.](#page-40-0)

<span id="page-40-0"></span>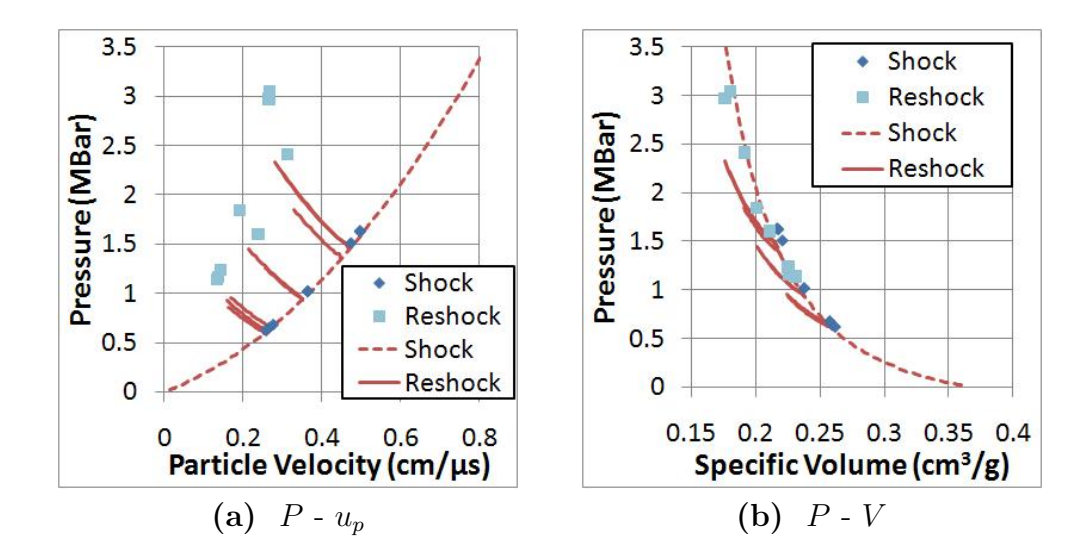

Figure 3.5 Mie-Grüneisen Reshock Results. Experimental data from Reference [30].

In Reference [30], Nellis et. al., provided a  $U_s-u_p$  Hugoniot fit given in Table [3.4.](#page-40-1) Using these parameters the reshock experiments were recalcuated. The resulting  $P\hbox{-} u_p$ and P-V curves are shown in Figure [3.6.](#page-41-0) The Nellis fit more accurately matches the experimental data. This is largely due to the difference in the Grüneisen parameter.

<span id="page-40-1"></span>Table 3.4 Aluminum Mie-Grüneisen EOS parameters from Reference [30]

| $\rho_0$ | $C_0$      | S     | $\gamma_0$ |  |
|----------|------------|-------|------------|--|
| $g/cm^3$ | $cm/\mu s$ |       |            |  |
| 2.712    | 0.5386     | 1.339 | 1.35       |  |

<span id="page-41-0"></span>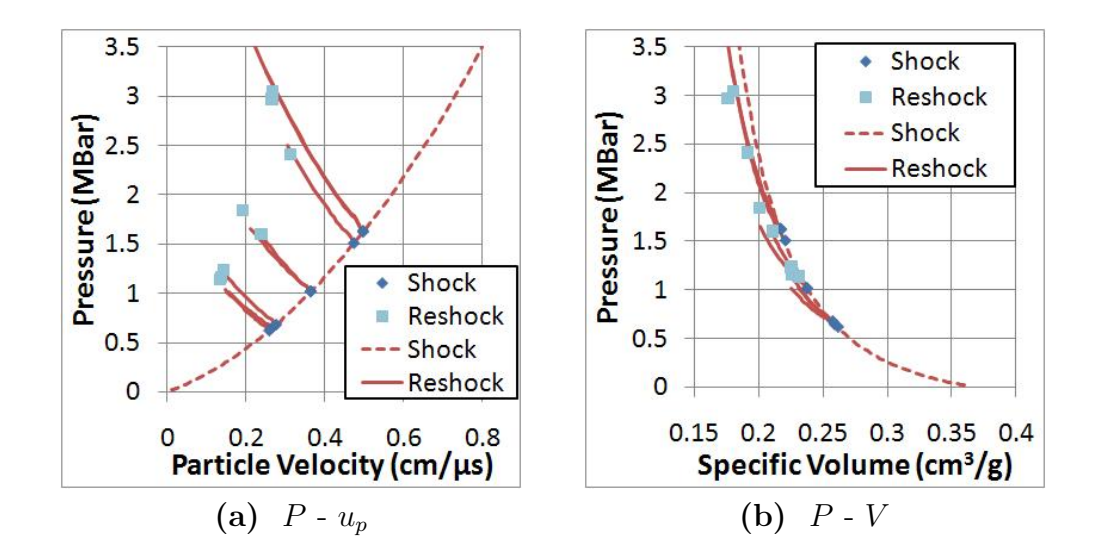

Figure 3.6 Nellis Mie-Grüneisen Reshock Results. Experimental data from Nellis [30].

#### 3.2 Tillotson EOS

The Tillotson EOS was modeled using the parameters found in Table [3.5.](#page-42-0) These parameters were taken from Ref. [33]. Along the the EOS parameters, Tillotson also provided some additional numerical results for several metals. The numerical results consist of the Hugoniot and several release isentropes. First the results from Tillotson's [33] report were compared to the data calculated using the EOS code. This was done to verify that the Tillotson EOS is being modeled correctly.

<span id="page-42-0"></span>

| $\it a$ |                                  | $E_0$                            | $\alpha$ |                 |                          |  |
|---------|----------------------------------|----------------------------------|----------|-----------------|--------------------------|--|
|         |                                  | Mbar   Mbar $\vert cm^3/q \vert$ |          |                 | $Mbarcm^3/g \mid cm^3/g$ |  |
| 0.5     | $1.63 \mid 0.752 \mid 0.65 \mid$ | 0.05                             |          | $5.0 \, \, 5.0$ | 0.03                     |  |

Table 3.5 Aluminum Tillotson EOS parameters

In Tillotson's report [33] a method for calculating the compression of materials and their release from high pressures was addressed. Tillotson reported on the principle Hugoniot and the release isentrope of several initial pressure/volume states. Calculation of the Hugoniot is straightforward and follows the approach demonstrated in Section [1.1.1.](#page-12-0)

To calculate the principle Hugoniot a Newton's solver was needed because particle velocity cannot be directly solved for in the compression portion of the Tillotson EOS shown in Equation [2.6.](#page-20-0) The Newton's solver, Equation [3.6,](#page-42-1) uses an initial guess,  $x_0$ , and calculates the desired function f and it's derivative f'. A better guess of the correct answer is returned as  $x_1$ . This process is repeated until the function is close to the desired solution. In this particular problem the function we are solving for is  $f = P_{EOS} - P_{hugo}$ , where  $P_{EOS}$  is the pressure calculated by EOS using  $E = u_p^2/2$ .  $P_{hugo}$  is the pressure calculated using the Hugoniot relationships, i.e.  $P_{hugo} = u_p^2 / (V_0 - V_1)$ .

<span id="page-42-1"></span>
$$
x_1 = x_0 - \frac{f(x_0)}{f'(x_0)}
$$
\n(3.6)

Figure [3.7](#page-43-0) shows the comparison between the data calculated by Tillotson and what was generated during this work. The calculated values are in good agreement

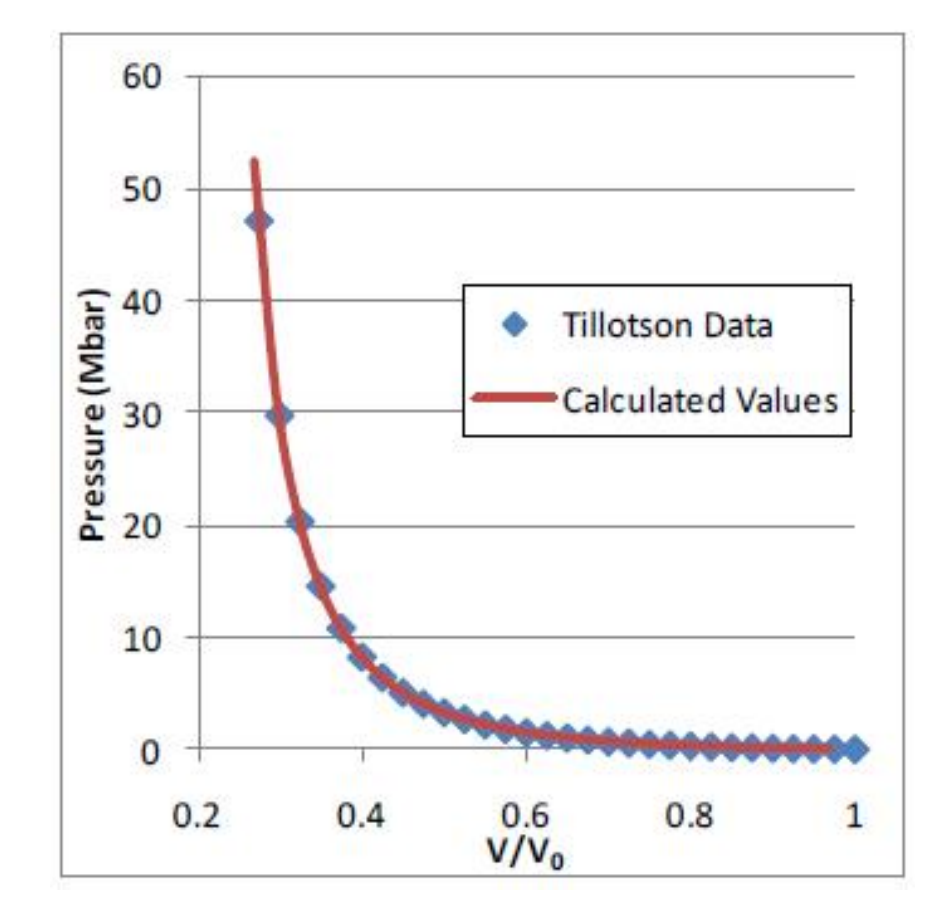

<span id="page-43-0"></span>with Tillotson's data, assuring that the model is being properly implemented.

Figure 3.7 Tillotson Hugoniot comparision with numerical data

In addition to the principle Hugoniot data, Tillotson provides seven release isentropes. The isentropes were found using the method described in Section [1.1.2.](#page-13-0) Two of the seven isentropes are shown in Figure [3.8.](#page-44-0) These two isentropes were chosen because one release exhibits no phase change, Figure [3.8a](#page-44-0), while the other releases to the vapor phase, Figure [3.8b](#page-44-0). The dramatic change in slope seen in Figure [3.8b](#page-44-0) is a result of the material transition from solid to vapor states.

<span id="page-44-0"></span>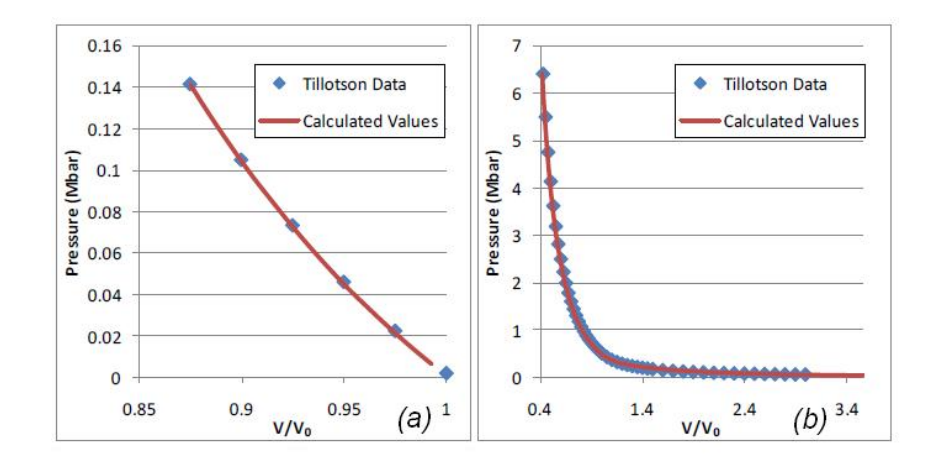

Figure 3.8 Tillotson release isentrope comparision with numerical data

In addition to the numerical data provided by Tillotson, the EOS was compared to experimental Hugoniot and release isentrope data shown in Figure [3.9.](#page-45-0) In the Tillotson EOS the Grüneisen parameter isn't limited to the fixed ratio,  $\gamma/V = \gamma_0/V_0$ . The Grüneisen parameter in the Tillotson EOS is a function of energy and specific volume. The change of the Grüneisen parameter along the hugoniot is shown in Figure [3.10](#page-46-0)

<span id="page-45-0"></span>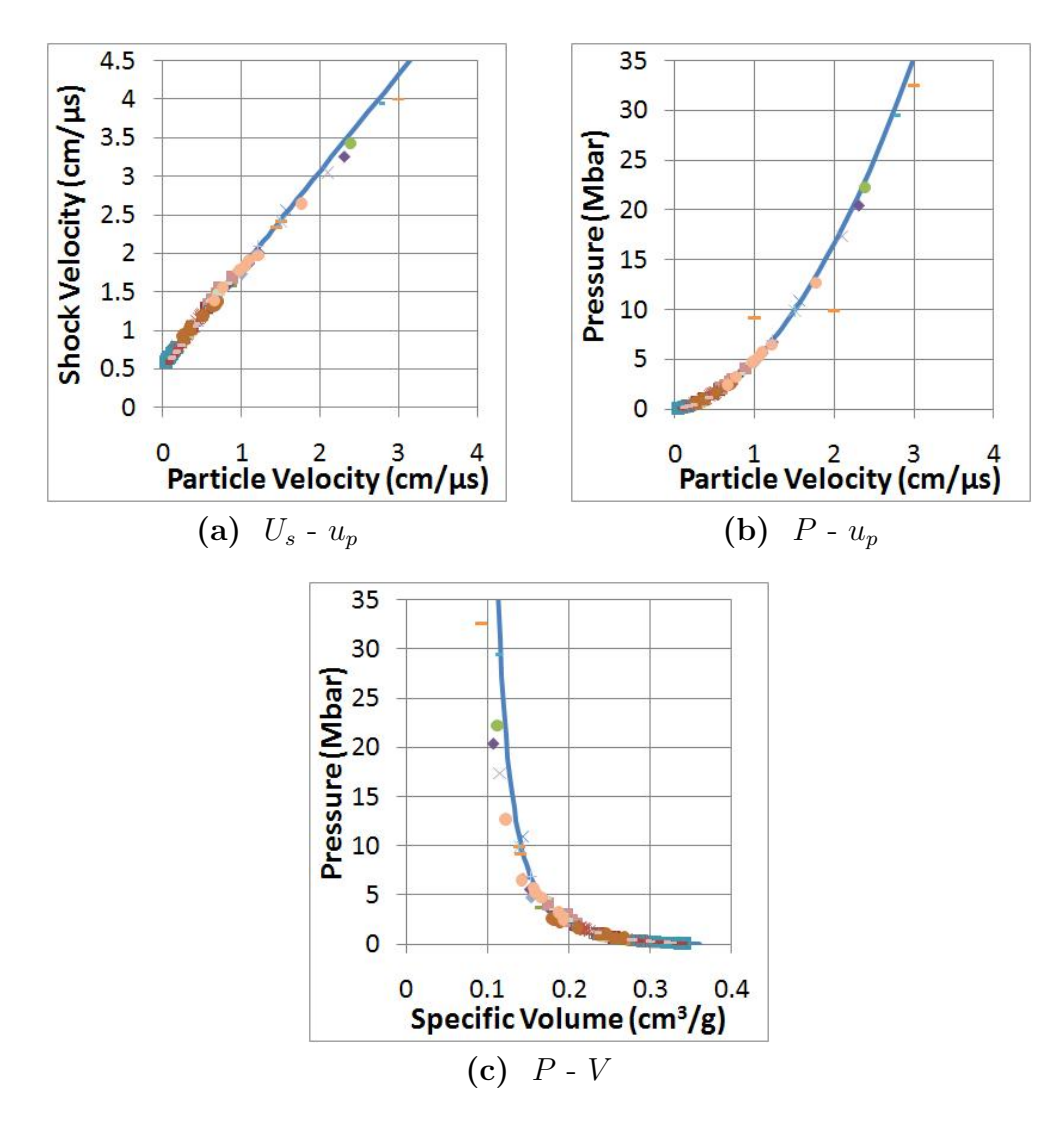

Figure 3.9 Tillotson Hugoniot Plots. Experimental data from References [5-28]

<span id="page-46-0"></span>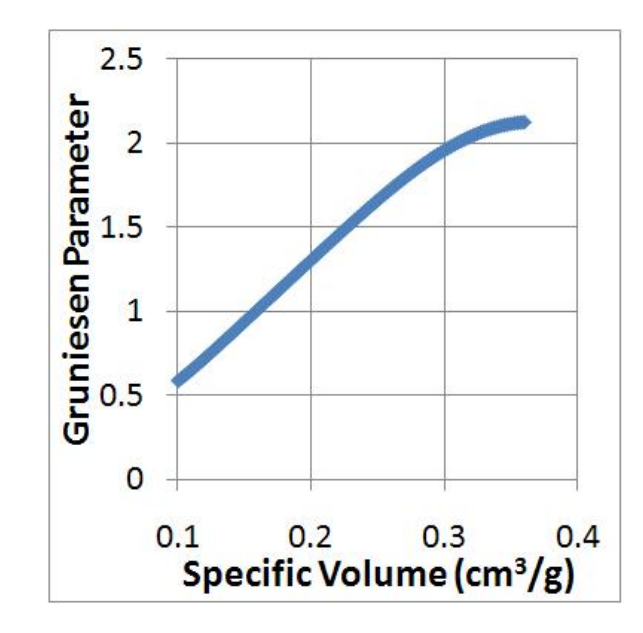

Figure 3.10 Tillotson EOS Grüneisen parameter

The Tillotson EOS does a good job of matching the release isentrope free-surface velocity shown in Figure [3.11.](#page-47-0) In general Tillotson matches the release isentropes better than most EOS because it is a two-phase model. The material transitions from all solid to all vapor on release, which is sufficient for high-pressure release cases where melting and the liquid state aren't thought to play a large role in the release isentrope.

<span id="page-47-0"></span>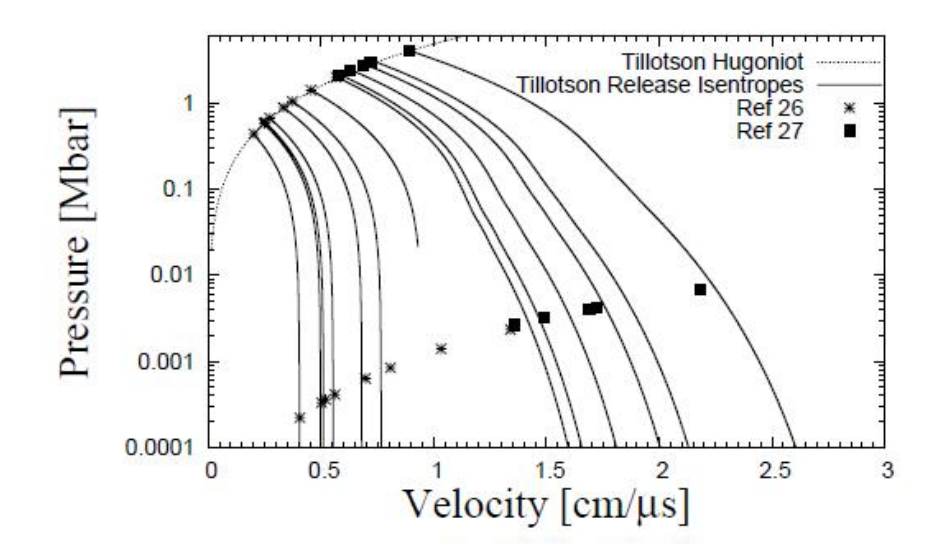

Figure 3.11 Tillotson Release Isentrope Results. Experimental data from References [21-29]

Reshock states for the Tillotson EOS are shown in Figure [3.12.](#page-47-1) The Tillotson EOS does a better job predicting the reshock state because the Grüneisen parameter varies with specific volume and energy.

<span id="page-47-1"></span>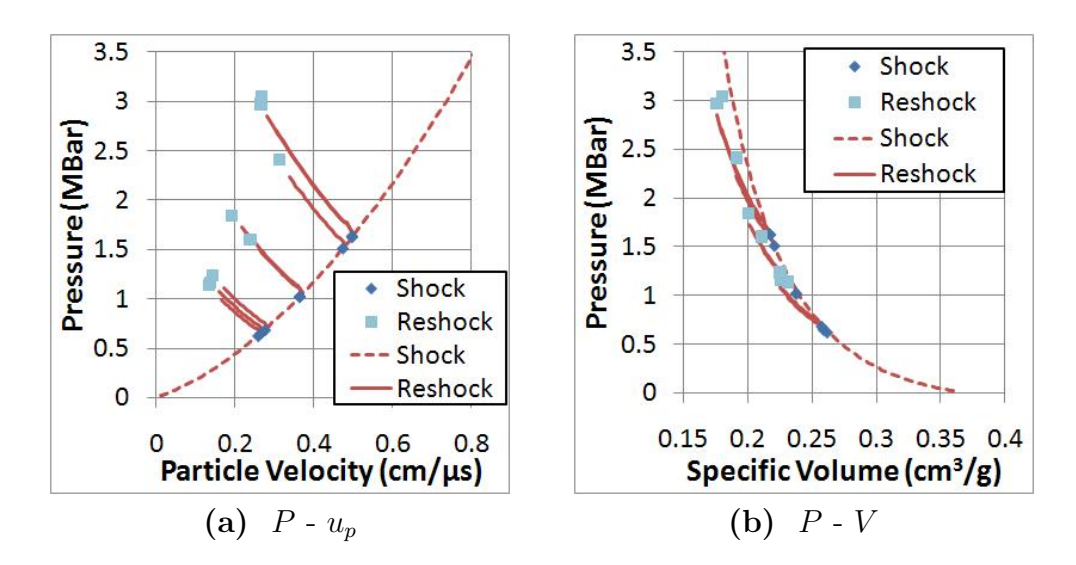

Figure 3.12 Tillotson Reshock Results. Experimental data from Reference [30].

### 3.3 Multi-Branch Analytical EOS

The next EOS is the Multi-Branch Analytical EOS (MBEOS). The parameters used in the EOS are shown in Table [3.6.](#page-48-0) The effects of ionization shown in Equation [2.11](#page-24-0) are neglected since it is particular to Lithium.

<span id="page-48-0"></span>

| $\rho_0$ | $\gamma_0$       | $T_0$            | $P_c$     | $E_c$              | $E_1$           | $C_0$      |        |
|----------|------------------|------------------|-----------|--------------------|-----------------|------------|--------|
| $g/cm^3$ |                  | K                | Mbar      | $Mbar * cm^3/g$    | $Mbar * cm^3/g$ | $cm/\mu s$ |        |
| 2.712    | 2.14             | 298              | 0.0018202 | 0.122              | 0.01            | 0.54518    | 1.2592 |
| m        | $\boldsymbol{n}$ | $\boldsymbol{k}$ |           | R                  |                 |            |        |
|          |                  |                  |           | $Mbar * cm^3/(gK)$ |                 |            |        |
| 1.0      |                  | 1.1              | 2/3       | 3.08173e-6         |                 |            |        |

Table 3.6 Aluminum MBEOS parameters

The Hugoniot, Figure [3.13,](#page-49-0) was compared to the experimental data. The EOS shows reasonable agreement with experimental data.This is expected since the MBEOS uses the Mie-Grüneisen model in the condensed phase region.

<span id="page-49-0"></span>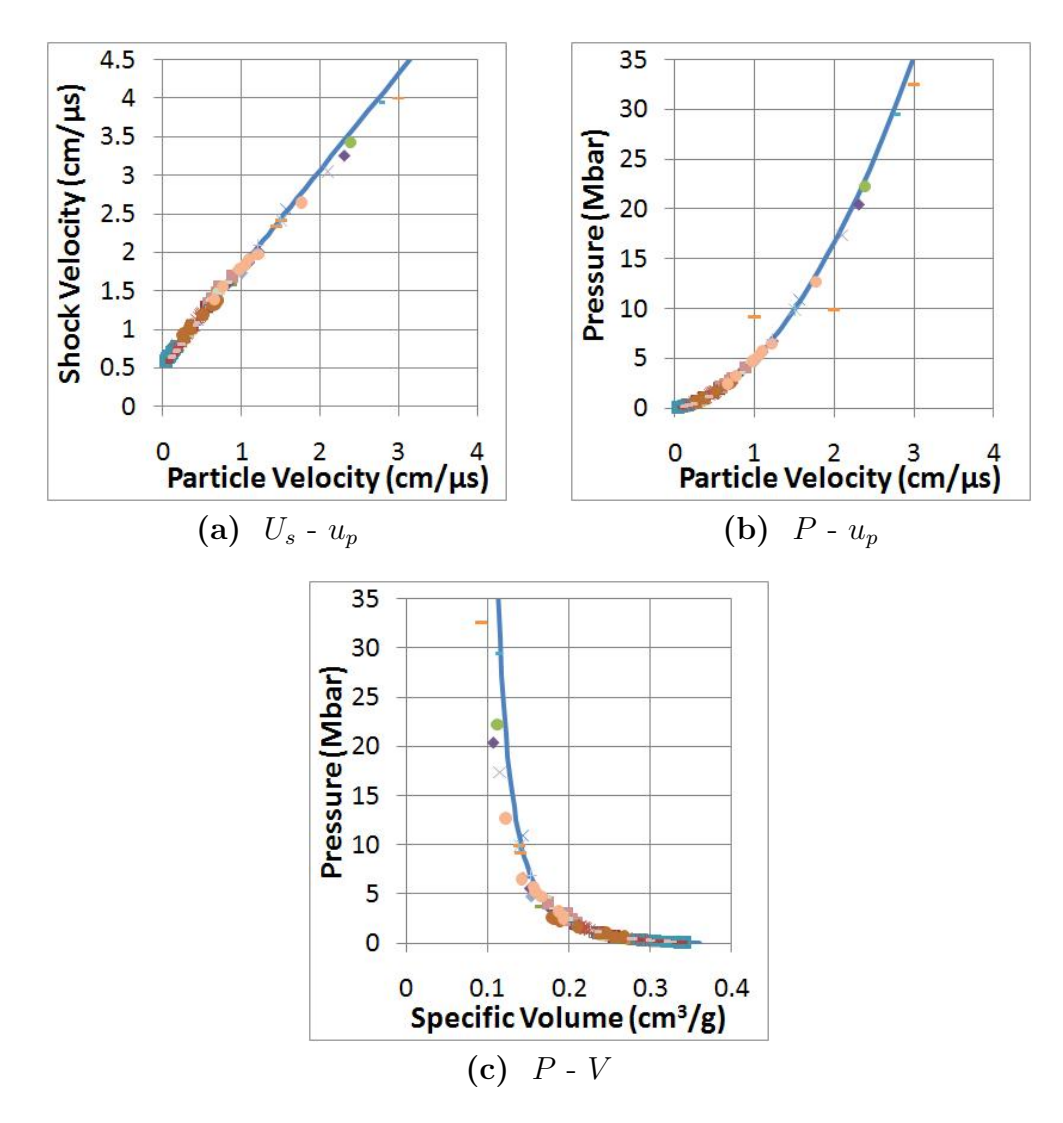

Figure 3.13 MBEOS Hugoniot Plots. Experimental data from References [5-28]

The release isentropes were also generated for this EOS, Figure [3.14.](#page-50-0) The release isentropes show very little improvement from the Mie-Grüneisen results. Figure [3.15](#page-50-1) is a series of constant energy lines to show the change in phase state. The dashed lines in the figure are a selection of high-pressure release isentopes. This shows that the material passes through the mixed phase region under a strong enough initial shock state. Recall that the phases are separated by the Clausius-Clapeyron given in

#### <span id="page-50-0"></span>Equation [2.13.](#page-25-0)

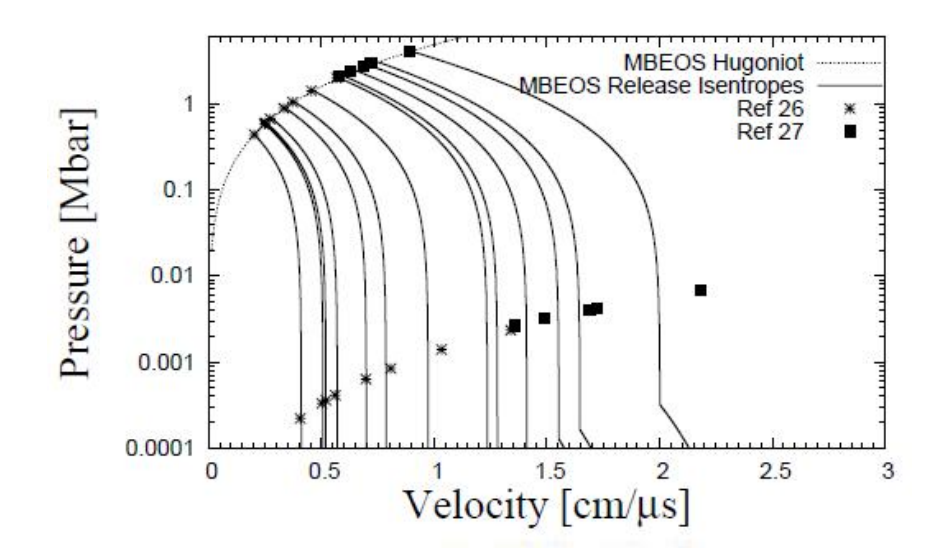

Figure 3.14 MBEOS Release Isentropes Results. Experimental data from References [21-29]

<span id="page-50-1"></span>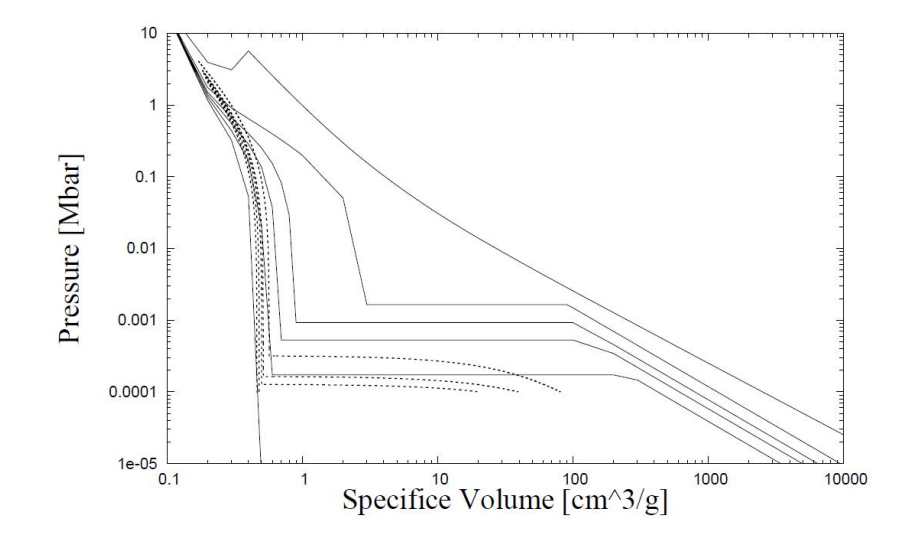

Figure 3.15 MBEOS Phase Diagram Results.

The results for the MBEOS reshock data are shown in Figure [3.16.](#page-51-0) The results are the same as the Mie-Grüneisen EOS. This is expected since the MBEOS uses the

Mie-Grüneisen EOS in the compression region.

<span id="page-51-0"></span>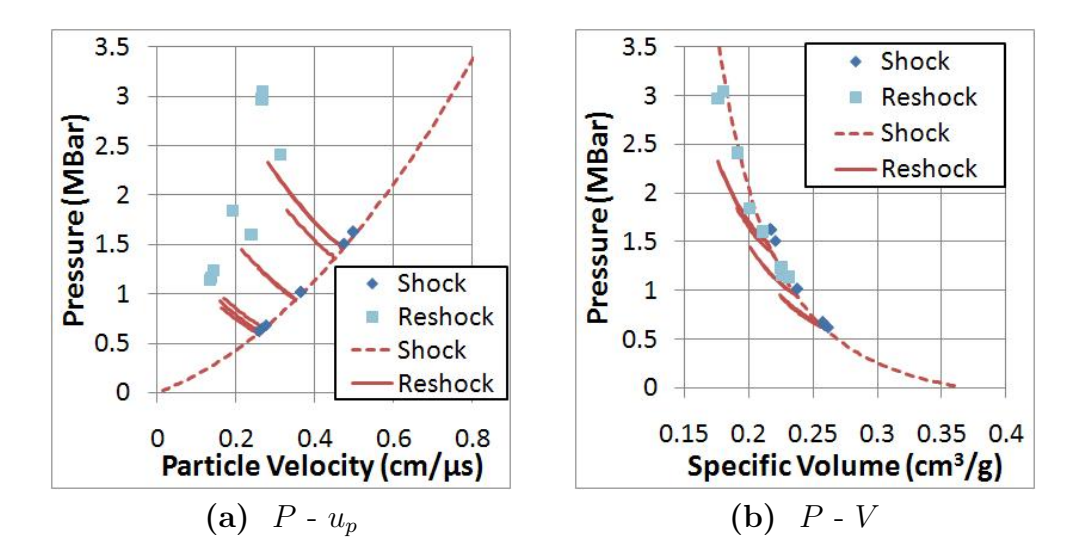

Figure 3.16 MBEOS Reshock Results. Experimental data from Reference [30].

#### 3.4 Bushman-Lomonosov EOS

While reviewing Lomonosov [35] EOS approach, some mathematical discrepancies were found that didn't agree with the Bushman EOS method. This was particularly evident in the liquid atomic terms. So a hybrid approach was used. The cold contribution and the electronic terms in Table [3.7](#page-53-0) are taken from the Lomonosov work while the atomic terms in Table [3.7](#page-53-0) are taken from the Bushman model. A summary of the EOS parameters used are shown in Table [3.7.](#page-53-0)

This EOS is a multiphase EOS with three distinct phases; solid, liquid, and vapor. The liquid and vapor phases are modeling the liquid relationship described earlier. Instead of calculating the saturation points independently and interpolating between them, the saturation points are calculated during each set of the calculation. This is a computationally expensive method but removes errors associated with interpolation.

The saturation points were calculated in a multi-step process. First it is determined if the the thermodynamic state lies in the mixed-phase region. This is accomplished by tracking along a given isotherm for multiple specific volume with the same pressure. The next step is to determine saturation points for the given isotherm. The saturation points are calculated using Gibb's phase equilibrium using the method described in Section [1.1.4.](#page-15-0) The final step is to determine if the temperature-volume state lies in the mix-phase region. The transition between the solid and liquid region is also calculated using Gibb's phase equilibrium. The state with the lower Gibb's free energy is the stable state. No consideration of a mixed-phase region between the solid and liquid states were considered. It is assumed that the material is either all solid or all liquid.

<span id="page-53-0"></span>

| $V_0$         | $V_{0c}$      | Ζ          | $\boldsymbol{R}$       | $a_1$      | $a_2$            | $a_3$                  | $a_4$                  | $a_5$                  |
|---------------|---------------|------------|------------------------|------------|------------------|------------------------|------------------------|------------------------|
| $g/cm^3$      | $g/cm^3$      |            |                        |            |                  |                        |                        |                        |
| 0.370         | 0.361         | 13         | 0.31                   | 326.35     | $-1035.44$       | 858.51                 | $-160.59$              | 11.17                  |
| $E_{sub}$     | $A_c$         | $B_c$      | $C_c$                  | $\,m$      | $\boldsymbol{n}$ | l                      | $T_m$                  | $\sigma_m$             |
| $g/cm^3$      | $g/cm^3$      |            |                        |            |                  |                        | $\mathbf{k}\mathbf{K}$ |                        |
| $-12.1$       | $-12.91$      | 40.96      | $-28.05$               | 8.0        | 4.99             | 0.70                   | 0.933                  | 0.923                  |
| $\Theta_{0s}$ | $\gamma_{0s}$ | $B_s$      | $D_s$                  | $T_T$      | $\sigma_T$       | $T_{sa}$               | $T_{ca}$               | $\Theta_{0l}$          |
| $k\cal K$     |               |            |                        | kK         |                  | $\mathbf{k}\mathbf{K}$ | kK                     | kK                     |
| $0.1\,$       | 2.19          | 0.7        | $0.7\,$                | $30\,$     | 0.14             | $6\phantom{.}6$        | 25                     | 157                    |
| $\gamma_{0l}$ | $B_l$         | $D_l$      | $A_m$                  | $B_m$      | $C_m$            | $T_Z$                  | $\sigma_Z$             | $T_i$                  |
| $k\cal K$     |               |            |                        |            |                  | $\mathbf{k}\mathbf{K}$ |                        | $\mathbf{k}\mathbf{K}$ |
| 1.78          | 1.05          | 0.0        | 2.24                   | $-5.64$    | 0.21             | 200                    | 0.8                    | $50\,$                 |
| $\sigma_i$    | $\gamma_0$    | $\gamma_m$ | $T_g$                  | $\sigma_e$ | $\sigma_d$       | $T_b$                  | $\beta_i$              | $\beta_0$              |
|               |               |            | $\mathbf{k}\mathbf{K}$ |            |                  |                        |                        |                        |
| 0.3           | 0.7           | $-0.5$     | 300                    | 1.0        | 9.99e9           | 8                      | 0.0242                 | 0.050                  |
| $\beta_m$     |               |            |                        |            |                  |                        |                        |                        |
|               |               |            |                        |            |                  |                        |                        |                        |
| 0.0           |               |            |                        |            |                  |                        |                        |                        |

Table 3.7 Aluminum Bushman-Lomonosov EOS parameters

Lomonosov [35] included some numerical data including 0 K isotherm, 293 K isotherm, and the principal Hugoniot. Comparisons between the numerical data and the EOS are shown in Figure [3.17.](#page-54-0) The EOS is in good agreement with the numerical data from Lomonosov.

<span id="page-54-0"></span>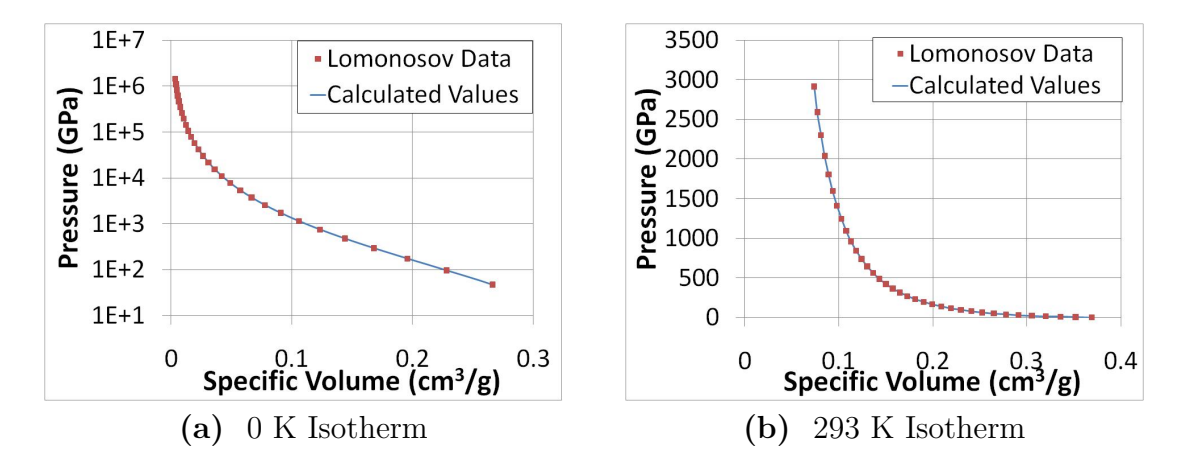

Figure 3.17 Isotherms compared to Lomonosov Data

The three components that make up the Bushman-Lomonosov EOS; cold curve, lattice, and electronic contributions, can be evaluated independently as was done in Figure [3.18.](#page-54-1) The figure shows a low temperature and a higher temperature isotherm. In low temperature isotherms, the main contributor is the cold curve terms. As temperature increases, the lattice and the electronic terms play a more important role.

<span id="page-54-1"></span>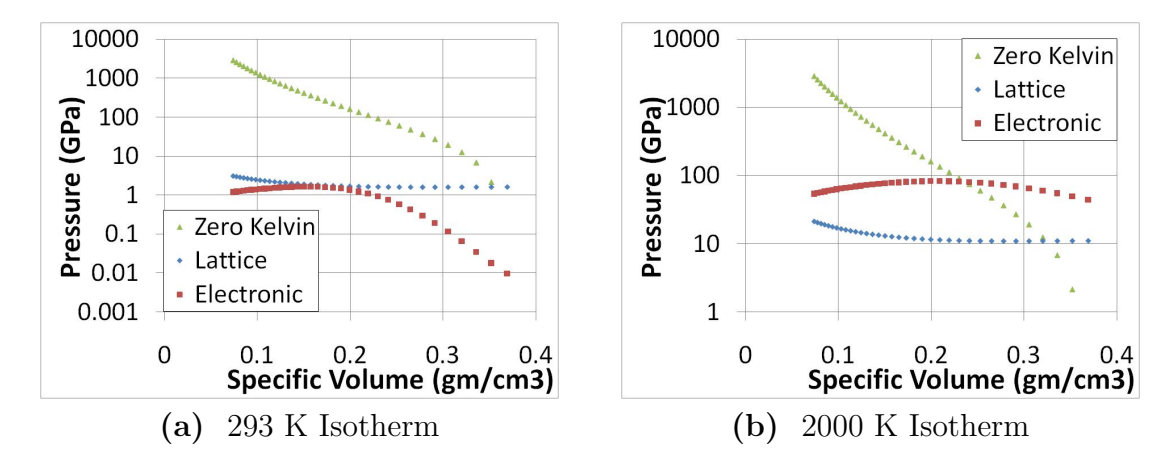

Figure 3.18 Bushman-Lomonosov EOS Contributions

Figure [3.19](#page-55-0) shows the Hugoniot plots using the Bushman-Lomonosov EOS. The EOS transitions from a solid to a liquid during compression, something not captured in other EOSs. This is shown by the transition from the solid line to the dashed line.

<span id="page-55-0"></span>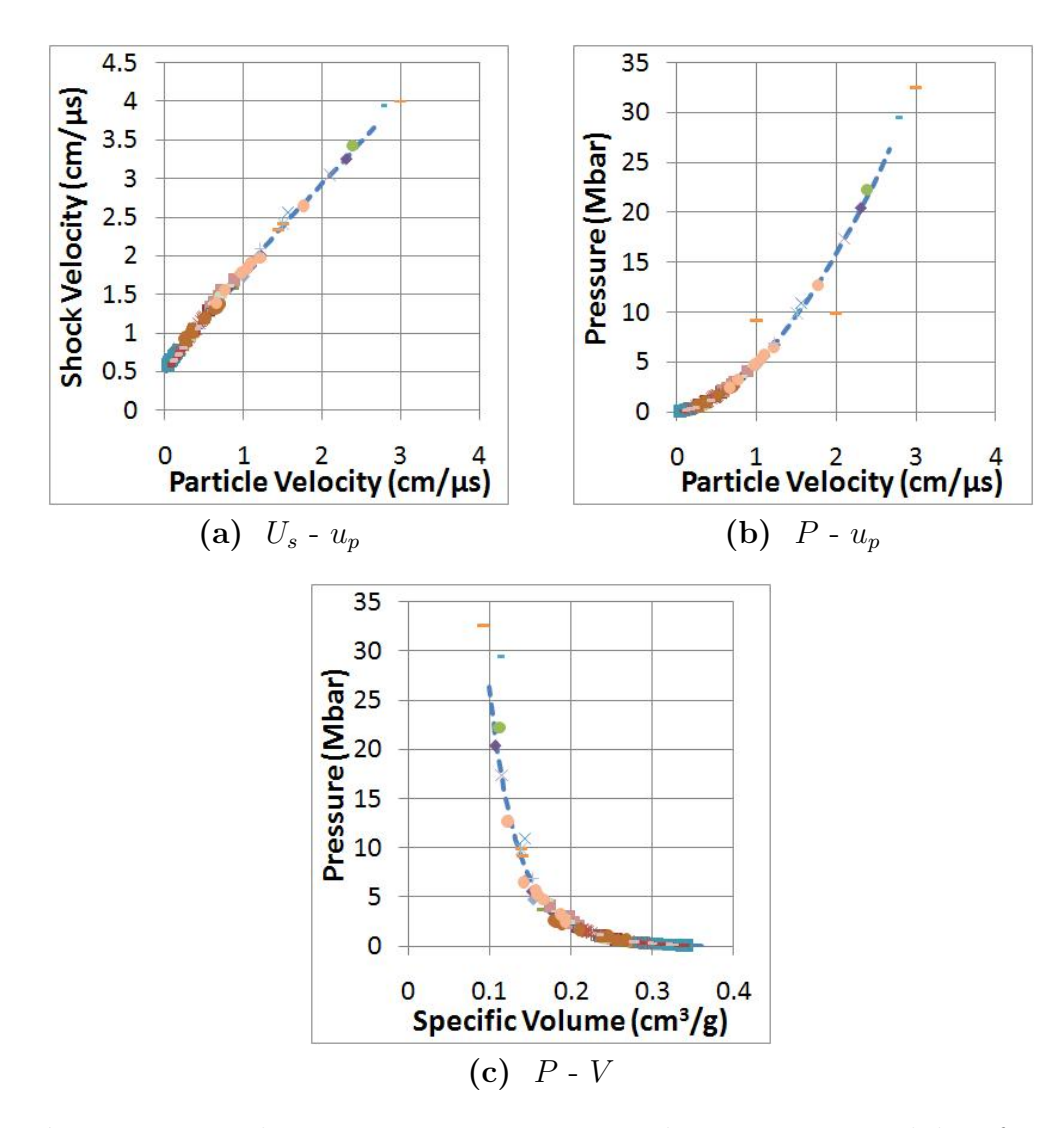

Figure 3.19 Bushman-Lomonosov Hugoniot Plots. Experimental data from References [5-28]

The release isentropes, Figure [3.20,](#page-56-0) show good agreement at low initial pressure. As the pressure increases the EOS under-predicts the free surface velocity. A sharp discontinuity seen in Figure [3.20](#page-56-0) is a result of the solver not iterating to the correct solution. The Newton method was unable to converge on a solution because it was iterating between the solid and liquid phases.

<span id="page-56-0"></span>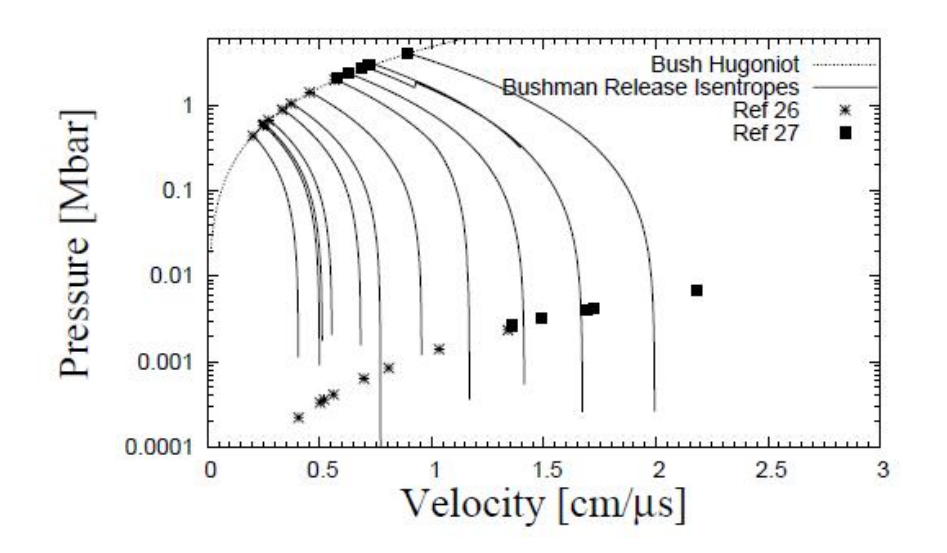

Figure 3.20 Bushman - Lomonosov Release Isentrope Results. Experimental data from References [21-29]

The calculated reshock states for the Bushman-Lomonosov EOS are shown in Figure [3.21.](#page-57-0) The Bushman-Lomonosv EOS does a reasonable job predicting the reshock state, though it under-predicts pressure.

<span id="page-57-0"></span>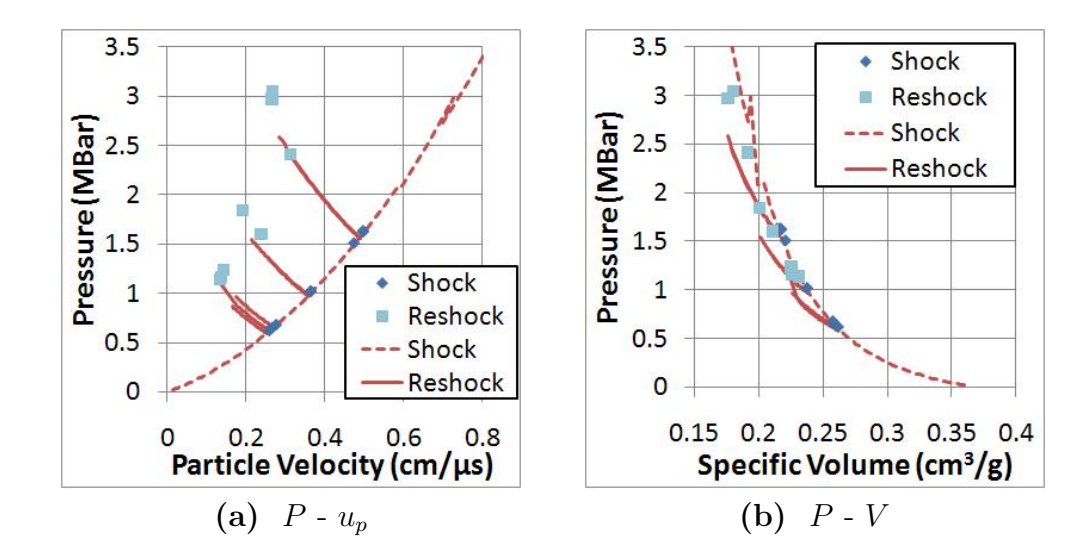

Figure 3.21 Bushman-Lomonosov Reshock Results. Experimental data from Reference [30].

The EOS predicts a critical temperature around 5500 K and a critical pressure of 1 GPa. These values differ from Bushman and Lomonosov results. Lomonosov predicted a critical temperature of 6250 K and a critical pressure of 0.197 GPa, while Bushman predicts a critical temperature of 7222 K and a critical pressure of 0.571 GPa.

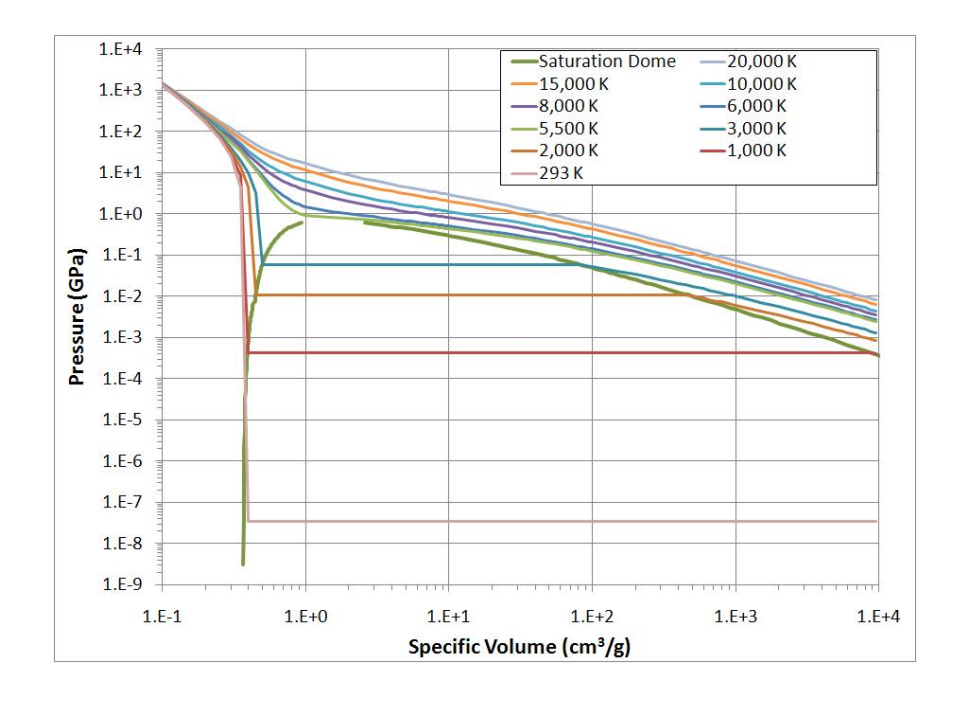

Figure 3.22 Bushman-Lomonosov Phase Diagram Results

## Chapter 4

# Conclusions

Several equations of state (EOS) for Aluminum were investigated in this thesis. Different types of EOS were also considered. An incomplete EOS formulation requires an additional relationship to fully define the thermodynamic state. This contradicts a complete EOS formulation which fully defines the thermodynamic state. Examples of incomplete EOSs modeled in this work are Mie-Grüneisen, Tillotson, and Multi-branch analytical EOS (MBEOS). The Bushman-Lomonosov EOS is the only complete EOS modeled here.

All EOS examined here do a good job of modeling the the Hugoniot at lower pressures shown in Figures  $4.1 - 4.3$  $4.1 - 4.3$ . Mie-Grüneisen, Tillotson, and MBEOS have matching Hugoniot responses. This is expected since all three EOS use a Mie-Grüneisen form to represent the condensed phase. Bushman-Lomonosov EOS shows a different response. This is particularly evident at stronger shocks. Under stronger shocks, a solid-liquid phase change is predicted in the Bushman-Lomonosov EOS that is not captured in the other EOS. This is shown in dashed lines in Figures [4.1](#page-60-0)[-4.3.](#page-61-0) The Bushman-Lomonosov best represents the shock Hugoniots over the range of states

<span id="page-60-0"></span>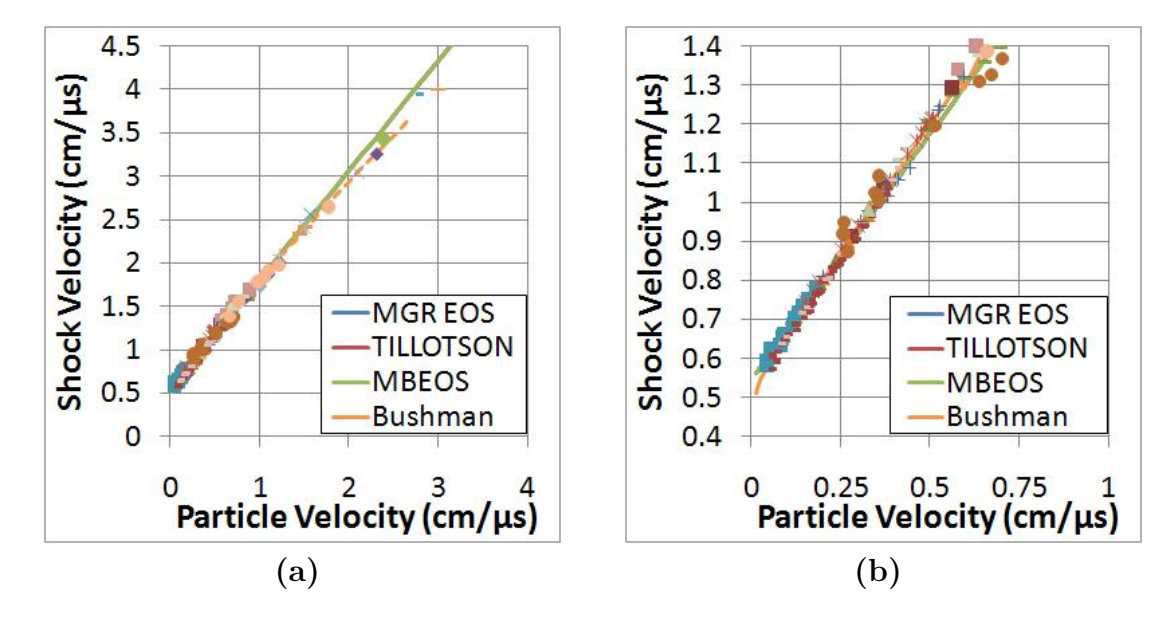

examined here. Under lower pressure, all EOS give good results.

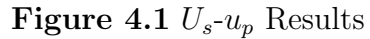

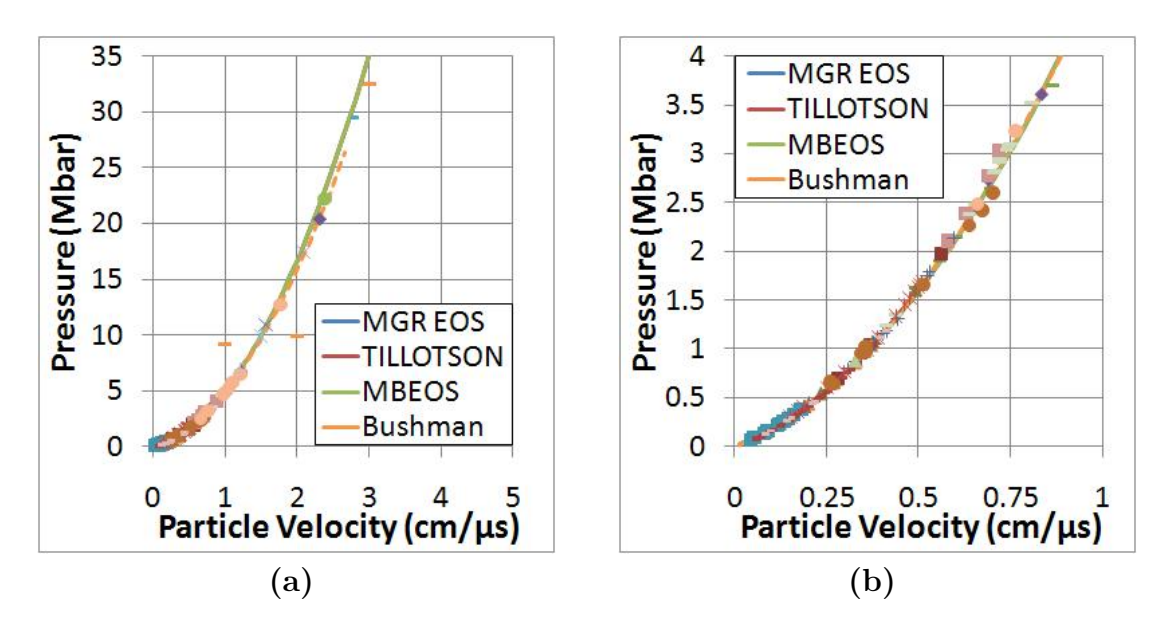

Figure 4.2  $P-u_p$  Results

<span id="page-61-0"></span>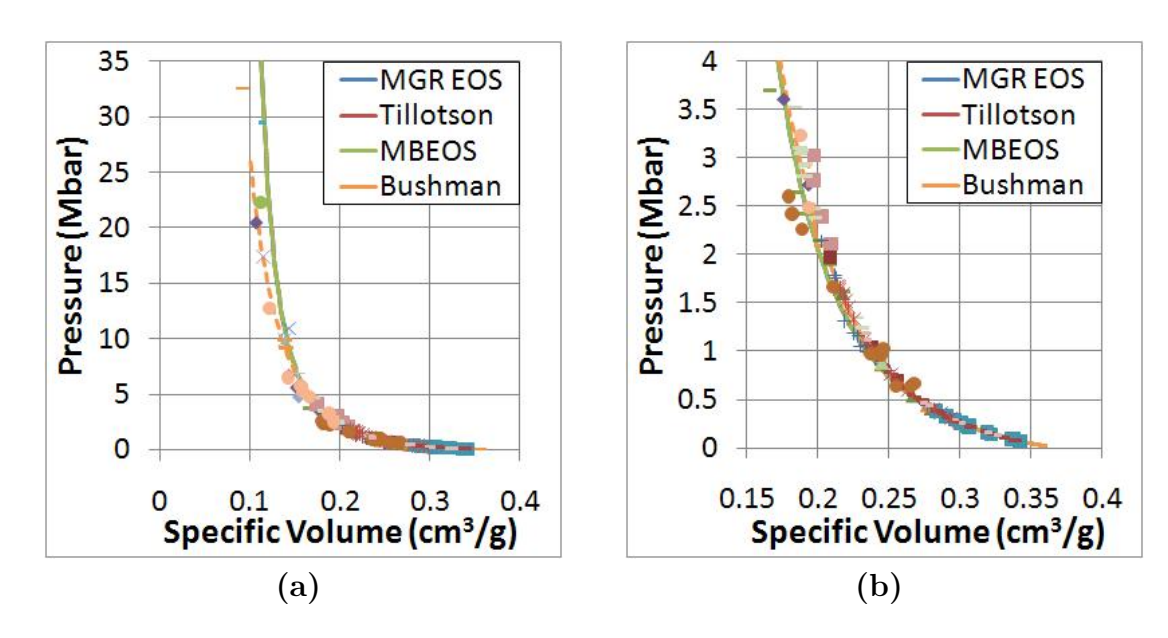

Figure 4.3 P-V Results

Pressure residuals plotted in Figure [4.4](#page-62-0) show how the compuation results deviate from the experimental results. All the models reasonably match the low compression region within 20 %. Under large compressions the Mie-Grüneisen and MBEOS EOS vary by 160 % while the Tillotson EOS only varies by a maximum of 80 %. The Bushman EOS peforms the best with the largest deviation of 40 % over the entire experimental range.

<span id="page-62-0"></span>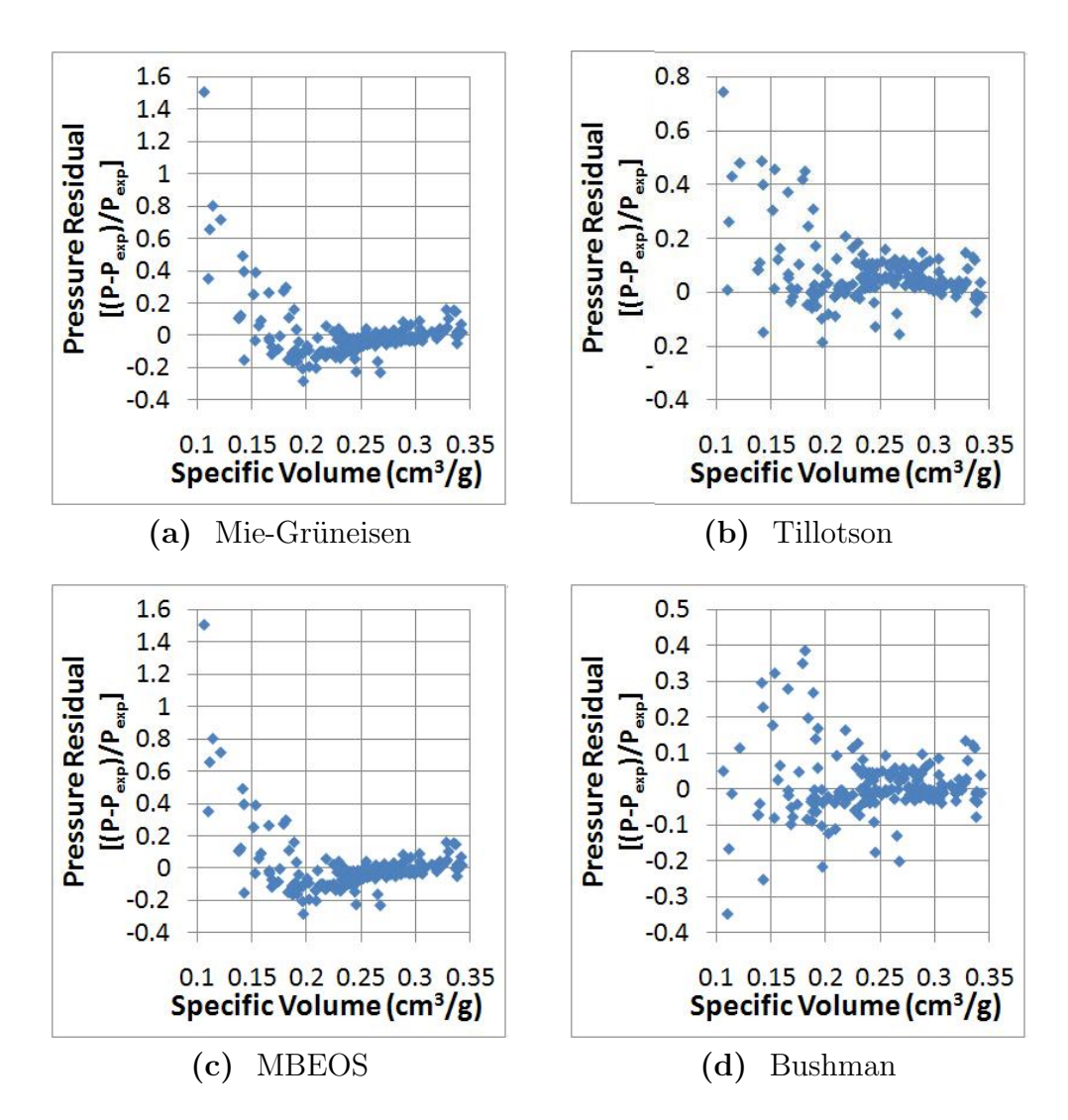

Figure 4.4 Residual pressure along the principle Hugoniot

The free surface velocity calculation shows that the Tillotson EOS is the most accurate for the experimental data. The remaining EOSs do an acceptable job under lower initial states. Once the shock pressure is greater than 1.5 MBar the free surface results diverge considerably.

The reshock calculations show how the EOSs perform off the principle Hugoniot. In the Mie-Grüneisen, Tillotson, and MBEOS EOSs the Grüneisen parameter has a major effect on the calculated reshock state. The Tillotson does not use a constant Grüneisen ratio but calculated the Grüneisen parameter as a function of energy and specific volume. The Tillotson EOS performs the best of the three incomplete EOSs. The Bushman-Lomonosov EOS does a good job predicting the reshock state but underestimates pressure.

## Chapter 5

## Future Work

The work presented here could be extended in several different directions. First, the method created here could be extended to include additional EOS models and theory. The code could be improved to handle phase transitions more accurately and with less numerical noise. This would be accomplished by improving the numerical methods for determining the stable solution maybe via a mixing region between the solid-liquid transition. The code could be changed to include SESAME tabular output which would allow for new EOS table creation. The code is currently limited on which thermodynamic variables are needed to define a thermodynamic state. The code could be expanded so that for any two thermodynamic variables the remaining ones are found.

Another possible direction for future work is to incorporate models presented here into existing shock physics codes. This could be accomplished by using the individual modules that define each EOS. The shock physics code would need to provide thermodynamic variables and the remaining ones would be calculated and returned.

Finally, this work could be extended to develop new EOS models. The model theory could be created and tested using the framework developed here. A composite approach could be utilized to use a wide array of models. The composite model would require smoothing between each individual theory but may lead to more accurate behavior at extreme states.

# Bibliography

- [1] A. V. Bushman, G. I. Kanel', A. L. Ni, and V. E. Fortov, Intense Dynamic Loading of Condensed Matter. Washington, DC: Taylor & Francis, 1993.
- [2] M. A. Meyers, Dynamic Behavior of Materials. Wiley-Interscience, 1 ed., Sept. 1994.
- [3] G. R. Gathers, Selected Topics in Shock Wave Physics and Equation of State Modeling. River Edge, NJ: World Scientific, 1994.
- [4] Y. B. Zel'dovich and Y. P. Raizer, Physics of Shock Waves and High-Temperature Hydrodynamic Phenomena. Dover Publications, Mar. 2002.
- [5] L. V. Al'tshuler, S. B. Kormer, A. A. Bakanova, and R. F. Trunin, "Equations of state for aluminum, copper and lead in the high pressure region," Journal of Experimental and Theoretical Physics, vol. 11, pp. 573–579, 1960.
- [6] L. V. Al'tshuler, S. B. Kormer, M. I. Brazhnik, L. A. Vladimirov, M. P. Speranskaya, and A. I. Funtikov, "The isentropic compressibility of aluminum, copper, lead at high pressures," Journal of Experimental and Theoretical Physics, vol. 11, no. 4, pp. 766–775, 1960.
- [7] L. V. Al'tshuler and A. P. Petrunin, "Rentgenographic investigation of compressibility of light substances under obstacle impact of shock waves," Zhurnal Tekhnicheskoi Fiziki, vol. 36, no. 6, pp. 717–725, 1961.
- [8] I. C. Skidmore and E. Morris, "Experimental equation-of-state data for uranium and its interpretation in the critical region," IAEA 173-216, Vienna, 1962.
- [9] W. H. Isbell, F. H. Shipman, and A. H. Jones, "Hugoniot equation of state measurements for eleven materials to five megabars," Materials Science Laboratory MSL-68-13, General Motors Corp., 1968.
- [10] R. G. McQueen, S. P. Marsh, J. W. Taylor, J. N. Fritz, and W. J. Carter, "The equation of state of solids from shock wave studies," in High Velocity Impact Phenomena, pp. 293–417, New York: Academic Press, 1970.
- [11] L. V. Al'tshuler and B. S. Chekin, "Metrology of high pulsed pressures," in All-Union Pulsed Pressures Simposium, vol. 1, (Moscow), pp. 5–22, 1974.
- [12] L. V. Al'tshuler, N. N. Kalitkin, L. V. Kuz'mina, and B. S. Chekin, "Shock adiabats for ultrahigh pressures," Journal of Experimental and Theoretical Physics, vol. 45, no. 1, pp. 167–171, 1977.
- [13] S. P. Marsh, LASL Shock Hugoniot Data. Berkeley: Univ. California Press, 1980.
- [14] L. V. Al'tshuler, A. A. Bakanova, I. P. Dudoladov, E. A. Dynin, R. F. Trunin, and B. S. Chekin, "Shock adiabats for metals. new data, statistical analysis and general regularities," Journal of Applied Mechanics and Technical Physics, vol. 22, p. 145, 1981.
- [15] L. P. Volkov, N. P. Voloshin, A. S. Vladimirov, V. N. Nogin, and V. A. Simonenko, "Shock compressibility of aluminum at pressure 10 mbar," Journal of Experimental and Theoretical Physics Letters, vol. 31, pp. 588–591, 1981.
- [16] A. C. Mitchell and W. J. Nellis, "Shock compression of aluminum, copper, and tantalum," Journal of Applied Physics, vol. 52, no. 5, pp. 3363–3374, 1981.
- [17] C. E. Ragan, "Shock compression measurements at 1 to 7 TPa," Physical Review A, vol. 25, p. 3360, June 1982. Copyright (C) 2009 The American Physical Society; Please report any problems to prola@aps.org.
- [18] C. E. Ragan, "Shock-wave experiments at threefold compression," Physical Re*view A*, vol. 29, p. 1391, Mar. 1984. Copyright  $(C)$  2009 The American Physical Society; Please report any problems to prola@aps.org.
- [19] V. A. Simonenko, N. P. Voloshin, A. S. Vladimirov, A. P. Nagibin, V. Nogin, V. A. Popov, V. A. Sal'nikov, and Y. A. Shoidin, "Absolute measurements of shock compressibility of aluminum at pressures  $p\geq 1$  TPa," *Journal of Exper*imental and Theoretical Physics, vol. 61, no. 4, pp. 869–873, 1985.
- [20] R. F. Trunin, "Compressibility of various substances at high shock pressures," Physics of the Solid Earth, vol. 22, p. 103, 1986.
- [21] B. L. Glushak, A. P. Zharkov, M. V. Zhernokletov, V. Ternovoi, A. S. Filimonov, and V. E. Fortov, "Experimental investigation of the thermodynamics of dense plasmas formed from metals at high energy concentrations," Journal of Experimental and Theoretical Physics, vol. 69, no. 4, pp. 739–749, 1989.
- [22] M. A. Podurets, G. V. Simakov, and R. F. Trunin, "Transition of stishovite to a denser phase," Fizika Zemli, vol. 4, pp. 30–37, 1990.
- [23] M. A. Podurets, V. M. Ktitorov, R. F. Trunin, V. A. Popov, A. Y. Matveev, B. V. Pechenkin, and A. G. Sevast'yanov, "Shock wave compression of aluminum at pressures of 1,7 TPa," Teplofizika Vysokikh Temperatur, vol. 32, no. 6, pp. 952– 955, 1994.
- [24] R. Trunin, M. Panov, and A. Medvedev, "Compressibility of iron, aluminum, molybdenum, titanium, and tantalum at shock-wave pressures of 1-2.5 TPa," Journal of Experimental and Theoretical Physics Letter, vol. 62, no. 7, pp. 591– 594, 1995.
- [25] R. F. Trunin, M. A. Podurets, G. V. Simakov, V. A. Popov, and A. G. Sevast'yanov, "New data on aluminum, plexiglas and quartz compression obtained in strong shock wave of underground nuclear explosion," Journal of Experimental and Theoretical Physics, vol. 81, no. 3, p. 464, 1995.
- [26] R. F. Trunin, M. Panov, and A. Medvedev, "Shock compressibilities of iron, aluminum, and tantalum at terapascal pressures," Khim. Fiz., vol. 14, no. 2-3, pp. 97–99, 1995.
- [27] R. F. Trunin, L. F. Gudarenko, M. V. Zhernokletov, and G. V. Simakov, "Experimental data on shock compressibility and adiabatic expansion of condensed substances," in *RFNC*, (Sarov), 2001.
- [28] M. D. Knudson, R. W. Lemke, D. B. Hayes, C. A. Hall, C. Deeney, and J. R. Asay, "Near-absolute hugoniot measurements in aluminum to 500 GPa using a magnetically accelerated flyer plate technique," Journal of Applied Physics, vol. 94, pp. 4420–4431, Oct. 2003.
- [29] A. A. Bakanova, I. P. Dudoladov, M. V. Zhernokletov, V. N. Zubarev, and G. V. Simakov, "Vaporization of shock-compressed metals on expansion," Journal of Applied Mechanics and Technical Physics, vol. 24, pp. 204–209, Mar. 1983.
- [30] W. J. Nellis, A. C. Mitchell, and D. A. Young, "Equation-of-state measurements for aluminum, copper, and tantalum in the pressure range 80–440 GPa (0.8–4.4 mbar)," Journal of Applied Physics, vol. 93, no. 1, pp. 304–310, 2003.
- [31] J. C. Maxwell, The scientific paper of James Clerk Maxwell. Mineola, NY: Dover Publications, 2003.
- [32] K. Wark, Advanced thermodynamics for engineers. McGraw-Hill, 1995.
- [33] J. H. Tilltson, "Metallic equations of state for hypervelocity impact," Technical Report GA-3216, General Atomic, San Diego, CA, July 1963.
- [34] L. Glenn and D. Young, "Dynamic loading of the structural wall in a lithium-fall fusion reactor," Nuclear Engineering and Design, vol. 54, pp. 1–16, Sept. 1979.
- [35] I. Lomonosov, "Multi-Phase equation of state for aluminum," Laser and Particle Beams, vol. 25, no. 04, pp. 567–584, 2007.
- [36] N. M. Laurendeau, Statistical Thermodynamics. New York, NY: Cambridge University Press, 2005.
- [37] M. L. Wilkins, Computer Simulation of Dynamic Phenomena. Scientific Computation, New York: Springer-Verlag, 1999.

# Appendix A

# Equation of State Source Code

The main EOS routine is two parts. A shared module where common variables are stored and the main driver routine. Below is the shared module.

```
MODULE EOS
 IMPLICIT NONE
 DOUBLE PRECISION rho0, C0, s1, v0, gamma0DOUBLE PRECISION Pr , Er
 DOUBLE PRECISION P,E, Up, Us , T, S ,H,G
 DOUBLE PRECISION, dimension (10) :: a, ti, mb
 DOUBLE PRECISION, dimension (50) :: be
  INTEGER, dimension (5) :: nEOS
END MODULE EOS
```
This is the main driver routine for the EOS code.

```
PROGRAM eos_1_0
USE EOS
```

```
!−−−−−−−−−−−−−−−−−−−−−−−−−−−−−−−−−−−−−−−−−−−−−−−−−−−−−−−−−−−−−−−−−−−−−−−−−−−−
!
! CODE NAME: e \circ s = 1 = 0!
! VERSION NUMBER: 1.0
!
! DATE CREATED: 28 JANUARY 201 '
!
! LANGUAGE: FORTRAN 90
!
! AUTHOR: Aaron Ward
{email:} \begin{array}{ll} a {\color{red} x}{\color{red} a}{\color{green} x}{\color{red} a}{\color{green} x}{\color{red} a}{\color{green} x}{\color{green} y}{\color{red} d}{\color{green} t}{\color{red} e}{\color{green} c}.{\color{red} com} \end{array}!
! DESCRIPTION :
```
! ! Calulate shock properties and relationships via different equation ! of state  $(EOS)$ . ! ! The Mie–Gruneisen EOS states that  $P(V, E) = Pr + gamma/V * (E-Er)$ ! here the 'r' represents the references state. The simplist case is  $!$  where the reference state is the known principle hugoniot. ! ! UPDATES: ! DATE WHO Ver . CHANGES  $\ell$  07/27/09  $\mu$  AJW 0.1 ADDED Mie–Gruneisen EOS to program  $\it 108/05/09$   $\it AJW$   $\it 0.2$   $\it ADDED$   $Tillotson$   $EOS$   $inputs$  $\mathcal{O}(99/07/09$   $\mathcal{A}JW$   $\mathcal{O}.3$   $\mathcal{A}DDED$   $Release$  is entrope with extend the free surface velocity  $\mathcal{O}(9)/14/09$  AJW  $\mathcal{O}(14/09)$  ADDED improved method for calculating  $\mu$  the principle hugoniot  $\mu$  09/15/09 AJW 0.4 ADDED Tillotson principle hugoniot ! cand single phase is entropic release  $\mathit{0.9/16/09} \hspace{0.2cm} \mathit{AJW} \hspace{0.2cm} \mathit{0.4} \hspace{0.2cm} \mathit{ADDED} \hspace{0.2cm} Tillotson \hspace{0.2cm} 2 \hspace{0.2cm} phase \hspace{0.2cm} is \hspace{0.2cm}entropic$  $l = r e \, a \, s \, e$ !  $09/22/09$  AJW  $0.5$  The EOSs have been removed form the ! Suppose that the main program and instead have been  $\emph{!}$ <br> $\emph{!}$  writen as Modules  $\mathit{l}$  09/22/09 AJW 0.5 The find V, is entrope sections have . been rewriten with improvements.  $\emph{the initial quess of $v$ in find $V$ is}$ ! Somethod of the set of the set of the set of the set of the set of the set of the set of the set of the set of the set of the set of the set of the set of the set of the set of the set of the set of the set of the set of  $\emph{determining should be found}.$  $\it 10/05/09$   $\it AJW$   $\it 0.6$   $\it Tillotson$   $\it EOS$   $validated$  $\it 10/18/09 \quad \rm AM \quad \rm 0.7 \quad \rm EOS\,\,Modues\,\, rewritten\,\, ,\,\, new\,\,aritecture$  $l$  setup for finding EOS variables. . The contract of the contract of the contract of the contract of the remaining  $Given \; any \; two \; the \; remaining$ ! variables are found. This allows  $hugoniont$ , is entropic, etc logic ! to be moved back into the main  $\emph{program.}$  Requiring a significate  $\emph{rewrite \; which \; concluded \; version \;} 0.7$  $\frac{10}{21}/09$  AJW 0.8 Multi-branch EOS modulus added  $\frac{1}{2}$  05/02/11  $\frac{1}{2}$  AJW 1.0 Added Compression Isentropes !

!−−−−−−−−−−−−−−−−−−−−−−−−−−−−−−−−−−−−−−−−−−−−−−−−−−−−−−−−−−−−−−−−−−−−−−−

## IMPLICIT NONE

INTEGER s e l

! DOUBLE PRECISION P1 , v1

! Start of the Program

```
! – Menu
! ( I would like something like panda
     WRITE(*, 100) 'EOS CODE', 'VERSION 0.9'
1000 CALL MENU(sel)
9000 WRITE(*,*) 'BYE'
!
  100 format (25x, A', 23x, A')END PROGRAM cos_1 1_0!−−−−−−−−−−−−−−−−−−−−−−−−−−−−−−−−−−−−−−−−−−−−−−−−−−−−−−−−−−−−−−−−−−−−−−−
! Subroutine: MENU
!
! DESCRIPTION :
! Main Menu Subroutine tells options
!−−−−−−−−−−−−−−−−−−−−−−−−−−−−−−−−−−−−−−−−−−−−−−−−−−−−−−−−−−−−−−−−−−−−−−−
     SUBROUTINE MENU(sel)
     IMPLICIT NONE
      integer sel
! se l = 01000 WRITE(*, 101) 'Select EOS to Model'
     WRITE( ∗ , 1 0 0 ) '−−−−−−−−−−−−−−−−−MENU−−−−−−−−−−−−−−−−−'
     WRITE(*, 101) ' (1) Mie–Gruneisen EOS'
     WRITE(*, 101) '(2) Tillotson EOS'
     WRITE(*, 101) ' (3) Multi–branch EOS'
     WRITE( *, 101) '(4)WRITE(*, 101) ' (5) USER'
     WRITE(*, 101) ' (6) Exit System'
      \text{read } (*, *) sel
      if (sel. eq. 1) thenCALL mgrinput (self)else if (self (sel . eq . 2) then
      else if (sel. eq. 3) thenCALL mbinput (sel)
' elseif (sel.eq.4) then
\begin{array}{ccc} . & . & . & . \ \end{array}else if (sel. eq. 5) thenwrite (*, 100) 'This feature will be added later to allow'
         write (*, 100) 'user EOS to be added for testing pruposes'
         write (*,*) ''
         goto 1000
      else if (sel. eq. 6) then
```

```
return
    e l s e
       write (*,*) 'Not a valid option'
       goto 1000
    endif
    CALL OMENU( )
    if (self . ne. 6 then
       goto 1000
    endif
    return
100 format(15x,A)101 format (18x, A)
```
END SUBROUTINE MENU

```
!−−−−−−−−−−−−−−−−−−−−−−−−−−−−−−−−−−−−−−−−−−−−−−−−−−−−−−−−−−−−−−−−−−−−−−−
! Subroutine: OMENU
!
! DESCRIPTION :
! The OMENU or hugoniot menu allow you to select what is to be done next
l plotting, calculating based on the Mie–Gruneisen Hugoniot form.
!−−−−−−−−−−−−−−−−−−−−−−−−−−−−−−−−−−−−−−−−−−−−−−−−−−−−−−−−−−−−−−−−−−−−−−−
```

```
SUBROUTINE OMENU( )
IMPLICIT NONE
```
integer sel  $1000 \text{ WRITE}(*, 100)$  '————————————Options MENU— WRITE $(*, 101)$  ' (1) Hugoniot ' WRITE $(*, 101)$  '  $(2)$  Isotherms' WRITE $(*, 101)$  '  $(3)$  Reshock' WRITE $(*, 101)$  '  $(4)$  Isoenergy' WRITE $(*, 101)$  '  $(5)$  Release Isentrope' WRITE $(*, 101)$  '  $(6)$  Start Over'  $\text{read } (*, *)$  sel  $if (sel. eq.1) then$ CALL inpHugo ( )  $else if (sel. eq. 2) then$ CALL ISOTHERM( )  $else if (sel. eq. 3) then$  $\ell$   $CALL$   $inpRels()$  **reshock**  $()$  $else if (sel. eq. 4) then$ CALL ISOENERGY( )  $else if (sel. eq. 5) then$ CALL HRISENTROPE( )  $else if (sel. eq. 6) then$ RETURN

```
e l s e
       RETURN
    endif
    goto 1000
    return
100 format (15x, A)101 format (18x, A)END SUBROUTINE OMENU
```

```
!−−−−−−−−−−−−−−−−−−−−−−−−−−−−−−−−−−−−−−−−−−−−−−−−−−−−−−−−−−−−−−−−−−−−−−−
! Subroutine: inpHugo()
!
! DESCRIPTION :
! Values to be using in calculating princilpe hugo
!−−−−−−−−−−−−−−−−−−−−−−−−−−−−−−−−−−−−−−−−−−−−−−−−−−−−−−−−−−−−−−−−−−−−−−−
     SUBROUTINE inpHugo ( )
     USE EOS
      integer sel, step
     DOUBLE PRECISION L, U
1000 WRITE(*, 101) 'Select Independent Variable'
     WRITE( *, 101) ' (1) v'
      \text{read } (*, *) sel
      if (sel. eq.1) thengoto 2000
      else if (self (sel . eq . 2) thengoto 3000
      else if (self (sel . eq . 2) thengoto 4000
      else
         write (*, 101) 'Not a valid input'
         goto 1000
      endif
2000 WRITE(*, 101) 'Enter Low, Upper V and increments'
     \text{READ}(*, *) L, U, step
     CALL Hugoniot (L, U, step)GOTO 5000
3000 WRITE(*,*) 'Feature not added yet'
      goto 2000
4000 WRITE(*,*) 'Feature not added yet'
      goto 2000
5000 WRITE(*,*) 'Plot again yes (1)/N_0 (2)'
      \text{read } (*, *) sel
      if (sel. eq. 1) thengoto 1000
```

```
endif
     RETURN
  100 format(10x, ' –−−−′,A)
  101 format (18x, A)END SUBROUTINE inpHugo
!−−−−−−−−−−−−−−−−−−−−−−−−−−−−−−−−−−−−−−−−−−−−−−−−−−−−−−−−−−−−−−−−−−−−−−−
! Subroutine: in p \text{Rels}(t)!
! DESCRIPTION :
! Values to be using in calculating princilpe hugo
!−−−−−−−−−−−−−−−−−−−−−−−−−−−−−−−−−−−−−−−−−−−−−−−−−−−−−−−−−−−−−−−−−−−−−−−
     SUBROUTINE inpRels()USE EOS
      integer sel, step
     DOUBLE PRECISION L, U
1000 WRITE(*, 101) 'Select Independent Variable'
     WRITE(*, 101) ' (1) V'
! WRITE(*, 101) '(2) u
! WRITE(*, 101) '(3) P'
      \text{read } (*, *) sel
      if (sel. eq.1) thengoto 2000
      else if (self (sel . eq . 2) thengoto 3000
      else if (self (sel . eq . 2) thengoto 4000
      e l s e
         write (*, 101) 'Not a valid input'
         goto 1000
      endif
2000 WRITE(*, 101) 'V and increments'
     \text{READ}(*, *) L, step
      U = v0write (*,*) L, U, step
! CALL ISENTROPE(U, L, step)call Comp_Isen(L, step)GOTO 5000
3000 WRITE(*,*) 'Not added yet'
      goto 2000
4000 WRITE(*,*) 'Not added yet'
      goto 2000
5000 WRITE(*,*) 'Plot again yes (1)/N_0 (2)'
      \text{read } (*, *) sel
      if (sel . eq. 1) then
```
goto 1000 endif

#### RETURN

- 100 format $(10x, '$  — $^{\prime}$ , A)
- 101 format  $(18x, A)$ END SUBROUTINE in pRels

SUBROUTINE mgrinput (sel) USE MGR INTEGER s e l call  $\cosINP$  (sel) RETURN END SUBROUTINE

SUBROUTINE tilinput (sel) USE TILLOTSON INTEGER s e l call  $\cosINP$  (sel) RETURN END SUBROUTINE

SUBROUTINE mbinput (sel) USE MBEOS INTEGER s e l call  $\cosINP$  (sel) RETURN END SUBROUTINE

SUBROUTINE mgrFindV(P1, vo) USE MGR DOUBLE PRECISION P1 , vo call  $findV (P1, vo)$ RETURN END SUBROUTINE

**SUBROUTINE**  $\text{tilFindV (P1,vo)}$ USE TILLOTSON DOUBLE PRECISION P1 , vo call  $findV (P1, vo)$ RETURN END SUBROUTINE

SUBROUTINE mbFindV(P1, vo)

```
USE MBEOS
DOUBLE PRECISION P1 , vo
call findV (P1, vo)RETURN
END SUBROUTINE
```
**SUBROUTINE** mgrprop  $(P1, E1, V1, T1, Ss, temp)$ USE MGR DOUBLE PRECISION P1 , E1 , V1, T1 , Ss **DOUBLE PRECISION, DIMENSION** $(3)$  :: temp call  $mgreos(P1, E1, V1, T1, Ss, temp)$ RETURN END SUBROUTINE

**SUBROUTINE**  $t$ ill $p$ ro $p$  $(P1, E1, V1, T1, Ss, temp)$ USE TILLOTSON DOUBLE PRECISION P1 , E1 , V1, T1 , Ss **DOUBLE PRECISION, DIMENSION** $(3)$  :: temp call  $tilleos(P1, E1, V1, T1, Ss, temp)$ **RETURN** END SUBROUTINE

```
SUBROUTINE mbprop(P1, E1, V1, T1, Ss, temp)USE MBEOS
DOUBLE PRECISION P1 , E1 , V1, T1 , Ss
DOUBLE PRECISION, DIMENSION(3) :: temp
call multieos (P1, E1, V1, T1, Ss, temp)RETURN
END SUBROUTINE
```

```
!−−−−−−−−−−−−−−−−−−−−−−−−−−−−−−−−−−−−−−−−−−−−−−−−−−−−−−−−−−−−−−−−−−−−−−−
! Subroutine: Hugoniot
!
! DESCRIPTION :
! Plots/exports isotherms for over a given temperature range and number
\int of steps
!−−−−−−−−−−−−−−−−−−−−−−−−−−−−−−−−−−−−−−−−−−−−−−−−−−−−−−−−−−−−−−−−−−−−−−−
     SUBROUTINE Hugoniot (hig, low, incr)
```

```
use EOS
IMPLICIT NONE
DOUBLE PRECISION L, U, delta, Cu, low, hig, dump, E2, Up2, f2
DOUBLE PRECISION f, df, ierror, error, Peos, Ut, V2, P2, dsmall, E1
DOUBLE PRECISION, DIMENSION(3) :: temp
DOUBLE PRECISION, DIMENSION(10) :: junk
```

```
integer sel, step, i, incr
! write (*, *) ' v0 : ', v0open(11, file='hugo.dat', access='append')open( 9 )L = \text{low}U = higstep = incrdelta = (U-L)/(step * 1.)\textbf{WRITE}(11, 100) 'Principle Hugoniot Calculation'
      if(nEOS(2).eq.1.or.nEOS(2).eq.2) thenWRITE(11, 104) rho0, C0, s1, gamma0
          if(nEOS(2).eq.2) thenWRITE(11,105) a(1), a(2), a(3), a(4), a(5)endif
      endif
      WRITE(11, 102) 'v \lfloor \text{cm}3/\text{g} \rfloor', 'P[Mbar]', 'Up\lfloor \text{cm/micro-s} \rfloor',
     \& ' Us [ cm/micro−s ]'
      dsmall=0.99999
      if(Up. eq. 0.) thenUp=0.1endif
      temp(1:3)=0.02100 do i = 0, stepCu=L+delta elta*i
          dump=0error = 0.01i error = 1.0
          do while (ierror.ge.error)
             Peos = 0.0junk (1:10)=0.0E1=(Up**2./2.)write (9,*) (Up**2)/(v0-cu), E1
             if(nEOS(1).eq.1) thencall mgrprop (Peos, E1, cu, junk (2), junk (3), temp)
             else if (nEOS(1).eq.2) thencall till{ till prop (Peos, E1, cu, junk (2), junk (3), temp)
             \text{elseif}(\text{nEOS}(1).\text{eq.3}) then
                 call mbprop(Peos, E1, cu, junk (2) , junk (3) , temp)endif
             f=Peos-(Up**2)/(v0-cu)write (9,*) cu, Peos, E1, temp (2)Up2=d sm all ∗Up
             E2=(Up2**2./2.)junk(1:10)=0.0
```

```
write (9,*) (\text{Up2}**2) / (\text{v0}-\text{cu}), E1
             if(nEOS(1).eq.1) thencall mgrprop(junk (1) , E2, cu, junk (2) , junk (3) , temp)else if(nEOS(1).eq.2) thencall \text{till} prop (junk (1), E2, cu, junk (2), junk (3), temp)
             else if (nEOS(1).eq.3) thencall mbprop(junk (1) , E2, cu, junk (2) , junk (3) , temp)endif
             f2 = \text{junk}(1) - (\text{Up2}**2) / (\text{v0}-\text{cu})df = (f2-f)/(Up2-Up)Ut=Up-f/dfwrite (9,*) cu, Peos, E1, f2, df, Ut
             ierror = abs ((Ut-Up)/Up)Up=abs(Ut)end do
         Up=Ut
          Us=(Up*v0) / (v0-cu)P = Up*Us/v0E = Up**2/2write (11, 103) Cu, P, Up, Us
          write (*, 103) Cu, P, Up, Us
      enddo
      write (11,*) ''
      write (11,*) ''
      close(11)close(9)return
 100 format (10x, A)101 format (18x, A)102 format (16x, A, 7x, A, 3x, A, 3x, A)103 format (15x, e10.4, 4x, e10.4, 4x, e10.4, 4x, e10.4, 4x)104 format (4x, 'rho0: ', e10.4, 4x, 'c0: ', e10.4, 4x, 's1: ',& \text{e}10.4, 4x, \text{'g}0: \text{'g}0.4)105 format(4x, 'Wilkins Constants: ',e10.4,': ',e10.4,
     \& ': ', e10.4,': ', e10.4)
      END SUBROUTINE Hugoniot
!−−−−−−−−−−−−−−−−−−−−−−−−−−−−−−−−−−−−−−−−−−−−−−−−−−−−−−−−−−−−−−−−−−−−−−−
```
! Subroutine: Reshock ! ! DESCRIPTION : ! Calulated reshock state given principle shock strength, and reshock  $!$  strength ! !−−−−−−−−−−−−−−−−−−−−−−−−−−−−−−−−−−−−−−−−−−−−−−−−−−−−−−−−−−−−−−−−−−−−−−−

SUBROUTINE reshock ()

```
use EOS
      IMPLICIT NONE
      DOUBLE PRECISION up<sub>-1</sub>, P_{-1}, E_{-1}, V_{-1}DOUBLE PRECISION up -2, P-2, E-2, V-2DOUBLE PRECISION L, U, delta, Ut, Cu, E1, E2, Up2
      DOUBLE PRECISION f, f2, df, ierror, error, Peos, V2, dsmall
      DOUBLE PRECISION, DIMENSION(3) :: temp
      DOUBLE PRECISION, DIMENSION(10) :: junk
      INTEGER step1, step2, i
      open(11, file='reshape.cdata', access='append')dsmall = 0.999999WRITE(*, 101) 'Enter Hugonoit shock specific volume and increments'
      \text{READ}(*, *) V<sub>-1</sub>, step1
      WRITE(*, 101) 'Enter reshock specific volume and increments'
      \text{READ}(*, *) V<sub>-2</sub>, step2
      write (11, 102) 'v \lfloor \text{cm}3/\text{g} \rfloor', 'P[Mbar]', 'Up\lfloor \text{cm/micro-s} \rfloor',
     \& ' Us [ cm/micro−s ]'
      \text{WRITE}(*,*) " Calculating principle hugoniot"
      Up = 0.1temp(1:3) = 0.0L = V0U = V_1delta = (U-L)/(step 1*1.0)do i=1, step1
          Cu = L + delta * il = {dump} (1:10) = 0.0error = 0.01ierror = 1.0do while (ierror.ge.error)
             Peos = 0.0E1 = (Up**2./2.)if (nEOS(1).eq.1) then
                 call mgrprop(Peos, E1, cu, junk (2) , junk (3) , temp)\text{elseif}(\text{nEOS}(1).\text{eq.2})\text{ then}call till{ till prop (Peos, E1, cu, junk (2), junk (3), temp)
              \text{elseif}(\text{nEOS}(1).\text{eq.3}) then
                 call mbprop(Peos, E1, cu, junk (2) , junk (3), temp)endif
              f=Peos-(Up**2)/(v0-cu)\ell write (9,*) cu, Peos, E1, temp (2)Up2=d sm all ∗Up
             E2=(Up2**2./2.)junk (1:10)=0.0
```
!  $write(9,*) (Up2**2)/(v0-cu), E1$ 

74

```
\mathbf{if}(\mathrm{nEOS}(1).\mathrm{eq.1}) then
                 call mgrprop(junk(1), E2, cu,junk(2), junk(3), temp)else if (nEOS(1).eq.2) thencall \text{till} prop (junk (1), E2, cu, junk (2), junk (3), temp)
              \text{elseif}(\text{nEOS}(1).\text{eq.3}) then
                 call mbprop(junk(1), E2, cu, junk(2), junk(3), temp)endif
             f2 = \text{junk}(1) - (\text{Up2}**2) / (\text{v0}-\text{cu})df = (f2-f)/(Up2-Up)Ut=Up−f /dfl write (9,*) cu, Peos, E1, f2, df, Ut
             ierror = abs ((Ut-Up)/Up)Up=abs(Ut)end do
          Up=Ut
          Us=(Up*v0) / (v0-cu)P = Up*Us/v0E = Up**2/2write (11, 103) Cu, P, Up, Us
          write (*, 103) Cu, P, Up, Us
      enddo
      write (*,*) " Principle Hugoniot calculation complete"
      write (*, 103) Cu, P, Up, Us
      write (*,*) "Reshock calculation"
      up_1 = UpP_1 = PE_1 = Ewrite (*,*) "Up<sub>-0</sub>, P<sub>-0</sub>, E<sub>-0</sub>"
      write (*,*) up -1, P-1, E-1temp(1:3) = 0.0L = CuU = V_2delta = (U-L)/(step 2 * 1.0)Up_2 = 0.01do i=1, step2
          Cu = L + delta * il = {dump} (1:10) = 0.0error = 0.01ierror = 1.0do while (ierror.ge.error)
             Peos = 0.0P_2 = P_1 + ((Up_1 - Up_2) * * 2.)/(V_1 - cu)! E1 = (Up * * 2./2.)E1 = E_1 + 0.5 * (P_2 - P_1) * (V_1 - cu)
```

```
if (nEOS(1).eq.1) then
                  call mgrprop(Peos, E1, cu, junk(2), junk(3), temp)\text{elseif}(\text{nEOS}(1).\text{eq.2}) then
                   call till{ till prop (Peos, E1, cu, junk ( 2 ), junk ( 3 ), temp)
               \text{elseif}(\text{nEOS}(1).\text{eq.3}) then
                  call mbprop (Peos, E1, cu, junk (2) , junk (3) , temp)endif
               f=Peos−P 2
l write (9,*) cu, Peos, P_2, E1
              Up2=dsm all *Up_2! E2 = (Up2**2./2.)P_2 = P_1 + ((Up_1 - Up_2) * * 2.)/(V_1 - cu)E2 = E1 + 0.5 * (P2-P1) * (V1-cu)junk (1:10)=0.0write (9,*) P<sub>-2</sub>, E1
               \mathbf{if}(\mathrm{nEOS}(1).\mathrm{eq.1}) then
                  call mgrprop(junk(1), E2, cu,junk(2), junk(3), temp)\text{elseif}(\text{nEOS}(1).\text{eq.2}) then
                  call \text{till} prop (junk (1), E2, cu, junk (2), junk (3), temp)
               \text{elseif}(\text{nEOS}(1).\text{eq.3}) then
                  call mbprop(junk (1) , E2, cu, junk (2) , junk (3) , temp)endif
               f2 = \text{junk}(1)-P_2df = (f2-f)/(Up2-Up_2)Ut=Up<sub>-2</sub>−f/df
               write (9,*) cu, Peos, E1, f2, df, Ut
               ierror = abs ((Ut-Up_2)/Up_2)write (9,*) ierror, error
               Up_2 = abs(Ut)end do
          Up=Ut
          Us=(Up-Up_1)*v0 / (v0-cu)P = P_1 + ((Up_1 - Up_2) * * 2.)/(V_1 - cu)E = E_1 + 0.5 * (P-P_1) * (V_1 - cu)write (11, 103) Cu, P, Up, Us
           write (*, 103) Cu, P, Up, Us
       enddo
```

```
return
```

```
100 format(10x,A)
```
- 101 format  $(18x, A)$
- 102 format  $(16x, A, 7x, A, 3x, A, 3x, A)$
- 103 format  $(15x, e10.4, 4x, e10.4, 4x, e10.4, 4x, e10.4, 4x)$ ENDSUBROUTINE Reshock

```
!−−−−−−−−−−−−−−−−−−−−−−−−−−−−−−−−−−−−−−−−−−−−−−−−−−−−−−−−−−−−−−−−−−−−−−−
! Subroutine : ISOTHERMS
!
! DESCRIPTION :
! Plots/exports isotherms for over a given temperature range and number
\int of steps
!−−−−−−−−−−−−−−−−−−−−−−−−−−−−−−−−−−−−−−−−−−−−−−−−−−−−−−−−−−−−−−−−−−−−−−−
```

```
SUBROUTINE ISOTHERM( )
IMPLICIT NONE
DOUBLE PRECISION Ts : Start temperature
DOUBLE PRECISION Te ! End temperature
integer num . number or increments
```
WRITE $(*,*)$  'This Feature has not been added yet' return

!−−−−−−−−−−−−−−−−−−−−−−−−−−−−−−−−−−−−−−−−−−−−−−−−−−−−−−−−−−−−−−−−−−−−−−−

END SUBROUTINE ISOTHERM

```
! Subroutine: ISOENERGY
!
! DESCRIPTION :
! Plots/exports Lines of constant energy
!−−−−−−−−−−−−−−−−−−−−−−−−−−−−−−−−−−−−−−−−−−−−−−−−−−−−−−−−−−−−−−−−−−−−−−−
      SUBROUTINE ISOENERGY( )
      USE EOS
      IMPLICIT NONE
      DOUBLE PRECISION E1 ! ENERGY
      DOUBLE PRECISION vl, vu ! start and engine specific energy
      DOUBLE PRECISION delta, cu
      DOUBLE PRECISION, DIMENSION(3) :: temp
      DOUBLE PRECISION, DIMENSION(10):: junk
      integer num, i ,m \qquad : number or increments
     DOUBLE PRECISION level
l \qquad open(12)open(11, file='isoenergy.dat', access='append')write (11, 103) 'v \lfloor \text{cm}3/\text{g} \rfloor', 'P\lfloor \text{Mbar} \rfloor', 'E\lfloor \text{Mbar-cm}3/\text{g} \rfloor',
     & \mathcal{C} 'T[K] ', 'S [Mbar–cm3/g–K] '
      temp(1:3) = 0.write (*, 101) 'Enter energy state'
      read (*,*) E1
```

```
\text{read } (*, *) vl, vu
write (*, 101) 'Enter number of increments to be calculated'
```
write  $(*, 101)$  'Enter lower and upper specific volume'

```
read (*,*) num
! \frac{d \, e \, l \, t \, a}{d \, e \, l \, t \, a} = \frac{v u - v l}{\frac{v u - v l}{c}}delta = vl
       cu=vl
       \bf{do} i = 0, num
           junk (1:10) = 0.\mathbf{if}(\mathrm{nEOS}(1).\mathrm{eq.1}) then
               call mgrprop(junk(1), E1, cu,junk(2), junk(3), temp)\mathbf{elseif}(\mathrm{nEOS}(1).\mathrm{eq.2})\ \mathbf{then}call \text{till} prop (\text{junk} (1) , \text{E1}, \text{cu} , \text{junk} (2) , \text{junk} (3) , \text{temp})else if (nEOS(1).eq.3) thencall mbprop(junk(1), E1, cu,junk(2), junk(3), temp)endif
           write (11, 102) cu, junk (1), E1, junk (2), junk (3), nEOS(2)m = mod(i, 9)! write (*,*) 'mode (i, 10)' , m
! pause
! write (12,*) i, m, cu, delta
           if (m. eq. 0) thendelta = cuendif
           cu=cu+d el t a
           if (cu.get.vu) goto 1000enddo
 1000 write (11,*) ''
       write (11,*) ''
       close(11)return
  101 format (18x, A)102 format (15x, e10.4, 4x, e10.4, 5x, e10.4, 6x, e10.4, 6x, e10.4, 4x, i)103 format (16x, A, 7x, A, 3x, A, 3x, A, 3x, A)END SUBROUTINE ISOENERGY
!−−−−−−−−−−−−−−−−−−−−−−−−−−−−−−−−−−−−−−−−−−−−−−−−−−−−−−−−−−−−−−−−−−−−−−−
! Subroutine: Compression Isentrope
!
! Plots/exports compression is entrope starting at V0 to pressure P1
!−−−−−−−−−−−−−−−−−−−−−−−−−−−−−−−−−−−−−−−−−−−−−−−−−−−−−−−−−−−−−−−−−−−−−−−
      SUBROUTINE Comp_Isen (Upper, incr)
       use EOS
       IMPLICIT NONE
```

```
DOUBLE PRECISION Pi , Ei , Po , E2 , Eo
DOUBLE PRECISION cu , l , Upper , V2
DOUBLE PRECISION f, f2, df, delta, dsmall
DOUBLE PRECISION dP2 , dP1
```

```
DOUBLE PRECISION, dimension (3) :: temp
      DOUBLE PRECISION, dimension (10) :: junk
      INTEGER incr, step, i
!
       open(11, file='isen-compress.dat', access='append')l = V0step = incrdelta = ((v0*1.1)-1)/step*1.
       dsmall=0.99999
       Ei = 0.00000001Pi = 0.0Up = 0.0WRITE(11, 102) 'v \lfloor \text{cm}3/\text{g} \rfloor', 'P\lfloor \text{Mbar} \rfloor', 'E\lfloor \text{Mbar-cm}3/\text{g} \rfloor',
     & ' Ur [ cm/micro−s ] ' , ' Region '
       write (11, 103) l, Pi, Ei, Up, nEOS(2)write (*, 103) l, Pi, Ei, Up
       junk (1:10) = 0.0V2 = 1 * dsmallE2 = Ei-(V2-L)*Piif(nEOS(1).eq.1) thencall mgrprop(junk(1), E2, V2, junk(2), junk(3), temp)\mathbf{elseif}(\mathrm{nEOS}(1).\mathrm{eq.2})\ \mathbf{then}call \text{till} prop (\text{junk} (1), \text{E2}, \text{V2}, \text{junk} (2), \text{junk} (3), \text{temp})else if (nEOS(1).eq.3) thencall mbprop(junk(1), E2, V2, junk(2), junk(3), temp)endif
! write (*,*) Pr, Er, E2, V2, v0, junk (1)
       dP1 = (sqrt(- (junk(1)-Pi) / (V2-L)))! write (*,*) Pi, junk(1), V2, L, dP1delta = ((v0*1.1)-1)/step*1.
       i = 0Po = 1cu = 1do while (cu.gt. Upper)
          i = i + 1Cu=1-delta* i ! Current location (v)
!! Calculate Eo using foward difference method
\therefore Shouldn't Pr+gamma0/v0(E–Er) be replaced with P ??
          Eo = Ei-delta * (Pi)junk(1:10)=0.0\mathbf{if}(\mathrm{nEOS}(1).\mathrm{eq.1}) then
              call mgrprop(junk(1), Eo, Cu, junk(2), junk(3), temp)
```

```
else if (nEOS(1).eq.2) thencall till{ till prop (junk (1), Eo, Cu, junk (2), junk (3), temp)
          \text{elseif}(\text{nEOS}(1).\text{eq.3}) then
             call mbprop(junk(1), Eo, Cu, junk(2), junk(3), temp)endif
         Po = junk(1)V2=Cu∗ d sm all
         E2 = Eo-(V2-Cu) * Pojunk (1:10)=0.0! Find P2
          if(nEOS(1).eq.1) thencall mgrprop(junk(1), E2, V2, junk(2), junk(3), temp)e l seif (nEOS(1).eq.2) then
             call \text{till} prop (\text{junk} (1), \text{E2}, \text{V2}, \text{junk} (2), \text{junk} (3), \text{temp})else if (nEOS(1).eq.3) thencall mbprop(junk(1), E2, V2, junk(2), junk(3), temp)endif
          dP2 = (sqrt(- (junk(1)-Po)/(V2-Cu)))! write (*,*) Po, junk (1), V2, Cu, dP2
! pause
         Up=Up+0.5*(dP2+dP1)*(delta)write (11, 103) Cu, Po, Eo, Up, nEOS(2)write (*, 103) Cu, Po, Eo, Up
          Ei=Eo
          Pi=Po
          dP1=dP2
      enddo
!
      close(11)102 format (16x, A, 6x, A, 4x, A, 3x, A, 3x, A)103 format (15x, e10.4, 4x, e10.4, 4x, e10.4, 6x, e10.4, 7x, i1)END SUBROUTINE Comp Isen
!−−−−−−−−−−−−−−−−−−−−−−−−−−−−−−−−−−−−−−−−−−−−−−−−−−−−−−−−−−−−−−−−−−−−−−−
! Subroutine: ISENTROPE
!
! DESCRIPTION :
! Plots/exports ISENTROP
!−−−−−−−−−−−−−−−−−−−−−−−−−−−−−−−−−−−−−−−−−−−−−−−−−−−−−−−−−−−−−−−−−−−−−−−
      SUBROUTINE ISENTROPE(low, hig, incr)
```
use EOS IMPLICIT NONE DOUBLE PRECISION low, hig DOUBLE PRECISION L, U, Cu, delta DOUBLE PRECISION Pi , Po , dump

```
DOUBLE PRECISION Ei , Eo
      DOUBLE PRECISION Ur , dP1 , dP2 , E2 , E1
      DOUBLE PRECISION error, ierror, f, df, Up2, Peos, v2, dsmall, Ut, f2DOUBLE PRECISION, dimension (3) :: temp
      DOUBLE PRECISION, dimension (10) :: junk
      INTEGER step, i, sel, incr
      open(11, file='isen.dat', access='append')L =low
      U=hig
      step = incrdsmall=0.99999
! d \, s \, m \, a \, ll = 1.00001l = v0 ! Lower bound
U = 0.203478 ! Upper Bound
\int step = 100
      \textbf{WRITE}(11,100) 'Isentrope Calculation'
      WRITE(11,*) 'Ploting from ',L, ' to ',U
l Up=0! Find initial Hugoniot Pressure given specific volume
      error = 0.0001i error = 1.0
      Up=0.1do while (ierror.ge.error)
          Peros=0.0junk (1:10)=0.0E1=(Up**2./2.)\mathbf{if}(\mathrm{nEOS}(1).\mathrm{eq.1}) then
             call mgrprop(Peos, E1, L, junk (2) , junk (3) , temp)else if (nEOS(1).eq.2) thencall tillprop(Peos, El, L, junk (2) , junk (3) , temp)\text{elseif}(\text{nEOS}(1).\text{eq.3}) then
             call mbprop(Peos, E1, L, junk (2), junk (3), temp)endif
          f=P\cos-(Up**2)/(v0-L)Up2=dsmall ∗Up
          E2=(Up2**2./2.)junk (1:10)=0.0\mathbf{if}(\text{nEOS}(1).\text{eq.1}) then
             call mgrprop(junk(1), E2, L, junk(2), junk(3), temp)else if (nEOS(1).eq.2) thencall \text{till} prop (junk (1), E2, L, junk (2), junk (3), temp)
          \mathbf{elseif}(\mathrm{nEOS}(1).\mathrm{eq.3}) then
             call mbprop(junk(1), E2, L, junk(2), junk(3), temp)
```

```
endif
           f2 = \frac{\text{junk}(1) - (\text{Up2}**2) / (\text{v0-L})}{h}df = (f2-f)/(Up2-Up)Ut=Up−f / d f
           ierror = abs ((Ut-Up)/Up)Up=abs(Ut)write (*,*) 'Up: ', Up
       enddo
       Ur=Up ! units cm/micro−s
       E_i = Ur**2./2.
       if(nEOS(1).eq.1) thencall mgrprop(junk(1), Ei, L, junk(2), junk(3), temp)else if (nEOS(1).eq.2) thencall till{ till prop (junk (1), Ei, L, junk (2), junk (3), temp)
       else if (nEOS(1).eq.3) thencall mbprop(junk(1), Ei, L, junk(2), junk(3), temp)endif
! Us=(Up*v0)/(v0-L)P_i = Ur*Us/v0 ! units MBar
       Pi=junk(1)write (*,*) L, Pi, low
! pause
E_i = Ur**2./2. ! units MBar–cc/gm
      WRITE(11, 102) 'v \lfloor \text{cm}3/\text{g} \rfloor', 'P\lfloor \text{Mbar} \rfloor', 'E\lfloor \text{Mbar-cm}3/\text{g} \rfloor',
     & \text{Ur} \left[ \text{cm} / \text{micro} - \text{s} \right]', 'Region'
       write (11, 103) L, Pi, Ei, Ur, nEOS(2)
       write (*, 103) L, Pi, Ei, Ur
       junk (1:10) = 0.0V2 = L*dsmallE2 = Ei-(V2-L)*Pi\mathbf{if}(\mathrm{nEOS}(1).\mathrm{eq.1}) then
           call mgrprop(junk(1), E2, V2, junk(2), junk(3), temp)else if (nEOS(1).eq.2) thencall \text{till} prop (junk (1), E2, V2, \text{junk} (2), junk (3), temp)
       \text{elseif}(\text{nEOS}(1).\text{eq.3}) then
           call mbprop(junk (1) , E2, V2, junk (2) , junk (3) , temp)endif
       write (*,*) Pr, Er, E2, V2, v0, junk (1)
       dP1 = (sqrt(- (junk(1)-Pi) / (V2-L)))write (*,*) Pi, junk (1), V2, L, dP1
       d e l t a = ((v0 * 1.1) - 1)/ s t e p * 1.
       i = 0Po = 1
```

```
do while (Po.gt.0.0001)i = i + 1
```

```
Cu=L+delta i ! Current location (v)
!! Calculate Eo using foward difference method
'!! Shouldn't Pr+qamma0/v0(E–Er) be replaced with P??
          Eo = Ei-delta * (Pi)junk (1:10)=0.0if(nEOS(1).eq.1) thencall mgrprop(junk(1), Eo, Cu, junk(2), junk(3), temp)\textbf{elseif}(\text{nEOS}(1).\text{eq.2}) then
              call \text{till} prop (junk (1), Eo, Cu, junk (2), junk (3), temp)
          else if (nEOS(1).eq.3) thencall mbprop(junk (1) , Eo, Cu, junk (2) , junk (3) , temp)endif
          \mathbf{if}(\text{junk}(1) \ldots \text{lt } 0) then
              goto 1000
          endif
          Po = junk(1)V2=Cu∗ d sm all
          E2 = Eo-(V2-Cu) * Pojunk(1:10)=0.0! Find P2
          \mathbf{if}(\text{nEOS}(1).\text{eq.1}) then
              call mgrprop(junk(1), E2, V2, junk(2), junk(3), temp)elseif (nEOS(1).eq.2) then
              call \text{till} prop (junk (1), E2, V2, junk (2), junk (3), temp)
          \mathbf{elseif}(\mathrm{nEOS}(1).\mathrm{eq.3}) then
              call mbprop(junk (1) , E2, V2, junk (2) , junk (3) , temp)endif
          dP2 = (sqrt (- (junk(1)-Po) / (V2-Cu) ))! write (*,*) Po, junk(1), V2, Cu, dP2! pause
          Ur=Ur+0.5*(dP2+dP1)*(delta)write (11, 103) Cu, Po, Eo, Ur, nEOS(2)write (*, 103) Cu, Po, Eo, Ur
          Ei=Eo
          Pi=Po
          dP1=dP2enddo
 1000 write (11,*) ''
      write (11,*) ''
      close(11)return
  100 format (10x, A)101 format (18x, A)102 format (16x, A, 6x, A, 4x, A, 3x, A, 3x, A)103 format (15x, e10.4, 4x, e10.4, 4x, e10.4, 6x, e10.4, 7x, i1)
```

```
104 format (4x, 'rho): ', e10.4, 4x, 'c0: ', e10.4, 4x, 's1: ',\& \text{e}10.4, 4x, \text{'g}0: \text{'e}10.4)105 format(4x, 'Wilkins Constants: ',e10.4,' : ',e10.4,
   \& ': ', e10.4,': ', e10.4)
```
### END SUBROUTINE ISENTROPE

```
!−−−−−−−−−−−−−−−−−−−−−−−−−−−−−−−−−−−−−−−−−−−−−−−−−−−−−−−−−−−−−−−−−−−−−−−
! Subroutine: HRISENTROPE
!
! DESCRIPTION :
! Plots/exports The release isentrope from a given pressure
!−−−−−−−−−−−−−−−−−−−−−−−−−−−−−−−−−−−−−−−−−−−−−−−−−−−−−−−−−−−−−−−−−−−−−−−
     SUBROUTINE HRISENTROPE( )
     use EOS
     IMPLICIT NONE
     DOUBLE PRECISION L, U, Cu, delta
     DOUBLE PRECISION Pg
     DOUBLE PRECISION v, P1, P2, E1, E2
     DOUBLE PRECISION df, Pi, Po, Ur, dP1, dP2, dump
     DOUBLE PRECISION Ei, Eo, ierror, error, P0
     DOUBLE PRECISION, DIMENSION(10) :: junk
     DOUBLE PRECISION, DIMENSION(3) :: temp
     INTEGER step, i, sel
1000 write (*, 101) 'Pressure which released from'
      read (*,*) Pg
      if(nEOS(1).eq.1) thencall mgrFindV(Pg, L)else if (nEOS(1).eq.2) thencall \text{tilFindV} (Pg, L)else if (nEOS(1).eq.3) thencall mbFindV(Pg, L)endif
      write (*,*) 'P: ', Pg, 'v: ', L
      step = 10000U=L*10CALL ISENTROPE(L, U, step)goto 5000
5000 WRITE(*,*) 'Plot again yes (1)/No (2)'
      \text{read } (*, *) sel
      if (sel . eq. 1) thengoto 1000
      endif
```
### RETURN

- 100 format  $(10x, A)$
- 101 format  $(18x,A)$

END SUBROUTINE HRISENTROPE

# Appendix B

# Mie-Grüneisen EOS Source Code

The Mie-Grüneisen Module used in the EOS program

### MODULE MGR. IMPLICIT NONE

### **CONTAINS**

```
!−−−−−−−−−−−−−−−−−−−−−−−−−−−−−−−−−−−−−−−−−−−−−−−−−−−−−−−−−−−−−−
! SUBROUTINE: mgreos
!
! DESCRIPTION :
! Caculaties the thermodynamic variables using the
! Mie–Gruniesen EOS give two thermodynamic variables
!
!−−−−−−−−−−−−−−−−−−−−−−−−−−−−−−−−−−−−−−−−−−−−−−−−−−−−−−−−−−−−−−
     SUBROUTINE mgreos (P1, E1, V1, T1, Ss, temp)USE EOS
     IMPLICIT NONE
     DOUBLE PRECISION P1, E1, V1, T1, Ss
     DOUBLE PRECISION, DIMENSION(3) :: temp
     DOUBLE PRECISION f, df, cu, error, ierror
     DOUBLE PRECISION P2 , E2 , V2, T2 , S2
! temp has additional arguments that may not be necessary
     DOUBLE PRECISION, DIMENSION(5) :: junk
     INTEGER, DIMENSION(5) :: num
! DOUBLE PRECISION eta, mu
!
! Checking for non zero variables
!
     num(1:5) = 0if (P1. ne. 0) thennum(1)=1
```

```
endif
     if(E1.ne.0) thennum(2)=1endif
      if (V1.ne.0) thennum(3)=1endif
      if(T1.ne.0) thennum(4)=1endif
      if(Ss.ne.0) thennum(5)=1endif
!
! Finding the two give thermodynamic variables
!
      if(num(1).eq.1) thenif(num(2).eq.1) then! Pressure and Energy
            goto 1000
         else if(num(3).eq.1) then! Pressure and Volume
            goto 1001
         \textbf{elseif}(\text{num}(4).\text{eq}.1) then
! Pressure and Temperature
            goto 1002
         else if(num(5).eq.1) then! Pressure and Entropy
            goto 1003
         else
            write (*,*) 'Two thermodynamic variables must be specified'
            return
         endif
      else if(num(2).eq.1) thenif(num(3).eq.1) then! Energy and Volume
            goto 1004
         \textbf{elseif}(\text{num}(4).\text{eq}.1) then
! Energy and Temperature
            goto 1005
         else if(num(5).eq.1) then! Energy and En tropy
            goto 1006
        else
            write (*,*) 'Two thermodynamic variables must be specified'
```

```
return
         endif
      \textbf{elseif}(\text{num}(3),\text{eq}.1) then
          if(num(4).eq.1) then! Volume and Temperature
             goto 1007
          \textbf{elseif}(\text{num}(5),\text{eq}.1) then
! Volume and Entropy
             goto 1008
          e l s e
             write (*,*) 'Two thermodynamic variables must be specified'
             return
         endif
      \textbf{elseif}(\text{num}(4).\text{eq}.1) \textbf{then}if(num(5).eq.1) then! Temperature and Entropy
             goto 1009
          e l s e
             write (*,*) 'Two thermodynamic variables must be specified'
             return
         endif
      e l s e
          write (*,*) 'Two thermodynamic variables must be specified'
         return
      endif
!
! Solving the MGR EOS using given Pressure and Energy
! to find specific volume, temperature and entropy
1000 if (temp (1) \n}. 0) thencu = temp(1) ! Initial guess
      e l s e
          cu=v0*0.25endif
      error = 0.01i error =1.0do while (ierror.ge.error)
        call hugoRef(cu)P2=Pr+gamma( V) \times (E1-Er)f = P1 - P2V2=cu ∗0. 9 9 9 9
        call hugoRef(V2)P2=Pr+gamma( V) * (E1-Er)junk(1)=P1-P2
```
88

```
df = (junk(1) - f)/(V2 - cu)cu=cu−f / d f
        call hugoRef(cu)P2 = Pr+gamma( V \vee 0 * (E1-Er))ierror=abs (P1−P2)/P1
     enddo
! Found the V that satisfies the given P and EV1 = cu!
! Need to figure out how to find entropy and Temperature
!
      return
!
! Solving the MGR EOS using given Pressure and Volume
! to find entergy, temperature and entropy
!
1001 call hugoRef(V1)if (temp (1) \dots ne . 0) thencu = temp(1) ! Initial quess
      else
         cu=Er ! Reference Energy
      endif
      error = 0.01i error = 1.0
     do while (ierror.ge.error)
l hugoRef (V1)P2=Pr+gamma( v) * (cu-Er)f=P1−P2
! Need to replace with analytical expression
       E2=cu ∗0. 9 9 9 9
       P2 = Pr+gamma(1 \vee 0 * (E2-Er))junk(1)=P1-P2df = (junk(1) - f)/(E2 - cu)cu=cu-f/dfP2 = Pr+gamma( v) * (cu-Er)ierror=abs (P1−P2)/P1
      enddo
P Found the E that satisfies the given P and v
      E1=cu!
! Need to figure out how to find entropy and Temperature
!
      return
```

```
!
! Solving the MGR EOS using given Pressure and Temperature
\it{l} to find energy, specific volume, and entropy
!
1002 write (*,*) 'This Feature needs to be added '
     return
!
! Solving the MGR EOS using given Pressure and Entropy
! to find energy, specific volume, and temperature
!
1003 write (*,*) 'This Feature needs to be added'
     return
!
! Solving the MGR EOS using given Energy and Volume
! to find pressure, temperature and entropy
!
1004 call hugoRef(V1)P1=Pr+gamma(0)(v0*(E1-Er))return
!
! Solving the MGR EOS using given Energy and Temperature
! to find pressure, specific volume, and entropy
!
1005 write (*,*) 'This Feature needs to be added '
     return
!
! Solving the MGR EOS using given Energy and Entropy
! to find pressure, specific volume, and temperature
!
1006 write (*,*) 'This Feature needs to be added'
     return
!
! Solving the MGR EOS using given Volume and Temperature
! to find pressure, energy, and entropy
!
1007 write (*,*) 'This Feature needs to be added'
     return
!
! Solving the MGR EOS using given Volume and Entropy
! to find pressure, energy, and temperature
!
1008 write (*,*) 'This Feature needs to be added'
     return
!
! Solving the MGR EOS using given Temperature and Entropy
```
 $!$  to find pressure, energy, and specific volume ! 1009 write  $(*,*)$  'This Feature needs to be added ' return END SUBROUTINE SUBROUTINE hugoRef ( vi ) USE EOS IMPLICIT NONE **DOUBLE PRECISION** vi,  $x, x2, E2$ 

91

```
if(nEOS(2).eq.1) thengoto 1000
     \textbf{elseif}(\text{nEOS}(2).\text{eq.2})\textbf{then}goto 2000
     else if (nEOS(2).eq.3) thengoto 3000
     endif
1000 Pr = (C0**2*(v0-vi)) / ((v0-s1*(v0-vi))**2)Er = 0.5 * Pr * (v0 - vi)goto 5000
2000 x = 1.-(v_i/v_0)Er =(a(1)+a(2)*x+a(3)*x**2.+a(4)*x**3.+a(5)*x**4.)
     Pr = (a(2)+2*a(3)*x+3*a(4)*x**2.+4*a(5)*x**3.)*rho0goto 5000
3000 x = v0/vi\text{Er} = 3*v0*(a(1)*(x**(1./3.)-1)+a(2)/2.*(x**(2./3.)-1))\& + a (3) / 3 . * (x-1)+a (4) / 4 . * (x * * (4. / 3.) -1) + a (5) / 5 . * (x * * (5. / 3.) -1))
     Er = Er/100000Pr=(v0** (4./3.)*(a(1)*vi** (4./3.)+a(2)*vi**0** (1./3.)+& a (3)*(vi*v0)**(2./3)+a(4)*vi**(1./3.)*v0+& a(5)*v0** (4./3.)))/vi** (8./3.)Pr = Pr / 100goto 5000
5000 return
     END SUBROUTINE
     SUBROUTINE eosINP (sel)
     USE EOS
     IMPLICIT NONE
```
integer sel

 $nEOS(1) = sel$  ! MGR EOS Parameters

WRITE( ∗ , 1 0 0 ) '−−−−−−−−−−−−−−−−−MENU−−−−−−−−−−−−−−−−−' WRITE $(*, 101)$  '(1) Enter Hugoniot Paramters' WRITE $(*, 101)$  '(2) Enter Wilkin Energy Parameters' WRITE $(*, 101)$  '  $(3)$  Elastic Cold Curve' WRITE $(*, 101)$  '  $(5)$  Exit System'  $\text{read } (*, *)$  sel  $nEOS(2) = sel$  ! Reference Curve Definition  $if (sel. eq. 1. or. sel. eq. 2) then$ write  $(*, 100)$  'Enter rho0, C0, s1, and gamma0'  $\text{read } (*,*) \text{ rho} 0, C0, s1, gamma0$  $v0 = 1./rho0$  $if (sel. eq. 2) then$ write  $(*, 100)$  'Enter e00, e01, e02, e03, e04' write  $(*, 100)$  'see Wilkins pgs 60-63' read  $(*,*)$  a  $(1)$ , a  $(2)$ , a  $(3)$ , a  $(4)$ , a  $(5)$ endif  $else if (sel. eq. 3) then$ write  $(*, 100)$  'Cold curve approximation' write  $(*, 100)$  'Enter v0, gamma0, a1, a2, a3, a4, a5' write  $(*, 100)$  'see Lomonosov' read  $(*,*)$  v0, gamma0, a  $(1)$ , a  $(2)$ , a  $(3)$ , a  $(4)$ , a  $(5)$  $rho0 = 1./v0$ endif RETURN 100 format  $(15x, '-----', A)$ 101 format  $(18x,A)$ 

```
END SUBROUTINE
```

```
\sum_{i=1}^{n} SUBROUTINE hugoProp(v_i)! USE EOS
! IMPLICIT NONE
! DOUBLE PRECISION vi
! CALL hugoRef(vi)
! Up = sqrt (((Pr-(qamma0/v0) * Er)/(1/(v0-vi)-qamma0/(2*v0))))! Up = Up * 10! Us = (Up * v \theta) / (v \theta - v i)! P = Up*Us/v0*0.01! E = 0.5 * P * (v0 - v i)\frac{d}{dx} return
! END SUBROUTINE
```

```
SUBROUTINE find V (Pg, vout)
USE EOS
```

```
IMPLICIT NONE
     DOUBLE PRECISION Pg, f, df, Peos, Peos2, f2, voutDOUBLE PRECISION ierror, error, cu, P1, E1
      error= 0.001
      ierror = 1.0cu=v0*0.5do while (ierror.ge.error)
! Up=s\,q\,rt\,(Pg*(v0-cu))! E1 = (Up**2)/2.
         CALL hugoRef ( cu )
         Up=sqrt (Pg*(v0-cu))
         E1=(Up**2)/2.
         Peos = Pr+(gamma0/v0)*(E1-Er)f=Pg−Peos
         Up=s q r t (Pg∗( v0−cu ∗ 0. 9 9 9 9 ) )
         E1=(Up**2)/2.
         CALL hugoRef(cu * 0.9999)P\cos 2 = Pr + (gamma 0) * (E1-Er)f2 = Pg-Peos2d f = (f2-f)/(cu*0.9999-cu)cu = cu -f/dfCALL hugoRef ( cu )
         Up=sqrt (Pg*(v0-cu))
         E1=(Up**2)/2.
         P1 = Pr + (gamma 0) * (E1 - Er)ierror = abs ((P1-Pg)/Pg)end do
      vout = cu
      write (*,*) vout , Pg, P1
      pause
      return
     END SUBROUTINE
```
END MODULE

# Appendix C

# Tillotson EOS Source Code

The Tillotson Module used in the EOS program.

MODULE TILLOTSON IMPLICIT NONE

### **CONTAINS**

!

!−−−−−−−−−−−−−−−−−−−−−−−−−−−−−−−−−−−−−−−−−−−−−−−−−−−−−−−−−−−−−−  $!$  SUBROUTINE:  $t$  illeos ! ! DESCRIPTION : ! Caculaties the thermodynamic variables using the ! Tillotson EOS give two thermodynamic variables ! !−−−−−−−−−−−−−−−−−−−−−−−−−−−−−−−−−−−−−−−−−−−−−−−−−−−−−−−−−−−−−−

```
SUBROUTINE t illeos (P1, E1, V1, T1, Ss, temp)USE EOS
     IMPLICIT NONE
     DOUBLE PRECISION P1, E1, V1, T1, Ss
     DOUBLE PRECISION, DIMENSION(3) :: temp
     DOUBLE PRECISION f, df, cu, error, ierror
     DOUBLE PRECISION P2 , E2 , V2, T2 , S2
! temp has additional arguments that may not be necessary
     DOUBLE PRECISION, DIMENSION(5) :: junk
     INTEGER, DIMENSION(5) :: num
     DOUBLE PRECISION eta ,mu
!
! Checking for non zero variables
     num(1:5) = 0if (P1. ne. 0) thennum(1)=1
```

```
endif
     if (E1. ne. 0) thennum(2)=1endif
      if (V1.ne.0) thennum(3)=1endif
      if(T1.ne.0) thennum(4)=1endif
      if(Ss.ne.0) thennum(5)=1endif
!
! Finding the two give thermodynamic variables
!
      if(num(1).eq.1) thenif(num(2).eq.1) then! Pressure and Energy
            goto 1000
         else if(num(3).eq.1) then! Pressure and Volume
            goto 1001
         \textbf{elseif}(\text{num}(4).\text{eq}.1) then
! Pressure and Temperature
            goto 1002
         else if(num(5).eq.1) then! Pressure and Entropy
            goto 1003
         else
            write (*,*) 'Two thermodynamic variabls must be specified'
            return
         endif
      else if(num(2).eq.1) thenif(num(3).eq.1) then! Energy and Volume
            goto 1004
         \textbf{elseif}(\text{num}(4).\text{eq}.1) then
! Energy and Temperature
            goto 1005
         else if(num(5).eq.1) then! Energy and En tropy
            goto 1006
         else
            write (*,*) 'Two thermodynamic variabls must be specified '
```

```
return
         endif
      \textbf{elseif}(\text{num}(3),\text{eq}.1) then
         if(num(4).eq.1) then! Volume and Temperature
             goto 1007
          \textbf{elseif}(\text{num}(5),\text{eq}.1) then
! Volume and Entropy
             goto 1008
         e l s e
             write (*,*) 'Two thermodynamic variabls must be specified'
             return
         endif
      else if(num(4).eq.1) thenif(num(5).eq.1) then! Temperature and Entropy
             goto 1009
         e l s e
             write (*,*) 'Two thermodynamic variabls must be specified'
             return
         endif
      e l s e
         write (*,*) 'Two thermodynamic variabls must be specified '
         return
      endif
1000 if (temp (1) \n}.ne.0) thencu = temp(1) ! Initial guess
      else
         cu=v0*0.25endif
      error = 0.01i error =1.0!
! Need to add logic for adding multi-phase check
!
      eta = v0/cumu = eta -1do while (ierror.ge.error)
        CALL find P(P2, E1, cu)f = P1 - P2V2=cu ∗0. 9 9 9 9
        eta = v0/V2mu=eta −1
        CALL find P(P2, E1, V2)
```

```
junk(1)=P1-P2df = (junk(1) - f)/(V2 - cu)cu=cu-f/dfeta = v0/cumu = eta -1CALL find P(P2, E1, cu)ierror=abs (P1−P2)/P1
     enddo
! Found the V that satisfies the given P and EV1 = cu!
! Need to figure out how to find entropy and Temperature
!
      return
!
! Solving the Tillotson EOS using given Pressure and Volume
! to find entergy, temperature and entropy
!
1001 if (temp (1) . ne . 0) thencu = temp(1) ! Initial quess
      e l s e
         cu=ti(1)*0.25 / Eo
      endif
      error = 0.01i error = 1.0
      eta = v0/V1mu = eta -1do while (ierror.ge.error)
       CALL find P(P2, cu, V1)f=P1−P2
        E2 = cu * 0.99999CALL find P(P2, E2, V1)junk(1)=P1-P2df = (junk(1) - f)/(E2 - cu)cu=cu-f/dfCALL find P(P2, cu, V1)ierror=abs (P1−P2)/P1
     enddo
P Found the E that satisfies the given P and v
      E1 = cu!
! Need to figure out how to find entropy and Temperature
!
```

```
return
! Solving the Tillotson EOS using given Pressure and Temperature
\mu to find energy, specific volume, and entropy
!
!
1002 write (*,*) 'This Feature needs to be added '
     return
!
! Solving the Tillotson EOS using given Pressure and Entropy
! to find energy, specific volume, and temperature
!
1003 write (*,*) 'This Feature needs to be added'
     return
!
! Solving the Tillotson EOS using given Energy and Volume
! to find pressure, temperature and entropy
\prime1004 CALL findP (P1 , E1 , V1)
     return
!
! Solving the Tillotson EOS using given Energy and Temperature
! to find pressure, specific volume, and entropy
!
1005 write (*,*) 'This Feature needs to be added'
     return
!
! Solving the Tillotson EOS using given Energy and Entropy
! to find pressure, specific volume, and temperature
!
1006 write (*,*) 'This Feature needs to be added '
     return
!
! Solving the Tillotson EOS using given Volume and Temperature
\it{l} to find pressure, energy, and entropy
!
1007 write (*,*) 'This Feature needs to be added'
     return
!
! Solving the Tillotson EOS using given Volume and Entropy
! to find pressure, energy, and temperature
!
1008 write (*,*) 'This Feature needs to be added '
     return
```
!

```
! Solving the Tillotson EOS using given Temperature and Entropy
! to find pressure, energy, and specific volume
!
1009 write (*,*) 'This Feature needs to be added '
      return
      END SUBROUTINE
      SUBROUTINE findP (P1 , E1 , V1)
      USE EOS
      IMPLICIT NONE
      DOUBLE PRECISION P1 , E1 , V1
      DOUBLE PRECISION check, mu, et a
      \text{check} = \text{V1/v0}eta = v0/V1mu = eta -1.
      if (check.get.ti (3)) thennEOS(2)=4elseif ((\text{check.get.1}).\text{and}.(\text{E1.get.ti}(2))) then
         nEOS(2)=4e l s e
         nEOS(2)=3endif
      if(nEOS(2).eq.3) thenP1 = ( i i (4) + i i (5) / (E1 / ( i i (1) * eta **2. )& +1.) *E1/V1+t i (6)*mu+ti (7)*mu**2.\textbf{elseif}(\text{nEOS}(2).\text{eq.4})\textbf{then}P1 = ti (4) * E1/V1+(ti (5) * E1/(V1 * (E1/(ti (1) * (eta * * 2.)) + 1.)) +& ti(6)*mu*exp(-ti(9)*(V1/v0-1.)))*exp(-ti(8)*((V1/v0)-1.)**2.)
      endif
      REIURN
      END SUBROUTINE
      SUBROUTINE eosINP (sel)
      USE EOS
      IMPLICIT NONE
      integer sel
      nEOS(1) = sel ! Tillotson EOS Parameters
      write (*, 100) 'Tillotson EOS Parameters'
      write (*, 100) 'Enter rho0, E_0, E_s, V_s'
      read (*,*) rho0, ti(1), ti(2), ti(3)write (*,100) 'Enter a, b, A, B'
```
99

```
read (*,*) ti (4), ti (5), ti (6), ti (7)write (*, 100) 'Enter Alpha and Beta'
       read (*,*) ti (8), ti (9)v0 = 1./rho0RETURN
  100 format (15x, ' –−−−', A)END SUBROUTINE
      SUBROUTINE find V(Pg, vout)USE EOS
      IMPLICIT NONE
      DOUBLE PRECISION Pg, f, df, Peos, Peos2, f2, vout
      DOUBLE PRECISION ierror, error, cu
      DOUBLE PRECISION eta ,mu, eta2 , mu2, vi 2
       error = 0.001i error = 1.0
       cu=v0*0.25do while (ierror.ge.error)
          eta=v0/cumu=eta −1
          Up=sqrt (Pg*(v0-cu))
          E=(Up**2)/2.
          P\cos = ( \text{ ti} (4) + \text{ ti} (5) / (E / ( \text{ ti} (1) * \text{ eta} * \text{*} 2) )& +1)) * (E/cu) + t i (6) * mu+t i (7) * mu**2
          f=Pg−Peos
          vi 2=cu ∗0. 9 9 9 9
          eta 2=v0/vi2mu2=eta2 −1
          Up=sqrt(Pg*(v0-vi2))E=(Up**2)/2.
          P\cos 2 = ( \text{ti} (4) + \text{ti} (5) / (E / ( \text{ti} (1) * \text{eta} 2 * * 2) )& +1)) * (E/vi2) + ti (6) * mu2+ti (7) * mu2**2
          f2=Pg-Peos2df = (f2-f)/(vi2-cu)cu = cu - f / dfP = ( i i (4) + i i (5) / (E / ( i i (1) * eta * * 2) )& +1)) * (E/cu) + t i (6) * mu+t i (7) * mu**2
! write (*, *) \quad cu, P, Pgierror = abs ((P-Pg)/Pg)enddo
       vout = cu
```
RETURN END SUBROUTINE

END MODULE

### Appendix D

## Multi-Branch Analytical EOS Source Code

The Multi-Branch Analytical Module used in the EOS program.

MODULE MBEOS IMPLICIT NONE

**CONTAINS** 

!−−−−−−−−−−−−−−−−−−−−−−−−−−−−−−−−−−−−−−−−−−−−−−−−−−−−−−−−−−−−− ! CURRENT VALUES  $!\ \ \ \ rho_0 = 2.712 \ \ g/cm^3$  $!$  T0 = 298 K  $Pc = 0.0018202$  Mbar !  $Ec = 0.122 \, Mbar-cm^3/g$ ! E1 =  $0.01$  Mbar-cm<sup> $\hat{3}/g!$   $\hat{1}$  kJ/g This is esencietly the bottom of</sup>  $\it{the\ sat\ done}$ !  $gamma0 = 2.14$  $l \quad c \theta \quad = \quad 0.54518$  $! \quad s \quad = \quad 1.2592$  $\begin{array}{ccc} \text{?} & m & = 8 & \text{?} & not correct \end{array}$  $\begin{array}{ccc} \textbf{?} & n & = 0.7 & \textbf{?} & not \textbf{.} \end{array}$  $\frac{1}{k}$  = 1 ! assumed since i don't have gas data to compare ! ! k i s a f i t t i n g param ter and i s o nly used in !  $1 the qas \text{ region}$ !  $xhi = 2/3$  ! No internal degree of freedome ! R = 3.08173e−6  $(Mbar-cm^3)/(g-K)$ ! !−−−−−−−−−−−−−−−−−−−−−−−−−−−−−−−−−−−−−−−−−−−−−−−−−−−−−−−−−−−−−

!−−−−−−−−−−−−−−−−−−−−−−−−−−−−−−−−−−−−−−−−−−−−−−−−−−−−−−−−−−−−−−

 $!$  SUBROUTINE:  $multieos$ ! ! DESCRIPTION : ! Caculaties the thermodynamic variables using the ! Multi-branch analytical EOS give two thermodynamic  $l$   $variab \, les$ ! ! The first attempt at this is using the models and ! presentation shown in Gathers. This will probable ! need to be tuned for Aluminum (the original work ! was developed for Lithium) ! !−−−−−−−−−−−−−−−−−−−−−−−−−−−−−−−−−−−−−−−−−−−−−−−−−−−−−−−−−−−−−−

```
SUBROUTINE multieos (P1, E1, V1, T1, Ss, temp)USE EOS
     IMPLICIT NONE
     DOUBLE PRECISION P1, E1, V1, T1, Ss
     DOUBLE PRECISION, DIMENSION(3) :: temp
     DOUBLE PRECISION f, df, cu, error, ierror
     DOUBLE PRECISION P2 , E2 , V2, T2 , S2
! temp has additional arguments that may not be necessary
     DOUBLE PRECISION, DIMENSION(5) :: junk
     INTEGER, DIMENSION(5) :: num
     DOUBLE PRECISION eta ,mu
! Checking for non zero variables
     num(1:5) = 0if (P1. ne. 0) thennum(1)=1endif
      if (E1. ne. 0) thennum(2)=1endif
      if (V1.ne.0) thennum(3)=1endif
      if(T1.ne.0) thennum(4)=1endif
      if(Ss.ne.0) thennum(5)=1endif
```
!

!

!

```
! Finding the two give thermodynamic variables
!
      if(num(1).eq.1) thenif(num(2).eq.1) then! Pressure and Energy
             goto 1000
          \textbf{elseif}(\text{num}(3) . \text{eq}.1) \textbf{then}! Pressure and Volume
             goto 1001
          \textbf{elseif}(\text{num}(4).\text{eq}.1) then
! Pressure and Temperature
             goto 1002
          else if(num(5).eq.1) then! Pressure and Entropy
             goto 1003
          else
             write (*,*) 'Two thermodynamic variabls must be specified'
             return
          endif
      \textbf{elseif}(\text{num}(2).\text{eq}.1) then
          if(num(3).eq.1) then! Energy and Volume
             goto 1004
          \textbf{elseif}(\text{num}(4).\text{eq}.1) then
! Energy and Temperature
             goto 1005
          \textbf{elseif}(\text{num}(5),\text{eq}.1) then
! Energy and En tropy
             goto 1006
          else
             write (*,*) 'Two thermodynamic variabls must be specified'
             return
          endif
      else if(num(3).eq.1) thenif(num(4).eq.1) then! Volume and Temperature
             goto 1007
          \textbf{elseif}(\text{num}(5),\text{eq}.1) then
! Volume and En tropy
             goto 1008
          else
             write (*,*) 'Two thermodynamic variabls must be specified'
             return
          endif
      else if(num(4).eq.1) then
```

```
if(num(5).eq.1) then! Temperature and Entropy
            goto 1009
         else
            write (*,*) 'Two thermodynamic variabls must be specified'
            return
         endif
      else
         write (*,*) 'Two thermodynamic variabls must be specified '
         return
      endif
!
! Solving the Tillotson EOS using given Pressure and Energy
! to find specific volume, temperature and entropy
1000 if (temp (1) \n}. 0) thencu = temp(1) ! Initial guess
      else
         cu=v0*0.25endif
      error = 0.01i error = 1.0
!
! Need to add logic for adding multi-phase check
!
      do while (ierror.ge.error)
        CALL find P(P2, E1, cu)f = P1 - P2V2=cu ∗0. 9 9 9 9
        CALL find P(P2, E1, V2)junk(1)=P1-P2df = (junk(1) - f)/(V2 - cu)cu=cu-f/dfCALL findP(P2, E1, cu)ierror=abs (P1−P2)/P1
      enddo
! Found the V that satisfies the given P and EV1 = cuif(nEOS(2) == 1) then ! Solid Phase
         junk(1) = -3*mb(9)*mb(1)junk(2) = 1-V1/v0junk(3) = junk(1)+gamma0*junk(1)*junk(2)+& 0.5 * ( c0 * * 2. + gamma0 * * 2. * junk (1)) * junk (2) * * 2. +
    & 1./6.*(4 * s1 * CO* * 2. + gamma0 * * 3. * junk (1)) * junk (2) * * 3.T1=(E1-junk(3))/(3*mb(9))
```

```
elseif (nEOS(2)==2) then ! Expanded phase, E greater than Ec
! T1 = Tq + (v0/V1) * * 0.2 * (Ts-Tq)elseif (nEOS(2) == 3) then ! Interpolation region
                              ! E greater than E1 (what is E1???)
      else ! nEOS(2) = 4 ! below dome
      endif
!
! Need to figure out how to find entropy and Temperature
!
      junk (1:10) = 0.return
!
! Solving the Tillotson EOS using given Pressure and Volume
\mathcal{I} to find entergy, temperature and entropy
!
1001 if (temp (1) . ne . 0) thencu = temp(1) ! Initial quess
      e l s e
         cu=ti(1)*0.25 / Eo
      endif
      error = 0.01i error = 1.0
      do while (ierror.ge.error)
        CALL find P(P2, cu, V1)f = P1 - P2! Need to replace with analytical expression
        E2=cu ∗0. 9 9 9 9
        CALL findP(P2, E2, V1)junk(1)=P1-P2df = (\text{junk}(1) - f) / (E2 - cu)cu=cu-f/dfCALL find P(P2, cu, V1)ierror=abs (P1−P2)/P1
      enddo
P Found the E that satisfies the given P and v
      E1=cu!
! Need to figure out how to find entropy and Temperature
!
      return
```

```
!
! Solving the Tillotson EOS using given Pressure and Temperature
\it{l} to find energy, specific volume, and entropy
!
1002 write (*,*) 'This Feature needs to be added '
     return
!
! Solving the Tillotson EOS using given Pressure and Entropy
! to find energy, specific volume, and temperature
!
1003 write (*,*) 'This Feature needs to be added '
     return
!
! Solving the Tillotson EOS using given Energy and Volume
! to find pressure, temperature and entropy
!
1004 CALL findP (P1 , E1 , V1)
     return
!
! Solving the Tillotson EOS using given Energy and Temperature
! to find pressure, specific volume, and entropy
!
1005 write (*,*) 'This Feature needs to be added '
     return
!
! Solving the Tillotson EOS using given Energy and Entropy
! to find pressure, specific volume, and temperature
!
1006 write (*,*) 'This Feature needs to be added'
     return
!
! Solving the Tillotson EOS using given Volume and Temperature
! to find pressure, energy, and entropy
!
1007 write (*,*) 'This Feature needs to be added'
     return
!
! Solving the Tillotson EOS using given Volume and Entropy
! to find pressure, energy, and temperature
!
1008 write (*,*) 'This Feature needs to be added'
     return
!
! Solving the Tillotson EOS using given Temperature and Entropy
```

```
! to find pressure, energy, and specific volume
!
1009 write (*,*) 'This Feature needs to be added '
      return
     END SUBROUTINE
     SUBROUTINE findP (P1 , E1 , V1)
     USE EOS
     IMPLICIT NONE
     DOUBLE PRECISION P1 , E1 , V1
     DOUBLE PRECISION check, mu, et a
     DOUBLE PRECISION ph , x
     DOUBLE PRECISION, DIMENSION(10) :: junk
\qquad \qquad \text{open}(12, \text{access} = 'append \text{ '})if (V1.1t.v0) thennEOS(2) = 1 ! Solid Phase \degree using MGR
      \textbf{elseif}(\text{E1.get.mb(3)) then}nEOS(2) = 2 ! Expanded phase, E greater than Ec
      \textbf{elseif(} \text{E1.get} \text{.mb(4))} \textbf{then}nEOS(2) = 3 ! Interpolation region
                        ! E greater than E1 (what is E1???)
      e l s e
         nEOS(2) = 4 ! below dome
      endif
      if(nEOS(2).eq.1) then! There 's probable better ways to do this but this is how it 's presented
! in gathers, optimization comes second
! MGR eos for compression (solid) region (region 1)x = 1 - V1/v0ph= rho0 * c0 * * 2.* x / (1.-S1*x) * * 2.P1=ph*(1-gamma0*x/2.)+gamma00*rh00*E1\text{elseif}(\text{nEOS}(2).\text{eq.2})\text{ then}' Gas Model (region 2)
! write (12,*) V1, E1, mb(3), mb(8), mb(7), v0P1=mb(8)*(E1-mb(3))/V1+(gamma0/v0*E1-mb(8)*(E1-mb(3))/v0)& * (v0/V1) * *mb(7)/V1\textbf{elseif}(\text{nEOS}(2).\text{eq}.3) then
! Interpolation Region 3
         junk (1) = rho0 * c0 * (v0/V1-1.) + gamma0 * rho0 *mb(4) ! p41junk (2) = c0**2. ! dpr41junk (3) = 0.0 ! dpe41junk (4) = mb(2)*exp(mb(5))*exp(-mb(6)*mb(3)/E1) ! p511junk (5) = 0.0 ! dpr511
```

```
junk (6) = junk (4) *mb(6) *mb(3) /E1 **2. ! dpe511junk (7) = gamma0* rho0 *E1*(v0/V1)**mb(7) \qquad ! p512junk (8) = junk (7) *mb(7) *V1 ! dpr512junk (9) = junk (7)/E1 ! dpe512if (junk(4).gt.junk(7)) then l p511 > p512\text{junk (4)} = \text{junk (7)} ! now p51
          junk(5)=junk(8) ! dpr51junk(6)=junk(9) ! dpe51endif
       junk (7) = gamma0 * rho0 *mb(3) * (v0/V1) * *mb(7) ! p2junk (8) = junk (7) *mb(7) *V1 ! pdr2junk(9)=0.0 ! pde2if (\text{junk}(1), \text{gt.} \text{junk}(4)) then \{p_41 > p_51\}P1=junk(1)+(E1-mb(4))*(junk(7)-junk(1))/(mb(3)-mb(4))else
          P1=junk (4)+(E1-mb(4))*(junk(7)-junk(4))/(mb(3)-mb(4))endif
     else if (nEOS(2).eq.4) thenjunk(1)=mb(2)*exp(mb(5))*exp(-mb(6)*mb(3)/E1) ! p51junk (2)=gamma0*rho0*El * (v0/v1)**mb(7) ! p52if (junk(1).gt.junk(2)) then l p51 > p52junk(1) = junk(2) ! p52=p5endif
junk (1) is now p51
       \text{junk}(2) = \text{rho0} * \text{c0} * * 2 * (\text{v0}/\text{V1}-1) + \text{gamma0} * \text{rho0} * \text{E1} ! p_4if (junk(2).gt.junk(1)) then
          P1=junk(2)e l s e
          P1 = junk(1)endif
     endif
     junk(1:10)=0RETURN
    END SUBROUTINE
    SUBROUTINE \cos(NP(sel))USE EOS
    IMPLICIT NONE
     integer sel
    nEOS(1) = sel ! Tillotson EOS Parameters
     write (*, 100) 'Multi=Branch EOS Parameters'
     write (*, 100) 'Enter rho0, gamma0, T0'
l = read(*, *) \,rho0, gamma0, mb(1)rho0 = 2.712gamma=2.14
```
!

```
mb( 1 ) = 298write (*,*) rho0, gamma0, mb(1)
      write (*,100) 'Enter Pc, Ec, E1, C0, S'
! read ( ∗ , ∗ ) mb ( 2 ) ,mb( 3 ) ,mb( 4 ) , C0 , S1
      mb(2) = 0.0018202mb(3) = 0.122! \t mb(4) = 0.01mb(4) = mb(3) ! Still not sure what E1 does
      CO = 0.54518s1 = 1.2592write (*,*) \text{ mb}(2), mb(3), mb(4), CO, S1write (*, 100) 'Enter m, n, k, xi, R'
! read ( ∗ , ∗ ) mb ( 5 ) ,mb( 6 ) ,mb( 7 ) ,mb ( 8 ) ,mb( 9 )
      mb(5) = 1.0 ! wrong
      mb(6) = 1.1 ! wrong
      mb(7) = 1.1mb(8) = 2./3.mb( 9 ) = 3.08173e-6write (*,*) \text{ mb}(5), mb(6), mb(7), mb(8), mb(9)v0 = 1./rho0write (*,*) v0
      RETURN
  100 format (15x, '-----', A)END SUBROUTINE
      SUBROUTINE find V (Pg, vout)
      USE EOS
      IMPLICIT NONE
      DOUBLE PRECISION Pg, f, df, Peos, Peos2, f2, vout
      DOUBLE PRECISION ierror, error, cu, E1
      DOUBLE PRECISION eta ,mu, eta2 , mu2, vi 2
      error = 0.001i error = 1.0
      cu=v0*0.25! Up=s\,q\,rt\,(Pg*(v0-cu))! E1 = (Up * * 2) / 2.
! Peos = (ti (4) + ti (5) / (E / (ti (1) * eta * * 2))! \mathscr{E} \leftarrow +1))*(E/cu) + ti(6)*mu + ti(7)*mu**2l call findP (Peos, E1, cu)do while (ierror.ge.error)
         Up=sqrt (Pg*(v0-cu))
```

```
E1=(Up**2)/2.
              call findP(Peos, E1, cu)f=Pg−Peos
              vi 2=cu ∗0. 9 9 9 9
             Up=sqrt (Pg*(v0-vi2))E1=(Up**2)/2.
! P\n  <i>P</i> cos2 = ( ti (4) + ti (5) / (E / ( ti (1) * eta 2**2))! & +1))∗(E/ v i 2 )+ t i ( 6 )∗mu2+ t i ( 7 )∗mu2∗∗2
              call findP(Peos2, E1, vi2)f 2=Pg−Peos2
             d f = (f2-f)/(vi2-cu)cu = cu -f/dfUp=sqrt(Pg*(v0-cu))E1=(Up**2)/2.
! write (*,*) 'Before hugoProp call'
! P = ( t i (4) + t i (5) / (E / ( t i (1) * e t a * * 2)! \qquad \qquad \qquad \qquad \qquad \qquad \qquad \qquad \qquad \qquad \qquad \qquad \qquad \qquad \qquad \qquad \qquad \qquad \qquad \qquad \qquad \qquad \qquad \qquad \qquad \qquad \qquad \qquad \qquad \qquad \qquad \qquad \qquad \qquad \qquad \qquad \qquad 
              call findP(Peos, E1, cu)write (*,*) cu, Peos, Pg
! pause
              i \text{error} = \text{abs} ((\text{Peos} - \text{Pg}) / \text{Pg})enddo
         vout = cu
```
#### RETURN END SUBROUTINE

```
END MODULE
```
## Appendix E

# Bushman-Lomonosov EOS Source **Code**

The Bushman-Lomonosov EOS was calculated using a separate program that the other EOSs. The complete program is listed below.

PROGRAM BushmanEOS

```
!
! This program calulates shock hugoniot, release isentrop
! end points using bushman EOS and
\,! \, g i b\,b\,s \, r e l a t i o n sh i p!
!−−−−−−−−−−−−−−−−−−−−−−−−−−−−−−−−−−−−−−−−−−−−−
```
!−−−−−−−−−−−−−−−−−−−−−−−−−−−−−−−−−−−−−−−−−−−−−

```
IMPLICIT NONE
```
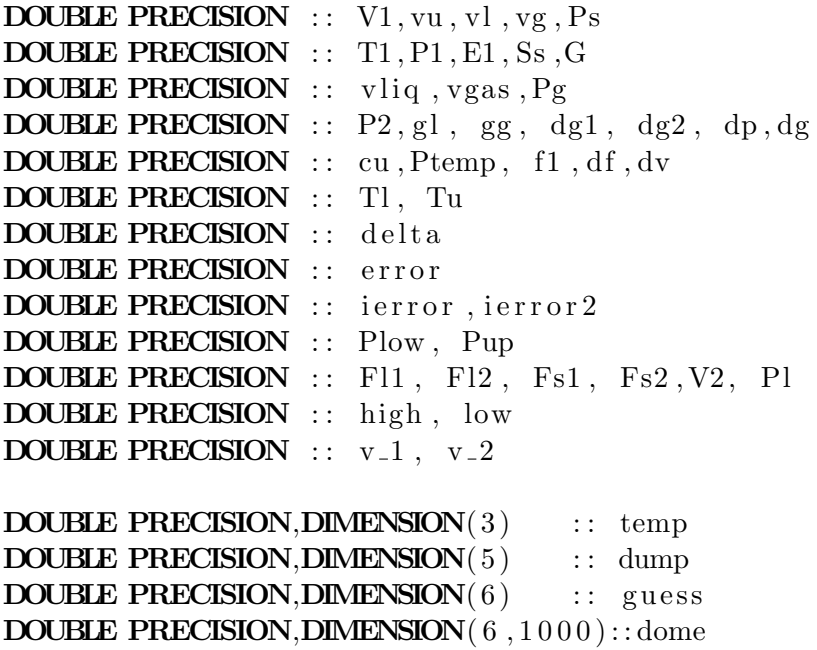

```
DOUBLE PRECISION :: Fl, Fs
```

```
INTEGER :: step, tstep
     INTEGER :: step1, step2
     INTEGER : : i
     INTEGER :: counter, maxcount, check
     INTEGER :: flag
     INTEGER :: incr
      maxcount = 100delta = 1.001error = 0.01ierror = 1.0ierror 2 = 1.0counter = 20check = 0! E1 =! EI = 27.48E1 = 0.P1 = 0.Ss = 0.S_s = 5.195' VI = 0.2083! T1 = 0! temp(1) = 11000V1= 0. 3 7
\mathcal{I} = 0.T1 = .293temp (1) = 1121.14833403170! temp (1) = 300! c a l l b u s he o s (P1 , E1 , V1 , T1 , Ss , temp )
      call bush(P1, E1, V1, T1, Ss, temp)write (*, 101) V1, T1, P1, E1, Ss, temp (3), temp (2)! Is entrope calculation
c \text{ all } HRISENTROPE()! Reshock c a l c u l a t i o n
v_1 = 0.25885! v_1 = 0.237611
```

```
! v_1 = 0.216409! v_1 = 0.260656! v_1 = 0.256342! v_1 = 0.216409! v_1 = 0.219653v_1 = 0.237869step 1 = 40v_2 = 0.225701v_2 = 0.201069! v_{-}2 = 0.176217! v_{-}2 = 0.230568! v_{-}2 = 0.224189! v_{-}2 = 0.179572v_2 = 0.190892v_2 = 0.210988step 2 = 40call reshock(v_1, step_1, v_2, step_2)! Hugoniot calculation
l high = 0.36
low = 0.1in c r = 105
\ell call Hugoniot (low, high, incr)
\qquad \qquad \text{open}(11, file = 'Isotherm \cdot dat ' )T1 = 20.0! vu = 10000\int step = 1000
\ell delta = 1./counter
' VI = 0.1! write (11,102) "v", "T", "P", "E", "S", "G", "State"
! do \text{ while } (check == 0)! do \quad i = 1, counter-2P1 = 0.0I = 0.0\hspace{.15cm} Ss \hspace{.1cm} = \hspace{.1cm} 0 \, . \hspace{.1cm} 0temp (1:3) = 0.0\begin{array}{ccc} c \text{ all } \text{ bush}(P1, E1, V1, T1, Ss, temp) \end{array}! G = E1 + P1 * VI - T1 * Ssw rite (11,101) V1, T1, P1, E1, Ss, G, temp (2)! VI = V1 + d \, e \, l \, t \, a\int if (V1.gt.vu) then
! c heck = 1
```

```
\lbrack \qquad \qquad! enddo
d \, e \, l \, t \, a \; = \; d \, e \, l \, t \, a \ast 10! enddo
! !
\lvert \lvert \lvert \lvert \lvert \lvert \lvert \lvert \lvert \lvert \lvert \lvert \lvert \lvert \lvert \lvert \lvert \lvert \lvert \lvert \lvert \lvert \lvert \lvert \lvert \lvert \lvert \lvert \lvert \lvert \lvert \lvert \lvert \lvert \lvert \lvert \lvert!
```

```
101 format (3x, e10.4, 4x, e10.4, 4x, e10.4,\& 4x, e10.4, 4x, e10.4, 4x, e10.4, 4x, e10.3)
102 format (3x, A, 6x, A, 6x, A, 6x, A, 6x, A, 6x, A, 6x, A)
```

```
103 format (3x, e10.4, 4x, e10.4, 4x, e10.4, 4x, e10.4)
```

```
104 format (3x, e10.4, 4x, e10.4, 4x, e10.4, 4x, e10.4, 4x, e10.4, 4x, e10.4)END PROGRAM
```

```
!−−−−−−−−−−−−−−−−−−−−−−−−−−−−−−−−−−−−−−−−−−−−−−−−−−−−−−−−−−−−−−−−−−−−−−−
! Subroutine: Hugoniot
!
! DESCRIPTION :
! Plots/exports isotherms for over a given temperature range and
\it ! number of steps
!−−−−−−−−−−−−−−−−−−−−−−−−−−−−−−−−−−−−−−−−−−−−−−−−−−−−−−−−−−−−−−−−−−−−−−−
     SUBROUTINE Hugoniot (hig, low, incr)
     USE EOS
     IMPLICIT NONE
     DOUBLE PRECISION L, U, delta, Cu, low, hig, dump, E2, Up2, f2
     DOUBLE PRECISION f, df, i error, error, Peos, Ut, V2, P2, dsmall, E1
! DOUBLE PRECISION E, Up, Us, P, v0DOUBLE PRECISION, DIMENSION(3) :: temp
     DOUBLE PRECISION, DIMENSION(10) :: junk
     integer sel, step, i, incr
     integer counter, maxcount
! write (*, *) ' v0 : ', v0v0 = 0.370counter = 0maxcount = 100open(11, file='hugo.dat', access='append')open( 9 )L = \text{low}U = higstep = incr
```

```
delta = (U-L)/(step * 1.)\textbf{WRITE}(11, 100) 'Principle Hugoniot Calculation'
       WRITE(11, 102) 'v \lfloor \text{cm}3/\text{g} \rfloor', 'P\lfloor \text{Mbar} \rfloor', 'Up\lfloor \text{cm} / \text{micro-s} \rfloor',
     \& ' Us [ cm/micro−s ]'
! d sm all = 0.99999
       dsmall = 1.01\mathbf{if}(\mathbf{Up}.eq.0.) then
           Up=0.1endif
       temp(1:3)=0.0! L = .3002100 do i=0,step
           Cu=L+delta*iwrite (9,*) "v:", cu, "Up:", Up
           dump=0
           error = 0.001i error = 1.0
E1 = 5.0e-3\begin{array}{ll} c \text{ all } \text{busheos}(\text{Peos}, \text{E1}, \text{cu}, \text{junk}(\text{2}), \text{junk}(\text{3}), \text{temp}) \end{array}! return
           do while (ierror.ge.error)
               Peos = 0.0junk(1:10)=0.0E1=((Up**2.)/2.)write (9, 107) cu, Up, (\text{Up}**2)/(v0-cu), E1
               call busheos (Peos, E1, cu, junk (2), junk (3), temp)
               f=Peos-(Up**2)/(v0-cu)write (9, 107) cu, Peos, E1, temp (2)Up2=d sm all ∗Up
               E2=((Up2**2./2.))temp(1) = junk(2)junk (1:10)=0.0write (9, 106) (\text{Up2}**2) / (\text{v0}-\text{cu}), E1, temp (1)
               call busheos (junk (1), E2, cu, junk (2), junk (3), temp)
               f2 = \text{junk}(1) - (\text{Up2}**2) / (\text{v0}-\text{cu})df = (f2-f)/(Up2-Up)Ut=Up−f /dfwrite (9, 108) cu, Peos, E1, f2, df, Ut
               ierror = abs ((Ut-Up)/Up)Up=abs(Ut)write (9,*) " i error=", i error
               write (9, *)if (counter .ge . maxcount) then
                   write (9,*) "Cant converge moving to next point"
```

```
counter =counter +1end do
       write (9, *)Up=Ut
       Us=(Up*v0) / (v0-cu)P = Up*Us/v0E = Up**2/2write (11, 103) Cu, P, Up, Us, temp(2)write (*, 103) Cu, P, Up, Us, temp (2)enddo
    write (11,*) ''
    write (11,*) ''
    close(11)close(9)return
100 format (10x, A)101 format (18x, A)102 format (16x, A, 7x, A, 3x, A, 3x, A)103 format (15x, e10.4, 4x, e10.4, 4x, e10.4, 4x, e10.4, 4x, e10.4)
104 format (4x, 'rho0: ', e10.4, 4x, 'c0: ', e10.4, 4x, 's1: ',\& e10.4, 4x, 'g0: ', e10.4)
105 format(4x, 'Wilkins Constants: ',e10.4,' : ',e10.4,
   \& ' : ', e10.4,' : ', e10.4)
106 format (3x, e10.4, 4x, e10.4, 4x, e10.4)107 format (3x, e10.4, 4x, e10.4, 4x, e10.4, 4x, e10.4)108 format (3x, e10.4, 4x, e10.4, 4x, e10.4, 4x, e10.4, 4x, e10.4, 4x)END SUBROUTINE Hugoniot
```
 $ierror = 0.$ 

endif

```
!−−−−−−−−−−−−−−−−−−−−−−−−−−−−−−−−−−−−−−−−−−−−−−−−−−−−−−−−−−−−−−−−−−−−−−−
! Subroutine: Reshock!
! DESCRIPTION :
! Calulated reshock state given principle shock strength, and reshock
! strength
!
!−−−−−−−−−−−−−−−−−−−−−−−−−−−−−−−−−−−−−−−−−−−−−−−−−−−−−−−−−−−−−−−−−−−−−−−
```

```
SUBROUTINE reshock (V_1, \text{step1}, V_2, \text{step2})use EOS
IMPLICIT NONE
DOUBLE PRECISION up<sub>-1</sub>, P_{-1}, E_{-1}, V_{-1}DOUBLE PRECISION up 2, P2, E2, V2DOUBLE PRECISION L, U, delta, Ut, Cu, E1, E2, Up2
DOUBLE PRECISION f, f2, df, ierror, error, Peos, V2, dsmall
```

```
DOUBLE PRECISION, DIMENSION(3) :: temp
      DOUBLE PRECISION, DIMENSION(10) :: junk
      INTEGER step1, step2, i, counter, maxcount
      counter = 0maxcount = 20v0 = 0.37open(11, file='reshape.data', access='append')dsmall = 0.999999! WRITE(*,101) 'Enter Hugonoit shock specific volume and increments'
! READ(*, *) \quad V_1, \quad step1! WRITE(*,101) 'Enter reshock specific volume and increments'
! READ(*, *) \quad V_2, \quad step 2write (*,*) " V1, step1, v2, step 2"
      write (*,*) V<sub>-1</sub>, step1, V<sub>-2</sub>, step2
      write (11, 102) 'v \lfloor \text{cm}3/\text{g} \rfloor', 'P\lfloor \text{Mbar} \rfloor', 'Up\lfloor \text{cm/micro-s'} \rfloor,
     & \sqrt{\text{Us}[\text{cm/micro-s}]}WRITE(*, *) " Calculating principle hugoniot"
      Up = 0.1temp(1:3) = 0.0L = 0.37U = V_1delta = (U-L)/(step 1*1.0)\int junk(z) = 0.325\bf{do} i=1, step1
         Cu = L + delta * i\lim_{t \to 0} 1 : 10) = 0.0error = 0.01ierror = 1.0counter = 0do while (ierror.ge.error)
             Peos = 0.0temp(1) = junk(2)junk (1:10) = 0.0E1 = (Up**2./2.)call busheos (Peos, E1, cu, junk (2), junk (3), temp)
             f=Peos-(Up**2)/(v0-cu)Up2=d sm all ∗Up
             E2=(Up2**2./2.)temp(1) = junk(2)junk (1:10)=0.0call busheos (junk (1) , E2, cu , junk (2) , junk (3) , temp)f2 = \text{junk}(1) - (\text{Up2}**2) / (\text{v0}-\text{cu})df = (f2-f)/(Up2-Up)
```

```
Ut=Up-f/dfierror = abs ((Ut-Up)/Up)! i \text{error} = abs(f/((Up**2)/(v0-cu)))Up=abs(Ut)if (counter .ge . maxcount) then
                write (9,*) "Cant converge moving to next point at"
                write (9,*) "V =", Cu
                ierror = 0.endif
            counter =counter +1end do
         if (counter. lt. maxcount) then
            Up=Ut
            Us=(Up*v0) / (v0-cu)P = Up*Us/v0E = Up**2/2write (11, 103) Cu, P, Up, Us, temp (2)write (*, 103) Cu, P, Up, Us, temp (2)else
            write (*,*) "Solution not found at V =", Cu
         endif
      enddo
      write (*,*) " Principle Hugoniot calculation complete"
      write (*, 103) Cu, P, Up, Us
      write (*,*) "Reshock calculation"
      up_1 = UpP_1 = PE_1 = Ewrite (*,*) "Up<sub>-0</sub>, P<sub>-0</sub>, E<sub>-0</sub>"
      write (*,*) up -1, P-1, E-1temp(1:3) = 0.0L = CuU = V_2counter = 0delta = (U-L)/(step 2 * 1.0)Up_2 = 0.01do i=1, step2
         Cu = L + delta * i\lim_{t \to 0} 1 : 10) = 0.0error = 0.01ierror = 1.0counter = 0do while (ierror.ge.error)
```

```
Peos = 0.0P_2 = P_1 + ((Up_1 - Up_2) * * 2.)/(V_1 - cu)! E1 = (Up * * 2./2.)E1 = E_1 + 0.5 * (P_2 - P_1) * (V_1 - cu)temp(1) = junk(2)junk(1:10)=0.0call bushe os (P\cos, E1, cu, junk(2), junk(3), temp)f=Peos−P 2
! write(9,*) cu, Peos, P_2, EIUp2=dsm all *Up_2! E2 = (Up2**2./2.)P_2 = P_1 + ((Up_1 - Up_2) * * 2.)/(V_1 - cu)E2 = E_1 + 0.5 * (P_2 - P_1) * (V_1 - cu)temp(1) = junk(2)junk(1:10)=0.0! write(9,*)\ \ P_2, \ \ E1call busheos (junk (1) , E2, cu, junk (2) , junk (3) , temp)f2 = \text{junk}(1)-P_2df = (f2-f)/(Up2-Up.2)Ut=Up_2-f/df! write (9,*) cu, Peos, E1, f2, df, Ut
! i \text{error} = abs ((Ut-Up_2)/Up_2)ierror = abs ((P_2-Peos)/P_2)! write(9,*) ierror, errorUp_2 = abs(Ut)if (counter .ge . maxcount) then
               write (9,*) "Can't converge moving to next point at"
               write (9,*) "V =", Cu
               ierror = 0.endif
            counter =counter +1end do
         if (counter. lt. maxcount) then
            Up=Ut
            Us=(Up-Up_1)*v0 / (v0-cu)P = P_1 + ((Up_1 - Up_2) * * 2.)/(V_1 - cu)E = E_1 + 0.5 * (P-P_1) * (V_1 - cu)write (11, 103) Cu, P, Up, Us, temp(2)write (*, 103) Cu, P, Up, Us, temp (2)e l s e
            write (*,*) "Solution not found at V =", Cu
         endif
      enddo
```
return

```
100 format (10x, A)
```

```
101 format (18x, A)
```

```
102 format (16x, A, 7x, A, 3x, A, 3x, A)
```

```
103 format (15x, e10.4, 4x, e10.4, 4x, e10.4, 4x, e10.4, 4x)
```
103 format (15x, e10.4, 4x, e10.4, 4x, e10.4, 4x, e10.4, 4x, e10.4)

### ENDSUBROUTINE Reshock

```
!−−−−−−−−−−−−−−−−−−−−−−−−−−−−−−−−−−−−−−−−−−−−−−−−−−−−−−−−−−−−−−−−−−−−−−−
! Subroutine: ISENTROPE
!
! DESCRIPTION :
! Plots/exports ISENTROP
!−−−−−−−−−−−−−−−−−−−−−−−−−−−−−−−−−−−−−−−−−−−−−−−−−−−−−−−−−−−−−−−−−−−−−−−
     SUBROUTINE ISENTROPE(low, hig, incr, temp)
     use EOS
     IMPLICIT NONE
     DOUBLE PRECISION low, high
     DOUBLE PRECISION L, U, Cu, delta
     DOUBLE PRECISION Pi, Po, dump
     DOUBLE PRECISION Ei, Eo, T0
     DOUBLE PRECISION Ur , dP1 , dP2 , E2 , E1
     DOUBLE PRECISION error, ierror, f, df, Up2, Peos, v2, dsmall, Ut, f2DOUBLE PRECISION S0 , Ss
     DOUBLE PRECISION, dimension (3) :: temp
     DOUBLE PRECISION, dimension (10) :: junk
     INTEGER step, i, sel, incr, counter
     open(11, file='isen.dat', access='append')open(66)L =low
     U=hig
     step = incr! d \, s \, m \, a \, ll = 0.99999dsmall = 0.999counter = 0! d s m all = 1.00001l = v0 ! Lower bound
! U = 0.203478 ! Upper Bound
! step = 100\textbf{WRITE}(11,100) 'Isentrope Calculation'
      WRITE(11,*) 'Ploting from ',L, ' to ',U
l Up=0! Find initial Hugoniot Pressure given specific volume
```

```
i error = 1.0
l Up=0.1Up = temp(3)junk(2) = temp(1)write (*,*) "temp 1:", temp (1)write (*,*) "Up:", Up
      do while (ierror.ge.error)
          P\cos=0.0temp(1) = junk(2)junk(1:10)=0.0E1=(Up**2.)/2.
          call busheos (Peos, E1, L, junk (2), junk (3), temp)
          f=P\cos-(Up**2)/(v0-L)Up2=d sm all ∗Up
          E2=(Up2**2.)/2.
          temp(1) = junk(2)junk (1:10)=0.0call busheos (junk (1) , E2, L, junk (2) , junk (3) , temp)f2 = \frac{\text{junk}(1) - (\text{Up2}**2) / (\text{v0-L})}{\text{Up2}**2}df = (f2-f)/(Up2-Up)Ut=Up-f/dfierror = abs ((Ut-Up)/Up)Up = abs(Ut)write (*,*) 'Up: ', Up
      end do
      Ur=Ut ! units cm/micro−s
      E_i = Ur**2./2.
      temp(1) = junk(2)junk (1:10) = 0.0call busheos (junk(1), Ei, L, junk(2), junk(3), temp)Pi = Peoswrite (*,*) L, Pi, low
      pause
      WRITE(11,102) \forall v \, [\text{cm3/g}] ', 'P[Mbar]', 'E[Mbar–cm3/g]',
     & \text{'Ur} \text{[cm/micro-s]} \text{', 'Region'}write (11, 103) L, Pi, Ei, junk (2), junk (3), Ur, temp(2)write (*,*) L, Pi, Ei, junk (2), Ur, temp(2)temp(1) = junk(2)write (*,*) " Tguess : ", temp (1)junk (1:10) = 0.0V2 = L*dsmallE2 = Ei-(V2-L)*Picall busheos (junk(1), E2, V2, junk(2), junk(3), temp)
      S0 = \text{junk}(3)
```
 $error = 0.0001$ 

```
write (*,*) Pi, Ei, E2, V2, v0, junk (1)dP1 = (sqrt(- (junk(1)-Pi) / (V2-L)))write (*,*) Pi, junk (1), V2, L, dP1, temp (2)! de l t a = ((v0 * 1.1) - l) / step * 1.delta = 0.001i = 0Po = 1Ss = S0! return
      do while (Po.gt.0.0001)\it{l} do while (counter. lt . 100000)
\hspace{.15cm} Ss \hspace{.1cm} = \hspace{.15cm} S\thetai = i + 1Cu=L+delta i ! Current location (v)
!! Calculate Eo using foward difference method
\therefore Shouldn't Pr+gamma0/v0(E–Er) be replaced with P ??
         temp(1) = junk(2)junk (1:10) = 0.0call busheos (junk(1), junk(3), Cu, junk(2), Ss, temp)write (66,*) Cu, Eo, junk (1)if (junk (1) . It . 0) goto 1000Po = junk(1)Eo = junk(3)T0 = \text{junk}(2)V2=Cu∗ d sm all
         temp(1) = junk(2)junk (1:10)=0.0! Find P2
         call busheos (junk(1), junk(3), V2, junk(2), Ss, temp)write (66,*) V2, E2, junk (1)dP2 = (sqrt (- (junk(1)-Po) / (V2-Cu) ))! write (*,*) Po, junk (1), V2, Cu, dP2
! pause
         Ur=Ur+0.5*(dP2+dP1)*(delta)write (11, 103) Cu, Po, Eo, T0, Ss, Ur, temp (2)write (*, 103) Cu, Po, Eo, T0, Ss, Ur, temp (2)write (66,*) dP1, dp2, delta, Ur
         write (66,*) ""
         Ei=Eo
         Pi=Po
         dP1=dP2
l counter = counter + 1
      enddo
1000 \text{ write } (11,*)write (11,*) ''
```

```
close(11)write (*,*) "End", junk (1)write (*, 103) Cu, Po, Eo, U
      return
  100 format (10x, A)101 format (18x, A)102 format (16x, A, 6x, A, 4x, A, 3x, A, 3x, A)103 format (15x, e10.4, 4x, e10.4, 4x, e10.4, 6x, e10.4, 7x, i1)103 format (15x, e10.4, 4x, e10.4, 4x, e10.4, 4x, e10.4, 4x, e10.4,& 4x, e10.4, 4x, e10.4)104 format(4x, 'rho0: ', e10.4, 4x, 'c0: ', e10.4, 4x, 's1: ',\& e10.4, 4x, 'g0: ', e10.4)
  105 format(4x, 'Wilkins Constants: ', e10.4, ' : ', e10.4,\& ' : ', e10.4,' : ', e10.4)
```

```
END SUBROUTINE ISENTROPE
```

```
!−−−−−−−−−−−−−−−−−−−−−−−−−−−−−−−−−−−−−−−−−−−−−−−−−−−−−−−−−−−−−−−−−−−−−−−
! Subroutine : HRISENTROPE
!
! DESCRIPTION :
! Plots/exports The release isentrope from a given pressure
!−−−−−−−−−−−−−−−−−−−−−−−−−−−−−−−−−−−−−−−−−−−−−−−−−−−−−−−−−−−−−−−−−−−−−−−
     SUBROUTINE HRISENTROPE( )
     use EOS
     IMPLICIT NONE
     DOUBLE PRECISION L, U, Cu, delta
     DOUBLE PRECISION Pg
     DOUBLE PRECISION v, P1, P2, E1, E2
     DOUBLE PRECISION df, Pi, Po, Ur, dP1, dP2, dump
     DOUBLE PRECISION Ei, Eo, ierror, error, P0
     DOUBLE PRECISION, DIMENSION(10) :: junk
     DOUBLE PRECISION, DIMENSION(3) :: temp
     INTEGER step, i, sel
1000 write (*, 101) 'Pressure which released from'
     read (*,*) Pg
      call findV(Pg, L, temp)write (*,*) " after find V"
     write (*,*) 'P: ', Pg, 'v: ', L, 'T: ', temp (1)
     step = 10000U=L*10CALL ISENTROPE(L, U, step, temp)goto 5000
```

```
5000 WRITE(*,*) 'Plot again yes (1)/N_0 (2)'
     \text{read } (*, *) sel
     if (sel. eq. 1) thengoto 1000
     endif
```
#### RETURN

```
100 format (10x, A)
```
101 format  $(18x, A)$ 

END SUBROUTINE HRISENTROPE

```
SUBROUTINE domeCheck (Pg, T1, vl, vu, step, flag, guess)!
! This subroutine scans along the given isotherm checking the
! pressure state is below the given pressure (Pq)! indicating the estimated location of specific volumn with
! satisfies the P and T
!
! vl and vu are bounds of the search
! step is a legacy and can be removed
! flag is an indicator of how many solutions where found
\mu guess are the specific density which bound the given pressure
!
      IMPLICIT NONE
      DOUBLE PRECISION :: P2, P1, Pg, v2, v1, v1, vu, T1DOUBLE PRECISION :: check, delta, delta2, vt
      DOUBLE PRECISION :: f11, f12, f51, f52, P1, P5DOUBLE PRECISION :: Gl, Gs
      DOUBLE PRECISION, DIMENSION(6) :: guess
      DOUBLE PRECISION, DIMENSION(5) :: dump
      DOUBLE PRECISION, DIMENSION(3) :: temp
      INTEGER :: flag
      INTEGER :: i
      INTEGER :: step
      INTEGER :: crap
      INTEGER :: counter
      crap = 0open(14)flag = 1
```

```
\text{guess} (1:6) = 0.0l = 0.05delta 2 = 1.001l = theck = 1.0\ell \qquad v1 = vll \qquad v1 = 0.1if (vu. le. 0.0) then
          vu = 10000000.
       endif
       if (vl. le. 0.0) then
          v1 = 0.1endif
! v1 = 10000000.
l = 0.1v1 = vucounter = 20if (Pg. le . 0.0) then
! In the event that the given pressure is negative,
! then only two "real" solutions are possible
          f l a g = -1\text{guess} (1) = -9.99e9\text{guess}(5) = -9.99e9return
       endif
       delta = v1/counter
! check = v l / 10P1 = 0.0! dump (1:5) = 0.! LEGACY call bush ( P1, dump ( 1 ), v1 , T1, dump ( 2 ), temp )CALL getF(v1, T1, f11, fs1)vt = v1 * delta2CALL getF(vt, T1, f12, fs2)Pl = -(fl2-f11) / (vt-v1)Ps = -(fs2 - fs1) / (vt - v1)Gl = Fl1+Pl*v1Gs = Fs1+Ps*v1if (v1.gt.0.5) then
          P1=Pl
       else if (Gl > Cs) then
          P1=Ps
       else
```

```
P1=Pl
       endif
       write (14, 103) P1, v1
       if (P1.gt.Pg) then
! If P at the maximum specific volume returns a pressure
! greater the the given pressure it will never pick the
! correct vgass since it is greater the the max
          f l a g = -2\text{guess} (1) = -9.99e9\text{guess}(5) = -9.99e9return
       endif
! P1= −1000
\int do while (v1. lt. vu)do while (v1.get.vl)do i=1,(counter -2)
! write (*, *) "i =", i, deltaP2 = P1v2 = v1P1 = 0.0dump (1:5) = 0.v1 = v1-delta! LEGACY call bush ( P1, dump ( 1 ), v1 , T1, dump ( 2 ), temp )CALL getF ( v1, T1, fl1, fs1 )vt = v1 * delta2CALL getF(vt, T1, f12, f52)Pl = -(fl2-f11) / (vt-v1)Ps = -(fs2 - fs1) / (vt - v1)Gl = Fl1+Pl*vlGs = Fs1+Ps*v1if (v1.gt.0.5) then
              P1=Pl
           else if (Gl > Gs) then
              P1=Ps
           e l s e
              P1=Pl
           endif
           write (14, 103) P1, v1, P2, v2
           if (((P1.get.Pg).and.(P2.lt.Pg)).or.\& ((P1.1t . Pg).and.(P2.gt . Pg))) then
! pause
```

```
write (14, *) '********'
               guess (flag) = v2\text{guess}(\text{flag}+1) = \text{vl}flag=flag+2endif
           if (flag. eq. 7) thenv1 = 0.1 * v1ex it
           endif
         enddo
         delta = delta / 10enddo
       \text{flag} = (\text{flag} - 1)/2! write (*\, , *) 'Number of possible solutions : ', flag
       write (14, *) 'Number of possible solutions : ', flag
       close(14)return
  103 format (3x, e10.4, 4x, e10.4, 4x, e10.4, 4x, e10.4)END SUBROUTINE
      SUBROUTINE endPoints (P1, T1, guess, vl, vg)!
! This subroutine finds the actual endpoints of the saturation dome
' P1 is
!
       IMPLICIT NONE
      DOUBLE PRECISION :: vl, vg, cuDOUBLE PRECISION :: T1, P1, P2, Ptemp, f1, f2, df
      DOUBLE PRECISION :: v1, v2, dv, delta, delta2
      DOUBLE PRECISION :: error, ierror
      DOUBLE PRECISION :: vt, fl1, fl2, fs1, fs2, Gl, Gs, Pl, PsDOUBLE PRECISION, DIMENSION(5) :: dump
      DOUBLE PRECISION, DIMENSION(3) :: temp
      DOUBLE PRECISION, DIMENSION(6) :: guess
! guess is an initial guess for lower and upper
      INTEGER :: counter, maxcount
!
! write (*\, , *) 'P1 : ', P1, ' T1: ', T1
       open(17)write (17,*) "EndPoints: ", P1, T1
       delta 2 = 1.001delta = 1.001error = 0.01ierror = 1.0
```

```
dump (1:5) = 0.temp(1:3) = 0.Ptemp=0.
        v1 = .3 ! liquid state
       vg = 100 ! gas state
       counter = 0maxcount = 100 ! limits number of itermations
l = qu \, e s s \, (5)l = cu = 0.5 * (guess (5) + guess (6))cu = guess(5)do while (ierror > = error)
'!! cu = vldump (1:5) = 0.Ptemp = 0.
\begin{array}{ll} c \text{ all } \text{ bush (Ptemp, dump (1), cu, T1, dump (2), temp)} \end{array}CALL getF (cu, T1, fl1, fs1)
           vt = cu * delta 2CALL getF(vt, T1, fl2, fs2)Pl = -(fl2-f11) / (vt-cu)Ps = -(fs2 - fs1) / (vt - cu)Gl = Fl1+Pl*cuGs = Fs1 + Ps*cuif (cu.gt.0.5) then
              Ptemp = Pl
           else if (Gl > Gs) then
              Ptemp=Ps
           e l s e
              Ptemp=Pl
           endif
           f1 = P1-Ptempwrite (17, 101) cu, T1, Ptemp, f1, -9.9e9, -9.9e9Ptemp = 0dump (1:5) = 0.\begin{array}{ll} c \text{ all } \text{ bush (Ptemp, dump (1), cu*delta, Th, dump (2), temp)} \end{array}CALL getF (cu*delta, T1, fl1, fs1)
           vt = cu * delta * delta * aCALL get F(vt, T1, f12, fs2)PI = -(f12-f11) / (vt-cu*delta)Ps = -(fs2 - fs1) / (vt - cu * delta)Gl = Fl1+Pl*cu*deltaGs = Fs1+Ps*cu*deltaif ((cu*delta).gt.0.5) then
              Ptemp = Pl
           else if (Gl > Gs) then
```
!

```
write (17, 101) delta*cu, T1, Ptemp, (P1-Ptemp), df, dv
```

```
if ((cu. It. guess (6)). or. (cu. gt. guess (5))) then
    \mathbf{if}(\text{cu}. \text{gt}. \text{guess}(5)) then
        write (17,*) cu, ">", guess (5)cu = cu + f1 / dfcu = 0.5 * (cu+guess (5))
```
Ptemp=Ps

Ptemp=Pl

 $df = df/dv$ 

 $df=(P1-Ptemp)-f1$ dv = d e l t a ∗cu−cu

 $cu = cu - f1/df$ 

e l s e

endif

```
write (17,*) "new cu =", cu
               e l s e
                  write (17,*) cu, ">", guess (6)cu = cu + f1 / dfcu = 0.5 * (cu+guess(6))write (17,*) "new cu =", cu
               endif
           endif
           Ptemp = 0dump (1:5) = 0.\begin{array}{ll} c \text{ all } \text{ bush (Ptemp, dump (1), cu, T1, dump (2), temp)} \end{array}CALL getF (cu, T1, f11, fs1)
           vt = cu∗ d el t a 2
           CALL getF(vt, T1, fl2, fs2)Pl = -(fl2-f11) / (vt-cu)Ps = -(fs2 - fs1) / (vt - cu)Gl = Fl1+Pl*cuGs = Fs1 + Ps*cuif (cu.gt.0.5) then
              Ptemp = Pl
           else if (Gl > Gs) then
              Ptemp=Ps
           e l s e
               Ptemp=Pl
           endif
           ierror = ABS((P1-Ptemp)/P1)i \text{ error} = ABS(PI-Ptemp)write (17, 101) cu, T1, Ptemp, ierror, -9.9, -9.9counter = counter+1if ( counter.get.maxcount) then
```

```
write (17,*) "Maximum iteration reached taking last value"
                 ierror = 0.0' cu = vl + 1.0l counter = 0endif
        enddo
        vl = cuwrite (17,*) "End of vl loop"
        write (17,*) vl
!
        i error = 1.0
        counter = 0l = qu \, es \, (1)cu = 0.5*(guess(1)+guess(2))do while (ierror >= error)
\int c u = v qdump (1:5) = 0.Ptemp = 0.
\begin{array}{cc} c \, a \, l \, l & b \, us \, h \, (Ptemp \, , \, dump \, (1) \, , \, cu \, , \, T1 \, , \, dump \, (2) \, , \, temp \, ) \end{array}CALL getF ( cu , T1 , fl1 , fs1 )
            vt = cu * delta 2CALL get F(vt, T1, f12, fs2)\text{Pl} = -\frac{f}{2 - f} \cdot \frac{1}{\text{V}} \cdot \frac{v - cu}{v}Gl = Fl1+Pl*cu! Gs = Fs1 + Ps * cuif (cu.gt.0.5) then
                Ptemp = Pl
! else if (Gl > Gs) then! Ptemp=Ps
            else
                Ptemp=Pl
            endif
            f1 = P1-PtempPtemp = 0dump (1:5) = 0.\begin{array}{ll} c \; a \; ll & \; b \; us \; h \; (Ptemp \, , \, dump \: (1) \; , \; cu \ast \; delta \; , \; T1 \, , \; dump \: (2) \; , \; temp \,) \end{array}CALL getF(cu*delta, T1, fl1, fs1)vt = cu * delta * delta 2CALL getF(vt, T1, fl2, fs2)Pl = -(fl2-f11) / (vt-cu*delta)Gl = Fl1+Pl*cu*delta! Gs = Fs1+Ps*cu*deltaelt aif ((cu*delta).gt.0.5) then
```

```
Ptemp = Pl
! else if (Gl > Gs) then! Ptemp=Ps
          else
            Ptemp=Pl
          endif
          df=(P1-Ptemp)-f1dv = d e l t a ∗cu−cu
          df = df/dvcu = cu - f1/dfPtemp = 0dump (1:5) = 0.\begin{array}{ll} c \text{ all } \text{ bush (Ptemp, dump (1), cu, T1, dump (2), temp)} \end{array}write (17, 101) cu, T1, Ptemp, f1, df, dv
         CALL getF (cu, T1, f11, fs1)
          vt = cu * delta 2CALL getF(vt, T1, fl2, fs2)P1 = -(f12 - f11) / (vt - cu)Gl = Fl1+Pl*cu! Gs = Fs1 + Ps * cuif (cu.gt.0.5) then
            Ptemp = Pl
! else if (Gl > Gs) then! Ptemp=Ps
          e l s e
             Ptemp=Pl
          endif
          ierror = ABS((P1-Ptemp)/P1)counter = counter+1if (counter.get.maxcount) thenwrite (17,*) "Maximum iteration reached taking last value"
              ierror = 0.0' cu = vq - 1.0\int v g = c u\therefore counter = 0
\therefore write (*\, , *) "cu reset to : ", cu
! pause
          endif
      enddo
      vg = cuwrite (17, *) vg
      close(17)! write (*, *) 'Vl : ', vl, 'Vg : ', vf
```
132

return

101 **format**  $(3x, e10.4, 4x, e10.4, 4x, e10.4, 4x, e10.4, 4x, e10.4, 4x, e10.4)$ END SUBROUTINE

SUBROUTINE getBounds (T1 , Plow , Pup )

! This subroutine returns the lower and upper pressure in the cubic ! region of the isotherm

IMPLICIT NONE

```
DOUBLE PRECISION :: T1, Plow, Pup
DOUBLE PRECISION :: P2, P1, V1, V2, vtDOUBLE PRECISION :: \text{F11}, \text{Fs1}, \text{F12}, \text{Fs2}, \text{PI}, \text{Ps}, \text{GI}, \text{Gs}DOUBLE PRECISION :: delta, delta2
DOUBLE PRECISION :: ierror
DOUBLE PRECISION :: error
DOUBLE PRECISION :: Vtop
```
**INTEGER** :: check, counter, i, inflec, state, crap

```
error = 1.0ierror = 0.001V1 = 0.1Vtop = 100000.
check = 0delta 2 = 1.001in file c = 1
```

```
state = 0
```
open (77)

! Sweep through the isotherm starting at  $v=0.1$  to 1e5 on a log scale ! check fro inflection points between possitive and negative slopes  $counter = 10$  $delta = 1./counter$  $crap = 0$ call  $getF (V1, T1, F11, Fs1)$ vt=V1∗ d el t a 2 call  $getF ( vt, T1, F12, Fs2)$  $Pl = -(Fl2-Fl1) / (vt-V1)$  $Ps = -(Fs2-Fs1)/(vt-V1)$  $Gl = Fl1+Pl*V1$  $Gs = Fs1+Ps*V1$ if  $(V1.gt.0.5)$  then

```
P1 = P1
```

```
state = 2else if (G\triangleright Gs) then
   P1 = Psstate = 1else
   P1 = P1state = 2endif
if (P1.1t.0.0) then
   crap = 1endif
write (77, 103) T1, V1, P1, Gl, Gs, state, inflec
do while (\text{check} = 0)\bf{do} i=1, counter -1
     V2=V1+deltacall getF (V2, T1, F11, Fs1)vt=V2∗ d el t a 2
      call getF ( vt, T1, F12, Fs2)\text{Pl} = -(\text{Fl2–Fl1})/(\text{vt–V2})Ps = -(Fs2-Fs1)/(vt-V2)Gl = Fl1+Pl*V2Gs = Fs1 + Ps*V2if (V2.gt.0.5) then
         P2 = P1state = 2else if (Gl.gt.Gs) then
         P2 = Psstate = 1e l s e
         P2 = P1state = 2endif
      write (77, 103) T1, V2, P2, Gl, Gs, state, inflec
      if (\text{crap}.eq.1) then
         if (P2.1t.0.0) thencrap = 1e l s e
            crap = 0endif
      else if ((P2.gt.P1).and.(inflex.eq.1)) then
```
 $P$ low =  $P$ 1  $in$  f l e c = 2

```
elseif ((P2.1t.P1).and.(inflex.eq.2)) then
! Found second inflection point
               Pup = P2in file c = 3check =1else if (V2.get. Vtop) then
\emph{1} write (*\, , *) "V2 greater the Vtop"
               check = 1ex it
            endif
           V1 = V2P1 = P2!
        enddo
         delta = delta * 10enddo
       close(77)return
 103 format (3x, e10.4, 4x, e10.4, 4x, e10.4, 4x, e10.4, 4x, e10.4, 4x, i1, 4x, i1)END SUBROUTINE
      SUBROUTINE satPoints (T1, Ps, vl, vg)! This subroutine returns the saturation endpoints of the isotherm T
! using only the getF routine
! Outputs incluse the saturation pressure and the specific volume,
! energy, and entropy at the liquid and gas endpoints
      IMPLICIT NONE
      DOUBLE PRECISION T1, Ps, vl, vg, el, eg, sl, sg
      DOUBLE PRECISION P1, P2, dg1, dg2, dp, dg
      DOUBLE PRECISION f1, df, dv, delta, ierror
      DOUBLE PRECISION Pl, Pu, Pg
      DOUBLE PRECISION vliq, vgas, Fl, Fs
      DOUBLE PRECISION vbottom , vtop
      DOUBLE PRECISION Gl , Gs , Glower , Ggas
      DOUBLE PRECISION error
      DOUBLE PRECISION, DIMENSION(3) :: temp
      DOUBLE PRECISION, DIMENSION(5) :: dump
      DOUBLE PRECISION, DIMENSION(6) :: guess
      INTEGER :: flag, step, i, check, counter, pcount, maxcount, count2
      INTEGER :: check2
       delta = 1.001
```
135

```
i error = 1
       error = 0.001step = 1000 ! This may not be needed
      vbottom = 0.1vtop = 10000maxcount = 100counter = 0pcount = 1count2 = 0check2 = 1open(15)write (15,*) " Temperature=", T1
       !
      CALL getBounds (T1 , Pl , Pu)
      write (15,*) " getBound returns"
      write (15, 101) T1, Pl, Pu
! Initial pressure quess is the average of the Pl and Pu
! representing the max and min pressure seen in the cubic section
P1 = 0.5 * (Pl + Pu)P1 = 0.5 * (Pu + Pl)if (P1.1t.0.0) then
         P1=0.5*Puendif
! write (*, *) \quad P1P1 = 0.5*Pu! domeCheck find rough location of specific volum
! endPoints routine finds the specific volume which corespond to the
! given Temperautre and guessed pressure
       guess (1:6) = 0.0call domeCheck(P1, T1, vbottom, vtop, step, flag, guess)write (15,*) "domeCheck returns"
       write (15, 102) T1, P1, guess (1), guess (5)if (\text{flag.lt.3}) then
         write (15,*) " Flag =", flag
```
 $if (flag . eq. -2) then$  $count2 = 1$ 

do while  $(\text{check2} == 1)$ 

 $vtop = vtop * 10$ 

write  $(15,*)$  " Increasing vtop  $x10$ "

call  $domeCheck (P1, T1, vbottom, vtop, step, flag, guess)$ 

write  $(15,*)$  " vtop=", vtop
```
if (\text{flag}.eq.3) then
                     write (15,*) " Success"
                     check2 = 0endif
                  if (\text{count2}.eq.6) then
                     write (15,*) " Failure"
                     write (15,*) "Gas volume greater than max volume"
                     v1 = -9.99e-9vg = -9.99e-9Ps = -9.99e-9return
                  endif
                  count2=count2+1enddo
           e l s e
              write (15,*) " Outside saturation region"
              v1 = -9.99e-9vg = -9.99e-9Ps = -9.99e-9return
           endif
       endif
       check2 = 1! if (f \mid a \, g \, . \, l \, t \, . \, 3) then
! write (*\, , *) " less than three solutions found new guess"
\therefore check = 0
! do \text{ while } (check == 0){1} {counter = counter + 1}P1 = 0.5 * (Pu + P1)g \, u \, e \, s \, s \, (1:6) = 0.0l = \n \begin{array}{rcl} \n f & a \, g & = \n \end{array}\mathcal{C}ALL \: \: \mathit{doneCheck}(\mathit{P1}, \mathit{T}, \mathit{vbottom}, \mathit{vtop}, \mathit{step}, \mathit{flag}, \mathit{guess})! if (flag.eq. 3) then! c heck=1
! e n \, d i f\begin{array}{cc} i f & (counter = maxcount) & then \end{array}l = r e t u r nl = end if! enddo
l = endifCALL endPoints (P1, T1, guess, vliq, vgas)write (15,*) " endPoints returns"
       write (15, 102) T1, P1, vliq, vgas
```

```
CALL getF(vgas, T1, Fl, Fs)Gl = Fl + P1*VgasGs = Fs + P1*VgasGgas = GlCALL getF(vliq, T1, Fl, Fs)Gl = Fl + Pl*vliqGs = Fs + P1*vliqif (vliq.gt.0.5) thenGlower = Glelse if(G\triangleright Gs) thenGlower = Gse l s e
   Glower = Glendif
dg1 = Glower-Ggaswrite (15,*) " First gibbs"
write (15, 103) T1, P1, vliq, vgas, dg1
P2=P1∗delta
CALL domeCheck (P2, T1, vbottom, vtop, step, flag, guess)write (15,*) "domeCheck returns"
write (15, 102) T1, P2, guess (1), guess (5)CALL endPoints (P2, T1, guess, vliq, vgas)write (15,*) " endPoints returns"
write (15, 102) T1, P2, vliq, vgas
CALL getF(vgas, T1, Fl, Fs)Gl = Fl + P2*vgas
Gs = Fs + P2*vgasGgas = GlCALL getF (vliq, T1, Fl, Fs)Gl = Fl + P2*vliqGs = Fs + P2*vliqif (vliq.gt.0.5) thenGlower = Glelse if (G\triangleright Gs) then
   Glower = Gselse
   Glower = Gl
```

```
endif
      dg2 = Glower - Ggaswrite (15,*) " second gibbs"
      write (15, 103) T1, P2, vliq, vgas, dg2
       ierror = abs(dg2/Glower)! write (15,*) Glower
! P2 must never be negative because as v \rightarrow inf P \rightarrow 0! P will never be less than zero, hence the endpoints
! rountine finds the wrong endpoints
      dP = P2-P1dg = dg2-dg1dg = dg/dpP1 = P2dg1 = dg2P2 = P2-dg2/dgif (P2.1t.0.0) then
         P2 = P1 * 0.5endif
      do while (ierror > = error)
         pcount = pcount + 1CALL domeCheck (P2, T1, vbottom, vtop, step, flag, guess)write (15,*) "domeCheck returns"
         write (15, 102) T1, P2, guess (1), guess (5)! write(15,*) "Flag =", flag! if (f \mid a \mid g \mid . \ eq \mid . \ g) then
! write (15,*) "Gas volume greater than max volume"
v l = -9.99e{-}9v g = -9.99e{-}9P_s = -9.99e-9\sum_{r \in turn}\ell end if
          if ( flag. It. 3) thenwrite (15,*) " Flag=", flag
             if (f \log . eq. -2) then
               count2 = 1do while (\text{check2} == 1)write (15,*) " Increasing vtop x10"
                   vtop = vtop * 10
```
!

```
write (15,*) " vtop=", vtop
          call domeCheck(P1, T1, vbottom, vtop, step, flag, guess)if ( flag . eq . 3) thenwrite (15,*) " Success"
             check2 = 0endif
          if (\text{count2}.eq.6) then
             write (15,*) " Failure"
             write (15,*) "Gas volume greater than max volume"
             vl = -9.99e-9vg = -9.99e-9Ps = -9.99e-9check = 0return
          endif
          count2=count2+1
      enddo
   else
      write (15,*) " Outside saturation region"
      return
      v1 = -9.99e-9vg = -9.99e-9Ps = -9.99e - 9endif
endif
check2=1
CALL end Points (P2, T1, guess, vliq, vgas)write (15,*) " endPoints returns"
write (15, 102) T1, P2, vliq, vgas
CALL getF(vgas, T1, Fl, Fs)Gl = Fl + P2*vgasGs = Fs + P2*vgasGgas = GlCALL getF(vliq, T1, Fl, Fs)Gl = Fl + P2*vliqGs = Fs + P2*vliqif (vliq.get.0.5) then
   Glower = Glelse if(G|>Gs) thenGlower = Gs
```

```
e l s e
              Glower = Glendif
          dg2 = Glower−Ggas
          write (15,*) " loop gibbs"
          write (15, 103) T1, P2, vliq, vgas, dg2
          ierror = abs(dg2/Glower)dP = P2-P1dg = dg2-dg1dg = dg/dpP1 = P2dg1 = dg2P2 = P2-dg2/dgif (P2.1t.0.0) then
             P2 = 0.5 * P1endif
          if (P2>Pu) then
             P2 = Puelse if (P2\lt P1) then
             P2 = P1endif
          if (pcount.eq.maxcount) then
              write (15,*) " less than three solutions found"
              v1 = -9.99e-9vg = -9.99e-9Ps = -9.99e-9return
          endif
       enddo
       Ps = P1vl = vliqvg = vgaswrite (15,*) " vl=", vl, " vg=", vg
       close(15)! vg , el , eg , sl , sgreturn !
  101 format (3x, e10.4, 4x, e10.4, 4x, e10.4)102 format (3x, e10.4, 4x, e10.4, 4x, e10.4, 4x, e10.4)103 format (3x, e10.4, 4x, e10.4, 4x, e10.4, 4x, e10.4, 4x, e10.4, 4x)104 format (3x, e10.4, 4x, e10.4, 4x, e10.4, 4x, e10.4, 4x, e10.4, 4x, e10.4)END SUBROUTINE
```

```
SUBROUTINE bush (P1, E1, V1, T1, Ss, temp)IMPLICIT NONE
      DOUBLE PRECISION P1, E1, V1, T1, Ss, F1
      DOUBLE PRECISION P2, E2, V2, T2, F2
      DOUBLE PRECISION Fl1 , Fl2 , Fs1 , Fs2
      DOUBLE PRECISION Pl1, Ps1, Sl1, Ss1
      DOUBLE PRECISION Pl2, Ps2, Sl2, Ss2
      DOUBLE PRECISION El2 , Es2
      DOUBLE PRECISION El1 , Es1 , Gl , Gs
      DOUBLE PRECISION n1 , n2 , dn
      DOUBLE PRECISION deltaV, deltaT
      DOUBLE PRECISION cu
      DOUBLE PRECISION error, ierror
      DOUBLE PRECISION v0, ti
      DOUBLE PRECISION Ps, vl, vg, el, eg, sl, sgDOUBLE PRECISION Fs
      DOUBLE PRECISION x
      DOUBLE PRECISION, DIMENSION(3) :: temp
      INTEGER, DIMENSION(5) :: num
      v0 = 0.3690ti = .293delta V = 1.0001delta T = 1.001open( 18 )! Checking for non zero variables
      num(1:5) = 0if (P1. ne. 0) thennum(1)=1endif
       if (E1. ne. 0) thennum(2)=1endif
       if (V1.ne.0) thennum(3)=1endif
       if(T1.ne.0) thennum(4)=1endif
       if(Ss.ne.0) thennum(5)=1endif
```
!

```
!
! Finding the two give thermodynamic variables
!
      if(num(3).eq.1) then\mathbf{if}(\text{num}(4).\text{eq.1}) then
! Volume and Temperature
            goto 1007
         endif
      endif
! Should this call be it 's own subroutine
!
1007 CALL getF (V1, T1 , Fl1 , Fs1 )
      V2 = deltaV*V1CALL getF (V2, T1, F12, Fs2)P11 = -(F12-F11) / (V2-V1)\text{Ps1} = -(\text{Fs2-Fs1})/(\text{V2-V1})! Caluclate S
      T2 = delta T*T1CALL getF (V1, T2, F12, Fs2)S11 = -(F12-F11) / (T2-T1)Ss1 = - (Fs2-Fs1) / (T2-T1)E11 = F11 + T1*S11Es1 = Fs1 + T1*Ss1! Gl = Fl1 + Pl1*VIGl = El1 + Pl1*V1 - T1*Sl1! Gs = Fs1 + Ps1*V1Gs = Es1 + Ps1*V1 - T1*Ss1write (18,*) T1, V1, Pl1, Ps1, El1, Es1, Gl, Gs
!
! temp(2) = 1 Solid! temp(2) = 2 liquidt = temp(2) = 3 liquid -vapor
temp(2) = 4 solid-vapor! temp(2) = 5 \text{ vapor}!
! if (V1 > 0.5) then
! Assume Vapor
P1 = Pl1\ell E1 = El1\hspace{.15cm} Ss \hspace{.15cm} = \hspace{.15cm} Sl1temp(2) = 2! else if (Gl>Gs) thenCALL satPoints(T1, Ps, vl, vg)write (18, 103) T1, Ps, vl, vg, V1
```

```
! write (*,*) "Finding Sat Points"
      if ((V1.gt.vg) . or .(V1.lt.vl) . or .(Ps < 0.0)) then
! write (*,*) "Not in a mixed region"
         write (18,*) "Not in a mixed region"
         if ( V1 > 0.5) thenP1 = P11E1 = E11Ss = S11temp(2) = 2else if(T1.get.10.) then
            write (18,*) "Liquid"
            P1 = P11E1 = E11Ss = S11! temp(2) = 2 - liquid is equilibrium state
            temp(2) = 2else if(G\triangleright Gs) thenwrite (18,*) "Solid"
            P1 = Ps1E1 = Es1Ss = Ss1! temp(2) = 1 --- Solid is equilibrium state
            temp(2) = 1e l s e
            write (18,*) "Liquid"
            P1 = P11E1 = E11Ss = S11! temp(2) = 2 --- liquid is equilibrium state
            temp(2) = 2endif
! else if ((V1 \le vq). and (V1 \ge v1)) then
      else
         write (18,*) " In mix phase region"
! V1 is between Vgas and Vliq is a mixed phase
temp(2) = 3! Find pressure, energy, entropy at gas endpoint
        CALL getF(vg, T1, F11, Fs)V2 = delta V * vgCALL getF (V2, T1, F12, Fs2)P11 = -(F12-F11) / (V2-Vg)T2 = delta T*T1CALL getF(Vg, T2, F12, Fs2)S11 = -(F12-F11) / (T2-T1)
```

```
E11 = F11 + T1 * S11! Find pressure, energy, entropy at liquid/solid endpoint
         CALL getF (VI, T1, F11, Fs1)V2 = delta V * v1CALL getF (V2, T1, F12, Fs2)P12 = -(F12-F11) / (V2-V1)Ps2 = -(Fs2-Fs1) / (V2-V1)CALL getF (V1, T2, F12, Fs2)S12 = -(F12-F11) / (T2-T1)Ss2 = -(Fs2-Fs1)/(T2-T1)E12 = F11 + T1 * S12Es2 = Fs1+T1*Ss2Gl = El2 + Pl2*VI - T1*Sl2Gs = Es2 + Ps2*V1 - T1*Ss2x = (v1-V1)/(v1-vg)if(G\triangleright Gs) thenwrite (18,*) "Solid -Vapor"
            temp(2) = 4 ! Solid - Vaportemp(3) = xP1 = 0.5 * (Ps1 + Ps2)P1 = PsE1 = E11-x*(E11-Es2)Ss = SI1-x*(SI1-Ss2)e l s e
            write (18,*) "Liquid – Vapor"
            temp(2) = 3 ! Liquid – Vapor
            temp(3) = xP1 = 0.5 * (P11 + P12)P1 = PsE1 = E11-x*(E11-E12)S_s = SI1-x*(SI1-S12)endif
      endif
!
      return
 104 format (3x, e10.4, 4x, e10.4, 4x, e10.4, 4x, e10.4, 4x, e10.4, 4x)103 format (3x, e10.4, 4x, e10.4, 4x, e10.4, 4x, e10.4, 4x, e10.4)END SUBROUTINE
     SUBROUTINE getF(v, T, Fl, Fs)!−−−−−−−−−−−−−−−−−−−−−−−−−−−−−−−−−−−−−−−−−−−−−
!
! The liquid part of the Bushman EOS
! returns the value of Free Energy
```
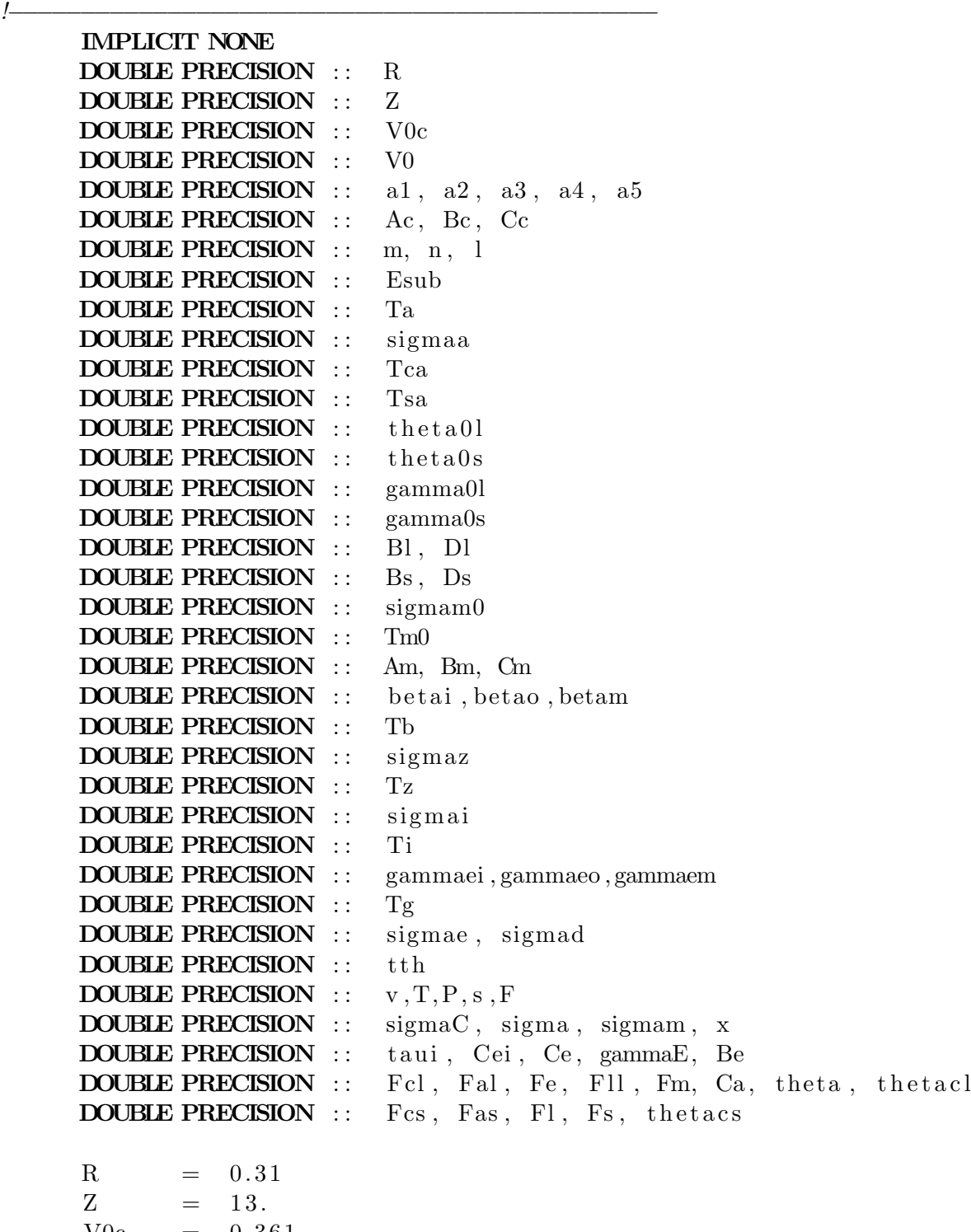

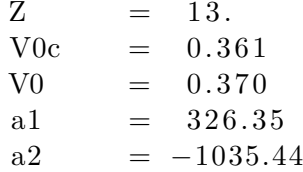

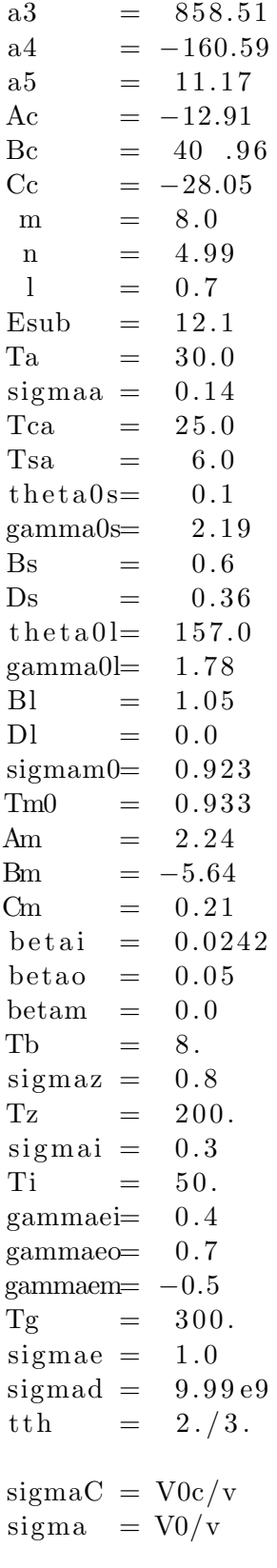

```
sigma = \sigma / \sigmasigmam0x = log(sigma)taui = Ti*exp(-sigma/sigma/sigma i)! write (*,*) "Tau : ", taui
! Cold Contribution (Lomonosov)
! S o l i d
      Fcs = 3.*\text{V0c}*(a1/1*(\text{sigmaC}**(1./3.)-1)+a2/2*(\text{sigmaC}**(2./3.)-1)+& a3/3*(\text{sigmaC}**(3./3.)-1)+a4/4*(\text{sigmaC}**(4./3.)-1)+& a5/5*(\text{sigmaC}** (5./3.)-1))! Liquid
       if (sigma C. ge. 1.) then
          Fcl = Fcse l s e
          Fcl = V0c * (Ac * (sigmaC * *m) /m + Bc * (sigmaC * *n) / n + Cc * (sigmaC * * l) / l)& +E\text{sub}endif
! Atomic Contribution (Bushman)
! S o l i d
       thetas = \text{the} \text{ta} \text{0}\text{s} * \text{sigma} * * (\text{t} \text{th}) *& exp ((( \text{gammas}-(\text{tth})) * (\text{Bs} *2 + \text{Ds} *2))/\text{Bs})*& \alpha \tan((x*Bs)/(Bs**2+Ds*(x+Ds)))Fas=3*R*T*log(thetas/T)! Liquid
      Ca = 3.*R/2.*(1+((sigma*Ta)/((\sigmaigma+sigma+sigma))))thetacl = theta0l*exp(((gamma0l-tth)*(Bl**2.+Dl**2.))/Bl*
     & \alpha \tan ((x*B1)/(Bl**2.+D1*(x+D1)))theta = (sigma * t \text{th}) * \text{Tsa} * ((t \text{hetacl+T}) / (\text{Tca+T}))\text{F11} = \text{Ca*T*log}(\text{theta}/\text{T})Fm = 3.*R*(-((2.*(\text{sigma}m**2.)*Tm0)/(1+( \text{sigma}**3.))))*& (Cm+3*Am/5*(-1.8m)*T) Fal = Fil + Fm! Electronic Contribution (Lomonosov)
! Ce = 3 .∗R/ 2 . ∗ (Z+(( s igmaz ∗ s igma ∗( Tz ∗ ∗2 . )∗( 1 . −Z ) ) / ( ( s igma+s igmaz )∗
! \mathcal{B} = (T**2 + Tz**2.))) * exp(-tauV T)! Electronic Contribution (Bushman)
! Liquid and Solid
      Ce = 3.*R/2.*(Z+((\text{sigma}x*(Tz**2.)*(1.-Z)))/((\text{sigma}+\text{sigma}z)*Tz*(Tz**3.))\& \qquad (T**2.+Tz**2.))) * exp(-tau)^TCei = 3.*R*Z/2.gamma E = gammaei+(gammaeo−gammaei+gammaem∗T/Tg)∗ exp(-T/Tg−
     \& ((sigma-sigma-sigma) **2./(sigma *sigma) (1))
      Be = (2./T**2) * (Tb*(betaT+T-(beta-beta-2*betam)*Tb)*exp(-T/Tb)&+ \text{beta}*(T**2.)/2 - (\text{beta}-\text{beta}-\text{beta}-\text{beta}+T)*T +
```

```
& \text{(beta}-2*beta) + Tb**2)
      Fe = -Ce*T*log(1+((Be*T)/(2*Cei))*sigma**(-1.*gammaE))l \qquad \text{write } (*, *) \quad 'Ce \; : \;', Ce, "Cei : ", Cei, " gamem \& " \;", \text{gamma} \& " \; "Be \; : " , Be, " " \;".! write (*,*) 'Fc : ', Fcs, " Fa : ", Fas, " Fe: ", Fe, ""
      Fl = Fcl + Fal + FeFs = Fcs + Fas + Fe! F = Fl\mathbf{F}=F\mathbf{s}END SUBROUTINE
     SUBROUTINE busheos (P1, E1, V1, T1, Ss, temp)USE EOS
!−−−−−−−−−−−−−−−−−−−−−−−−−−−−−−−−−−−−−−−−−−−−−−−−−−−−−−−−−−−−−−
! SUBROUTINE: b \, us \, he \, os!
! DESCRIPTION :
! Caculaties the thermodynamic variables using the
! Bushman EOS given two thermodynamic variables
!
!−−−−−−−−−−−−−−−−−−−−−−−−−−−−−−−−−−−−−−−−−−−−−−−−−−−−−−−−−−−−−−
     IMPLICIT NONE
     DOUBLE PRECISION P1, E1, V1, T1, Ss
     DOUBLE PRECISION, DIMENSION(3) :: temp
     DOUBLE PRECISION f, df, cu, error, ierror
     DOUBLE PRECISION P2, E2, V2, T2, S2, E0, P0, S0
     DOUBLE PRECISION, DIMENSION(5) :: junk
     INTEGER, DIMENSION(5) :: num
     INTEGER counter, maxcount, count2
      v0 = 0.37open(88)write (88,*) "Input parameters"
      write (88, 101) V1, T1, P1, E1, Ss, temp(1)
```
!

! Checking for non zero variables

 $num(1:5) = 0$  $if (P1. ne. 0) then$  $num(1)=1$ 

endif

```
if (E1. ne. 0) thennum(2)=1endif
      if (V1.ne.0) thennum(3)=1endif
      if(T1.ne.0) thennum(4)=1endif
      if(Ss.ne.0) thennum(5)=1endif
!
! Finding the two give thermodynamic variables
!
      if(num(1).eq.1) thenif(num(2).eq.1) then! Pressure and Energy
            goto 1000
         else if(num(3).eq.1) then! Pressure and Volume
            goto 1001
         \textbf{elseif}(\text{num}(4).\text{eq}.1) then
! Pressure and Temperature
            goto 1002
         else if(num(5).eq.1) then! Pressure and Entropy
            goto 1003
         e l s e
: write (*\, , *) 'Two thermodynamic variabls must be specified '
            return
         endif
      \textbf{elseif}(\text{num}(2).\text{eq}.1) then
         if(num(3).eq.1) then! Energy and Volume
            goto 1004
         \textbf{elseif}(\text{num}(4).\text{eq}.1) then
! Energy and Temperature
            goto 1005
         \textbf{elseif}(\text{num}(5) \cdot \text{eq}.1) \textbf{then}! Energy and En tropy
            goto 1006
         e l s e
! write (*,*) 'Two thermodynamic variabls must be specified '
            return
```

```
else if(num(3).eq.1) thenif(num(4).eq.1) then! Volume and Temperature
          goto 1007
        else if(num(5).eq.1) then! Volume and Entropy
          goto 1008
! write (*,*) 'Two thermodynamic variabls must be specified '
     else if(num(4).eq.1) thenif(num(5).eq.1) then! Temperature and Entropy
          goto 1009
! write (*,*) 'Two thermodynamic variabls must be specified '
```
e l s e

endif

e l s e

endif

return

```
endif
e l s e
```

```
! write (*\, , *) 'Two thermodynamic variabls must be specified '
        return
     endif
```

```
!
! Solving the Bushman EOS using given Pressure and Energy
! to find specific volume, temperature and entropy
1000 if (temp (1) \n}.ne.0) thencu = temp(1) ! Initial guess
```

```
e l s e
   cu=v0*0.25endif
```

```
error = 0.001
```

```
i error = 1.0
```

```
E1 = E1*100P1 = P1/100
```

```
return
```

```
! Solving the Tillotson EOS using given Pressure and Volume
! to find entergy, temperature and entropy
1001 if (temp (1) . ne . 0) then
```

```
else
   cu=v0*0.25 ! Initial temperature quess
endif
```
 $cu = temp(1)$  ! Initial guess

## return

```
!
! Solving the Bushman EOS using given Pressure and Temperature
! to find energy, specific volume, and entropy
!
1002 write (*,*) 'This Feature needs to be added'
     return
!
! Solving the Bushman EOS using given Pressure and Entropy
! to find energy, specific volume, and temperature
!
1003 write (*,*) 'This Feature needs to be added '
     return
!
! Solving the Bushman EOS using given Energy and Volume
! to find pressure, temperature and entropy
!
1004 error = 0.005ierror = 1.0l \qquad open(88)maxcount = 20counter = 0count2 = 0if temp(1). ne. 0 then
         cu = temp(1)/1000else
         cu = 0.3 ! Initial quess 293 K
\ell u = 7endif
     E0 = 0.2748P0 = 1.839\,! SO = 1.889\ell = 0.1397e2! P0 = 0.3446e-7S0 = 0.5283e+2\mathcal{S} = \mathcal{S} = \mathcal{S} = \mathcal{S}E1 = E1*100+E0write (88,*) "E1 =", E1, "T1=", cu
```

```
E2 = 0.0do while (ierror.ge.error)
          CALL bush (junk (2), E2, V1, cu, junk (3), temp)write (88,*) cu, V1, E2
          f = E1 - E2T2 = cu * 1.001junk (1:10) = 0.E2 = 0.0CALL bush (junk (2), E2, V1, T2, junk (3), temp)write (88,*) T<sub>2</sub>, V<sub>1</sub>, E<sub>2</sub>
          junk(1) = E1-E2df = (junk(1) - f)/(T2 - cu)cu = cu - f/dfif (cu.lt.0) then
              cu = cu + f/df + 1.write (88,*) "New T:", cu
          endif
          junk (1:10) = 0.E2 = 0.0write (88,*) cu, V1, E2CALL bush (junk (2), E2, V1, cu, junk (3), temp)ierror = abs (E1-E2)/E1\textbf{write}(\textbf{88},*) \textbf{ cu}, \textbf{ V1}, \textbf{E2}, \text{ierror}if (counter .ge . maxcount) then
              write (88,*) "Maximum number of iteration reached"
              cu = 0.5 * (cu + cu + f / df)write (88,*) "Reseting Cu to:", cu
              count2 = count2+1counter = 0endif
          if (\text{count2}.eq.5) then
              write (88,*) "Could not converge on a answer"
              i error =0.0endif
          counter = counter + 1enddo
      T1=cu ∗1000
      P1=(\text{junk}(2)-P0)/100E1= (E1-E0)/100S = junk(3) – S0l close(88)
```
!

! Solving the Bushman EOS using given Energy and Temperature

```
! to find pressure, specific volume, and entropy
\prime1005 write (*,*) 'This Feature needs to be added'
      return
!
! Solving the Bushman EOS using given Energy and Entropy
! to find pressure, specific volume, and temperature
!
1006 write (*,*) 'This Feature needs to be added'
      return
!
! Solving the Bushman EOS using given Volume and Temperature
! to find pressure, energy, and entropy
!
1007 CALL bush (P1 , E1 , V1, T1 , Ss , temp )
      write (*,*) "Volume and Temperature"
      return
!
! Solving the Bushman EOS using given Volume and Entropy
! to find pressure, energy, and temperature
!
1008 error = 0.005ierror = 1.0\qquad \qquad \text{open (88)}maxcount = 40counter = 0count2 = 0E0 = 0.2748P0 = 1.839\,! SO = 1.889\ell = 0.1397e2! P0 = 0.3446e-7S0 = 0.5283e2\mathit{l} \mathit{S0} = 0.0Ss = Ss - S0if temp(1). ne. 0 then
         cu = temp(1)/1000e l s e
         cu = 0.3 ! Initial guess 293 K
\int c u = 7endif
      S2 = 0.0do while (ierror.ge.error)
```

```
CALL bush (junk(2), junk(3), V1, cu, S2, temp)write (88,*) cu, V1, S2
            f=Ss-S2T2 = cu * 1.001junk (1:10) = 0.E2 = 0.0CALL bush (junk(2), junk(3), V1, T2, S2, temp)write (88,*) T<sub>2</sub>, V<sub>1</sub>, S<sub>2</sub>
            junk(1) = Ss-S2df = (junk(1) - f)/(T2 - cu)cu = cu - f/dfif (cu.lt.0) then
                cu = cu + f/df + 1.write (88,*) "New T:", cu
            endif
            junk (1:10) = 0.E2 = 0.0write (88,*) cu, V1, E2CALL bush (junk(2), junk(3), V1, cu, S2, temp)ierror = abs(Ss-S2)/Sswrite (88,*) cu, V1, S2, ierror
            if (counter .ge . maxcount) then
                write(88,*) "Maximum number of iteration reached"
                cu = 0.5 * (cu + cu + f / df)write (88,*) "Reseting Cu to:", cu
                count2 = count2+1counter = 0endif
            if (\text{count2}.eq.5) then
                write (88,*) "Could not converge on a answer"
                i e r r o r = 0.0
            endif
            counter = counter + 1enddo
       T1=cu ∗1000
       P1=(\text{junk}(2)-P0)/100E1=(\text{junk}(3)-E0)/100S = S2 + S0\lvert \lvert \lvert \lvert \lvert \lvert \lvert \lvert \lvert \lvert \lvert \lvert \lvert \lvert \lvert \lvert \lvert \lvert \lvert \lvert \lvert \lvert \lvert \lvert \lvert \lvert \lvert \lvert \lvert \lvert \lvert \lvert \lvert \lvert \lvert \lvert \lvertreturn
! Solving the Bushman EOS using given Temperature and Entropy
! to find pressure, energy, and specific volume
1009 write (*,*) 'This Feature needs to be added '
```

```
101 format (3x, e10.4, 4x, e10.4, 4x, e10.4,& 4x, e10.4, 4x, e10.4, 4x, e10.4)
```
## END SUBROUTINE

```
!−−−−−−−−−−−−−−−−−−−−−−−−−−−−−−−−−−−−−−−−−−−−−
!
! Find the specific volume at the given pressure
! assume Pg was achieved via a shockwave
!
!−−−−−−−−−−−−−−−−−−−−−−−−−−−−−−−−−−−−−−−−−−−−−
     SUBROUTINE Find V(Pg, vout, temp)USE EOS
     IMPLICIT NONE
     DOUBLE PRECISION Pg, vout
     DOUBLE PRECISION f, df, Peos, Peos2, f2
     DOUBLE PRECISION ierror, error, cu, E1, v2
     DOUBLE PRECISION, DIMENSION(3) :: temp
     DOUBLE PRECISION, DIMENSION(10) :: junk
     v0 = 0.37error = 0.001ierror = 1.0cu = v0 * 0.7! cu = 0.276temp(1:3) = 0.junk (1:10) = 0.0open(99)write (*,*) " Start find V"
     do while (ierror.ge.error)
        Up=sqrt (Pg*(v0-cu))
        E1=(Up**2)/2.
! E1 = 0.5 * Pg * (v0 - cu)temp(1) = junk(2)write (99,*) Up, E1, temp(1)Peos = 0.0junk (1:10) = 0.0call busheos (Peos, E1, cu, junk (2), junk (3), temp)
```

```
f = Pg - Peoswrite(99,*) Peos, pg, cuv2 = cu * 1.01Up=sqrt(Pg*(v0-v2))E1=(Up**2)/2.
! E1 = 0.5 * Pg * (v0-v2)temp(1) = junk(2)write (99,*) Up, E1, temp(1)Peos = 0.0Peos2 = 0.0junk (1:10) = 0.0call busheos (P\cos 2, E1, v2, junk(2), junk(3), temp)
         f2 = Pg - Peos2write (99,*) Peos2, Pg, v2
         df = (f2-f)/(v2-cu)cu = cu - f/dfwrite (99,*) f, f2, df, cu
         Up=sqrt (Pg*(v0-cu))
         E1=(Up**2)/2temp(1) = junk(2)Peos2 = 0.0junk (1:10) = 0.0call busheos (Peos, E1, cu, junk (2), junk (3), temp)
         ierror = abs ((Peos-Pg)/Pg)write (99,*) Peos, v2, ierror
      enddo
      temp(3) = Upvout = cu
      close(99)
```

```
END SUBROUTINE
```
write  $(*,*)$  "Found V"